**ESCUELA POLITÉCNICA DEL EJÉRCITO** 

**DPTO. DE CIENCIAS DE LA COMPUTACIÓN** 

**CARRERA DE INGENIERÍA DE SISTEMAS E INFORMÁTICA**

**COMPARACIÓN DE LOS SISTEMAS DE GESTIÓN DE CONTENIDOS, DE SOFTWARE LIBRE: JOOMLA, DRUPAL, LIFERAY Y APLICACIÓN AL CASO PRÁCTICO PARA LA AGENCIA DE VIAJES SHINEGALAPAGOS.** 

**Previa a la obtención del Título de:** 

# **INGENIERO EN SISTEMAS E INFORMÁTICA**

# **POR: CALVOPIÑA MORILLO JUAN CARLOS VELASCO PACHA VERÓNICA PATRICIA**

**SANGOLQUÍ, Mayo del 2012** 

# **CERTIFICACIÓN**

Certifico que el presente trabajo fue realizado en su totalidad por el señor CALVOPIÑA MORILLO JUAN CARLOS y la señorita VELASCO PACHA VERÓNICA PATRICIA como requerimiento parcial a la obtención del título de INGENIEROS EN SISTEMAS E INFORMÁTICA.

\_\_\_\_\_\_\_\_\_\_\_\_\_\_\_\_\_\_ Fecha

> \_\_\_\_\_\_\_\_\_\_\_\_\_\_\_\_\_\_\_\_\_\_\_\_\_\_\_\_\_\_\_\_\_ ING. MARIO ALMACHE

## **DEDICATORIA**

Este trabajo va dedicado a mis padres Julio y Yolanda, quienes a lo largo de mi vida han velado por mi bienestar y educación, con su apoyo, amor y paciencia me ayudan a cumplir mis objetivos; su lucha constante y perseverancia han hecho de ellos un gran ejemplo a seguir, no solo para mí, sino para mi hermano también.

A mi hermano Santiago David y mi sobrino Santiago Martín, quienes me inspiran y motivan a luchar cada día para seguir adelante.

A mis familiares, quisiera nombrarles a todos, pero son muchos, eso no quiere decir no me acuerde de cada uno, gracias por brindarme su apoyo moral y económico. A mamá Laurita a pesar que no estás aquí conmigo te dedico mi tesis, gracias por todo el amor que me diste.

A Verónica quién es pilar importante para la culminación de mi carrera, ha estado en los momentos difíciles mi vida, brindándome su apoyo para seguir adelante.

## **JUAN CARLOS CALVOPIÑA MORILLO**

## **DEDICATORIA**

Dedico esta tesis a mis padres Edwin Velasco y Mónica Pacha, quienes siempre han permanecido unidos, y son mi ejemplo a seguir, a ellos les debo la vida y todo lo que he logrado hasta hoy.

A mis hermanos Santiago y Carolina, quienes han sido siempre mi compañía y apoyo constante, con quienes comparto las alegrías y tristezas que nos da la vida.

A toda mi familia, quienes siempre me han brindado su apoyo incondicional, han estado presentes en todas las etapas de mi vida, con respeto y amor

A Juan Carlos, mi amigo y compañero, quien siempre me ha animado a salir adelante, con quien hemos compartido hermosos momentos, y hemos estado juntos en la realización de este trabajo.

A mis amigos, quienes han llegado a mi vida y me supieron guiar y apoyar para poder ser una persona de bien.

## **VERÓNICA PATRICIA VELASCO PACHA**

## **AGRADECIMIENTO**

Agradezco a Dios porque está conmigo en cada paso que doy, cuidándome y dándome fortaleza para continuar.

Gracias a mis padres Julio y Yolanda, quienes siempre me apoyaron moralmente y económicamente, gracias porque siempre confiaron y creyeron en mí, por inculcarme buenos valores que me hacen ser una persona de bien.

A Verónica, quién depositó en mí toda su confianza para poder realizar este trabajo.

A la Ingeniera Cecilia Hinojosa y al Ingeniero Mario Almache, quienes formaron parte de este proceso de trabajo ya que con sus conocimientos supieron guiarnos y poder realizar un buen trabajo.

A mis amigos con quienes compartí momentos alegres y tristes, aventuras inolvidables tanto académicas como personales; gracias por su amistad y apoyo.

A todos mis profesores a quienes les debo gran parte de mis conocimientos, gracias por brindarme su amistad y su enseñanza durante toda mi vida académica.

## **JUAN CARLOS CALVOPIÑA MORILLO**

## **AGRADECIMIENTO**

Quiero expresar mi más sincero agradecimiento a la Agencia de Viajes SHINEGALAPAGOS, por haber permitido que sea posible la realización de esta tesis, gracias por brindarnos toda la información necesaria y apoyarnos durante este transcurso.

Agradezco también a Dios, por haberme regalado la vida, la capacidad y la inteligencia para poder culminar mis estudios de pregrado y darme la fortaleza de seguir.

A mis padres, gracias por haberme apoyado moral y económicamente, y por haber confiado en mí.

A mis hermanos y familia, gracias por compartir todos los días de nuestras experiencias y ayudarme a seguir creciendo cada día, gracias por creer y confiar en mí.

Agradezco a mi director de tesis, Ing. Mario Almache y a mi codirectora de tesis, Ing. Cecilia Hinojosa, quienes nos dedicaron su tiempo para la realización de este trabajo.

A la Escuela Politécnica del Ejército, los docentes, y compañeros, gracias por haber sido parte de mi formación académica, brindándome sus conocimientos y amistad.

## **VERÓNICA PATRICIA VELASCO PACHA**

# ÍNDICE DE CONTENIDOS

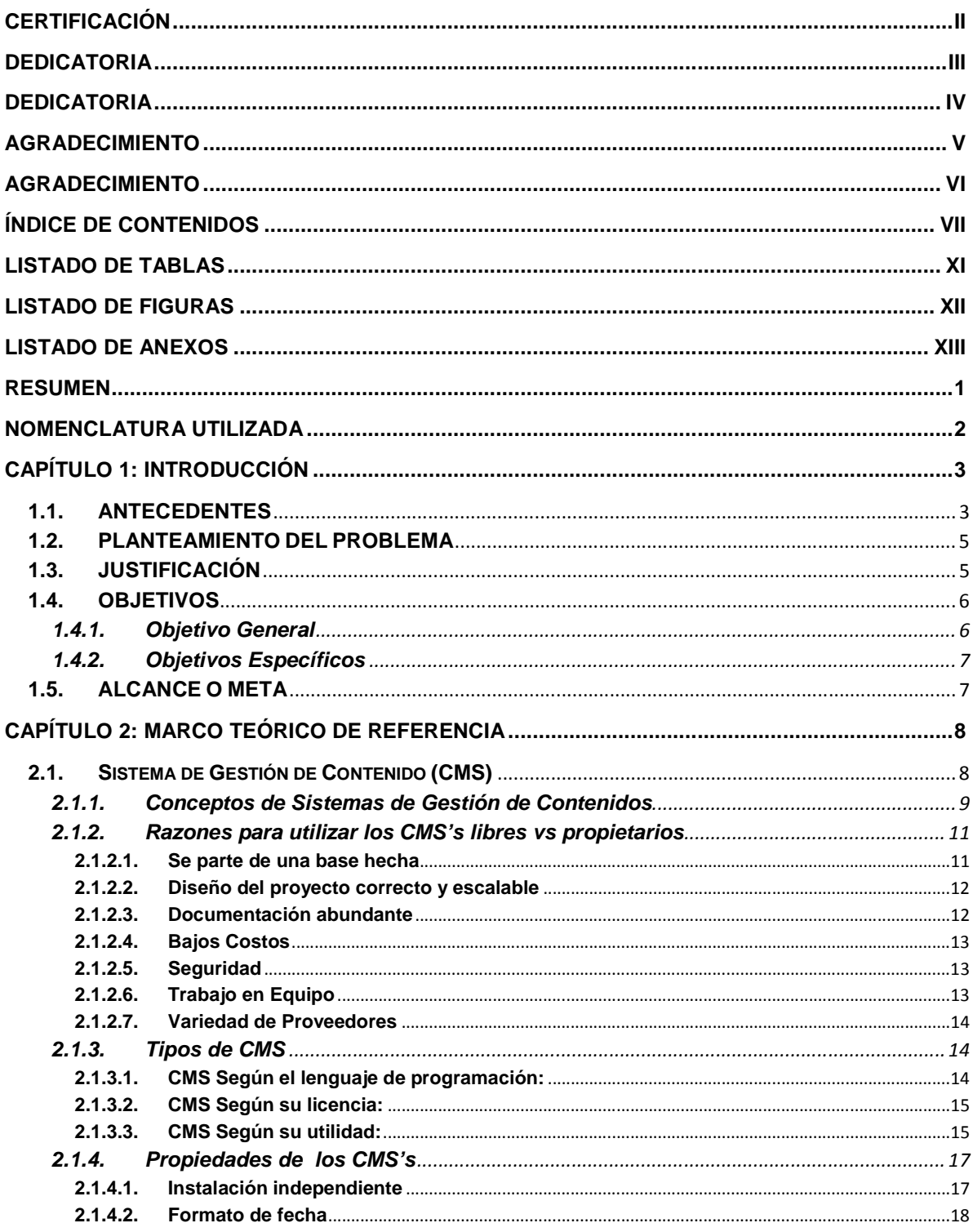

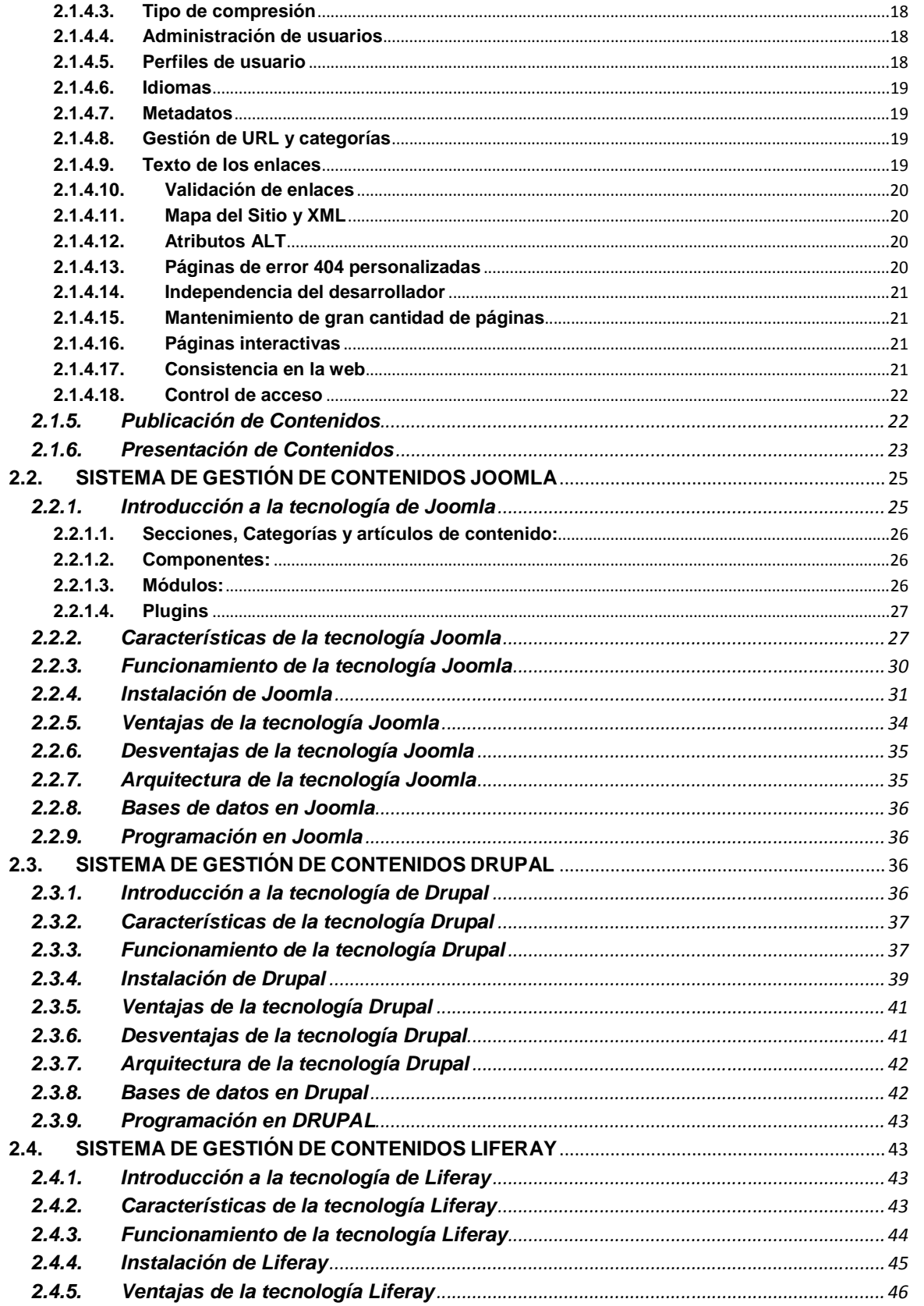

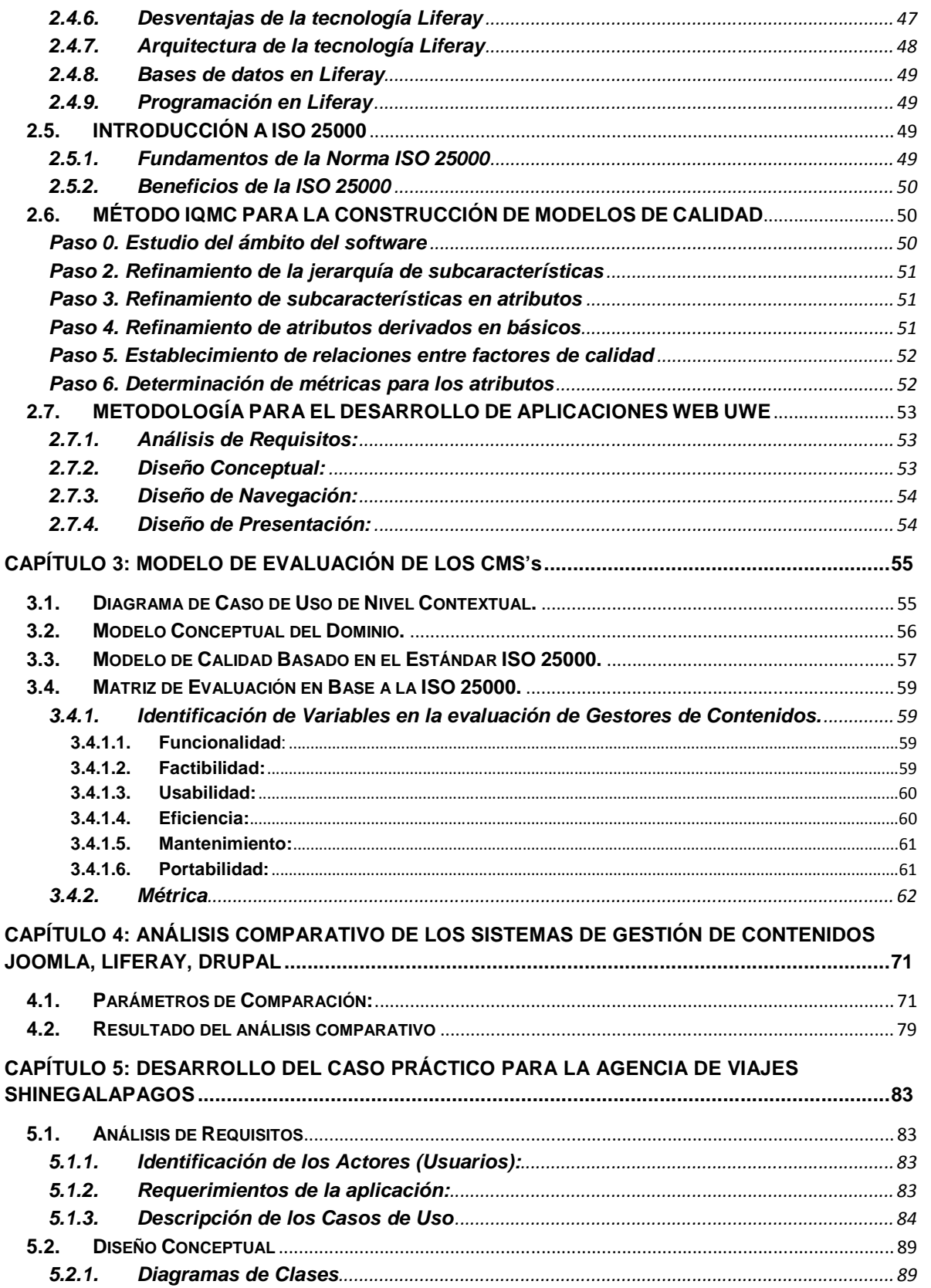

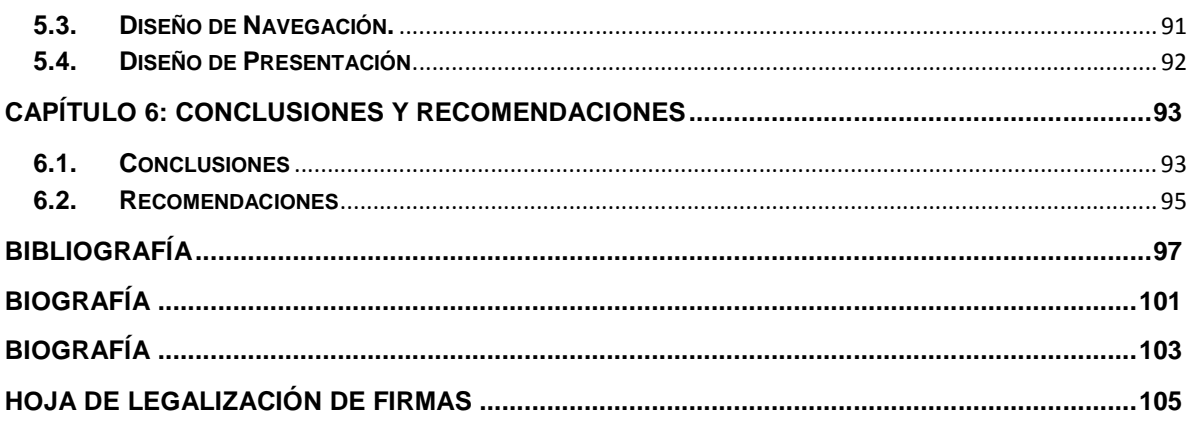

# **LISTADO DE TABLAS**

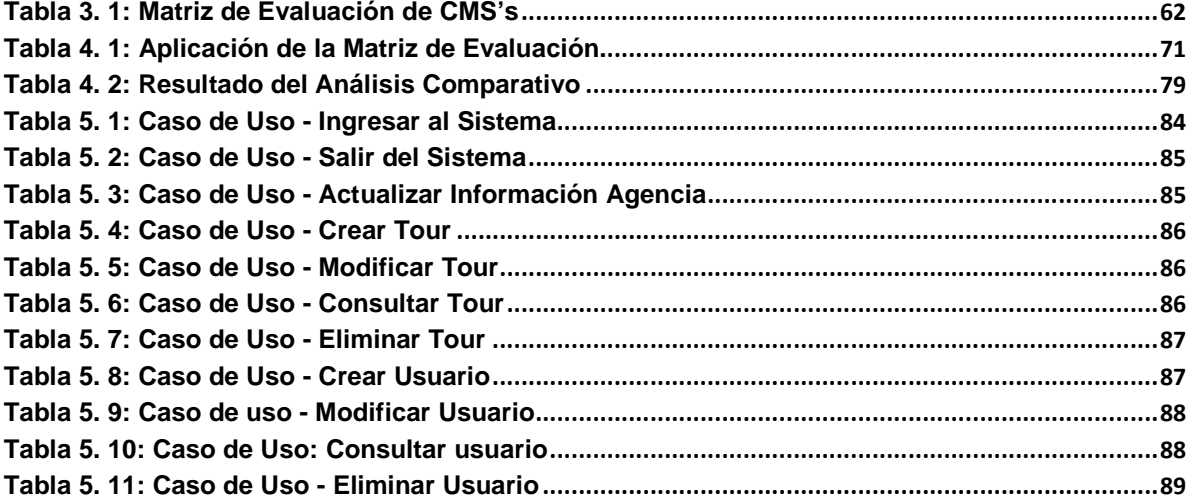

# **LISTADO DE FIGURAS**

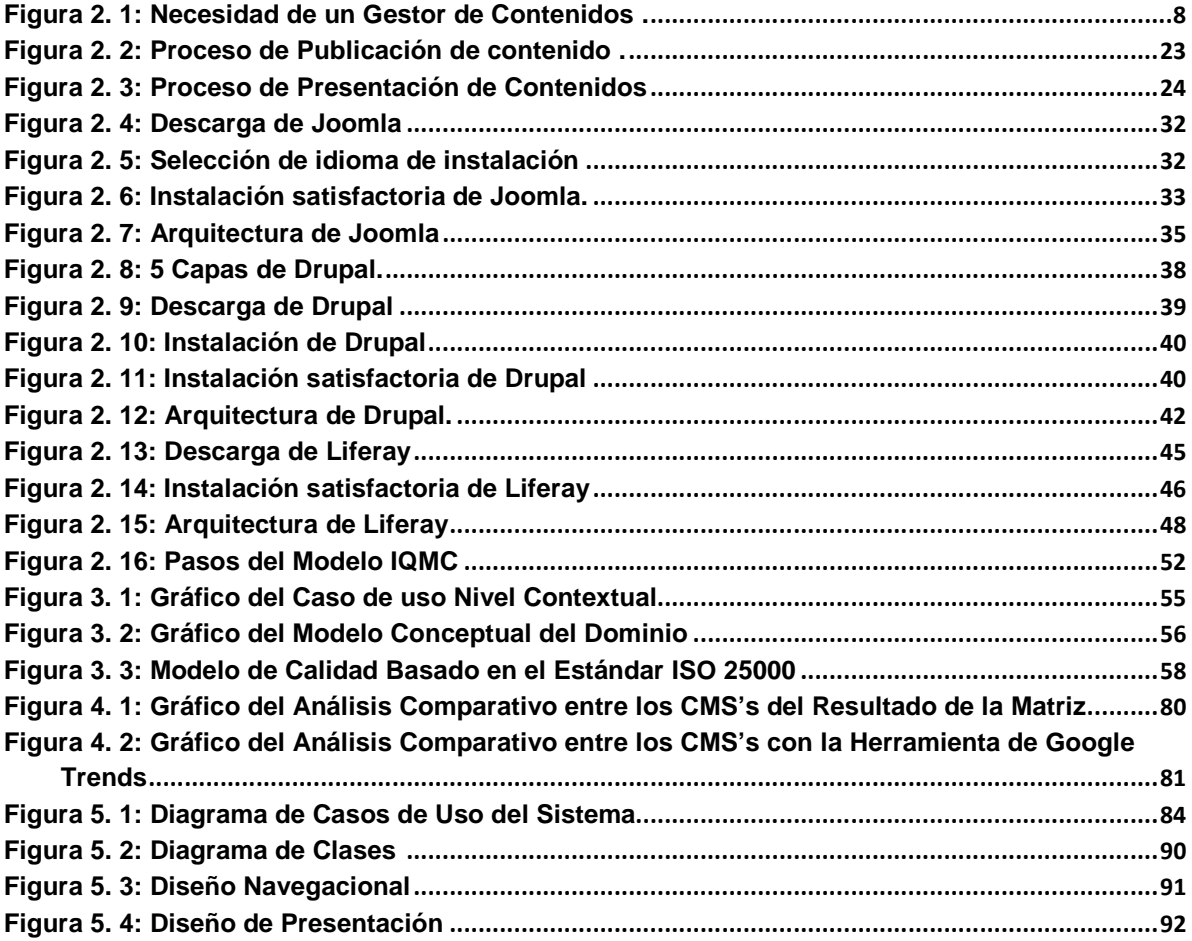

# **LISTADO DE ANEXOS**

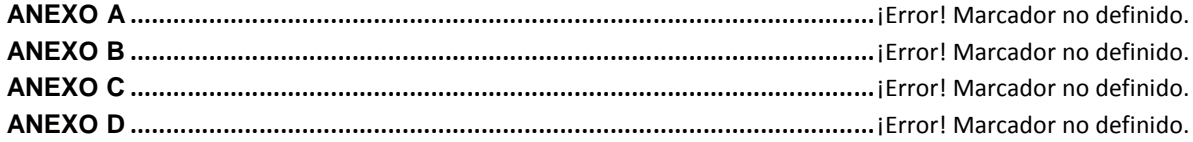

#### **RESUMEN**

Los Sistemas de Gestión de Contenidos (CMS's) son herramientas que se emplean para el desarrollo de sitios web; actualmente no existe una guía de los criterios que se deben considerar al momento de seleccionar un CMS. Ante este problema el presente artículo propone un modelo para evaluar CMS's, ya que el principal objetivo de éstos es ser una herramienta robusta, potente, rápida y sencilla que permita la gestión eficaz de un sitio web, sin depender de terceros. Para la formulación del modelo de evaluación de este trabajo, se utilizó el método IQMC, el cual adopta un enfoque de modelo mixto, pues tiene sus propios pasos y además considera el modelo de calidad presentado por la Norma ISO 25000, soportando las características: funcionalidad, fiabilidad, mantenibilidad, eficiencia, usabilidad y portabilidad, mismas que establecen criterios para la especificación, métricas y evaluación de calidad de productos software. Esto permitió obtener como resultado una matriz que resalta los aspectos fundamentales que deben tener los CMS y que sirven como base para establecer criterios de selección; esta matriz se aplicó a las herramientas de software libre Joomla, Drupal y Liferay, permitiendo realizar un análisis comparativo técnico y objetivo; una vez aplicado el modelo, los resultados obtenidos mostraron las fortalezas y debilidades de cada CMS y fueron la base para la selección del CMS del caso práctico para la Agencia de Viajes ShineGalapagos. El modelo de evaluación presentado puede ser adaptado, mejorado y utilizado para evaluar cualquier CMS.

## **NOMENCLATURA UTILIZADA**

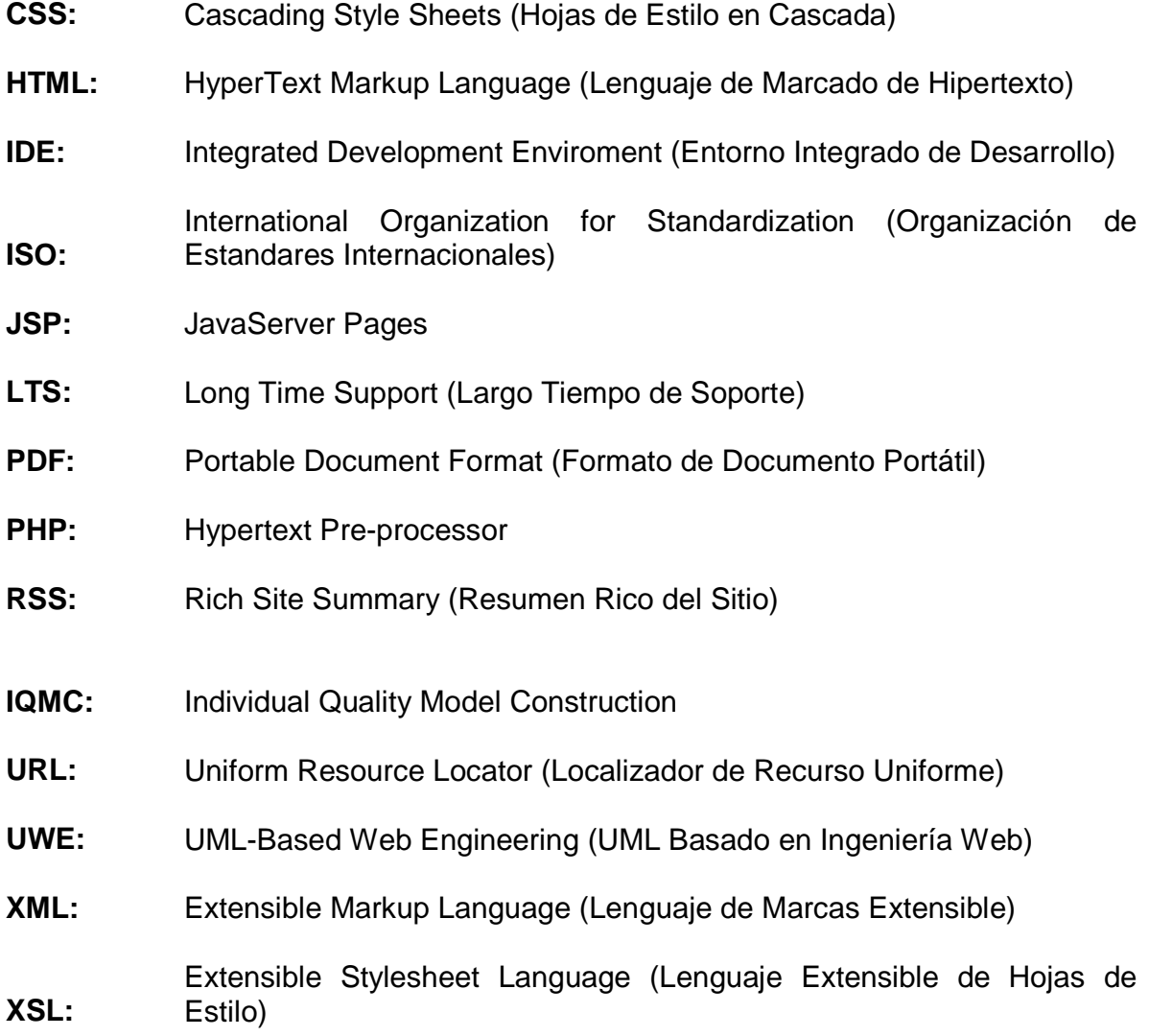

## **CAPÍTULO 1: INTRODUCCIÓN**

#### **1.1. ANTECEDENTES**

Según estudios realizados, se conoce que hasta el verano de 1991, el uso de Internet era bastante restringido, todo se reducía a usuarios de universidades y centros de investigación repartidos por el mundo que accedían a los servicios proporcionados por la red, por lo tanto, en un principio el diseño de las páginas web se realizaba a través de un editor de texto como el "bloc de notas" en el cual el diseñador debía invertir mucho tiempo y aplicar el conocimiento de los diversos comandos utilizados en HTML.

Con el paso del tiempo y el avance de la tecnología se han desarrollado los Sistemas Gestores de Contenido (CMS's), que incluyen varias características que permiten diseños mucho más sencillos al realizar un sitio web sin invertir mayor tiempo, conocimiento y dinero.

Hoy en día existen sistemas desarrollados en software libre y propietario. En ambos casos es necesaria una implantación para adaptar el gestor de contenidos al esquema gráfico y funcionalidades deseadas.

En lugar de desarrollar una página web, ésta se integra en un entorno del gestor de contenido, siendo capaz de publicar fácilmente artículos, noticias, gestionar páginas de personal, listados de trabajo, imágenes de productos, y crear una cantidad ilimitada de secciones o páginas web.

En el presente trabajo se compara Joomla, Drupal y Liferay, herramientas de software libre, por ser los más conocidos y utilizados en el ámbito informático. Al momento de decidir qué herramienta utilizar es importante realizar un análisis de los atributos de calidad del producto software. Esta investigación presenta una propuesta de modelo de evaluación que permitirá tener criterios de selección para CMS's.

El Modelo de Construcción de Calidad Individual (IQMC), conjuntamente con la Norma ISO 25000 presenta una serie de directrices para la construcción de nuevos modelos de evaluación; para esto se propone la utilización de algunos parámetros propios, además de las características especificadas por la norma, mismas que han recibido una ponderación según el impacto de los aspectos fundamentales de los CMS. De las herramientas seleccionadas se aplicó el modelo propuesto para obtener el CMS que ofrezca mayores prestaciones.

Finalmente se realizó el caso práctico, utilizando el CMS que ofreció mayores beneficios de acuerdo a la evaluación realizada, se usó la metodología para aplicaciones web UWE, con la cual se obtuvo el análisis de requisitos, el modelo conceptual, el diagrama de navegación y el diagrama de presentación.

Es muy importante realizar un análisis comparativo sobre los diferentes CMS's que existen hasta la actualidad, ya que se debe tener una idea clara sobre las ventajas y desventajas que brindan cada uno de ellos al momento de la toma de decisiones, esto es de suma importancia para poder elegir la mejor herramienta que se adapte a las necesidades de los clientes y poder brindar un producto de calidad.

4

#### **1.2. PLANTEAMIENTO DEL PROBLEMA**

Existen varios problemas cuando se empieza con el desarrollo de un sitio web utilizando CMS's, ya que actualmente no existe una documentación adecuada sobre la comparación de éstos, por lo tanto es difícil tomar una decisión sobre cual elegir a la hora de realizar un proyecto, como puede ser un sitio web dinámico.

Es evidente la necesidad de investigar, realizar un estudio referente a las características de estas herramientas, un análisis comparativo de ventajas y desventajas, documentación, configuración, seguridad y base de datos dentro de otros aspectos.

Además, se pretende realizar el caso práctico aplicando lo investigado, en la Agencia de Viajes SHINEGALAPAGOS, que no cuenta con un sitio web, por lo tanto no puede prestar sus servicios de manera más eficiente.

## **1.3. JUSTIFICACIÓN**

En los últimos años se ha despertado un interés creciente por los temas relacionados con Portales Web en diferentes instituciones tanto públicas como privadas ya que la información es un activo muy importante dentro de cualquier empresa o entidad. También el mercado actual ha abierto varios caminos en el mundo de la web, y a través de ésta, ofertar productos, servicios, y es así que varias empresas han obtenido mejores beneficios con sus portales web no sólo estáticos sino dinámicos, es decir realizando interactividad con el usuario.

Una de las ventajas de utilizar CMS's es que se puede realizar portales web con una mayor difusión de la información, debido a que se tiene todos los servicios requeridos, además cuenta con un sistema base que incorpora una serie de funcionalidades de uso común ya programadas como la gestión de usuarios, la publicación del contenido, entre otras, permitiendo una comunicación mucho más rápida y amigable con los clientes, sin necesidad de estar presentes en un ambiente físico o hacer grandes inversiones en publicidad, como: televisión, impresiones, catálogos, y demás, que son lentas a la hora de modificaciones.

Es por este motivo que se va a realizar la comparación entre los CMS's de software libre como Joomla, Drupal y Liferay, aplicando un modelo de evaluación descrito en el capítulo 3, la cual nos dará como resultado el CMS con mayores beneficios, y de esta manera aplicar en el caso práctico.

Desde estas perspectivas, la investigación se justifica, debido a la necesidad de realizar un estudio comparativo de estas herramientas, y así poder lograr un alto nivel de adaptabilidad a las necesidades de los usuarios ya que permite explorar una gran cantidad de funcionalidades del sitio web dinámico a desarrollarse.

#### **1.4. OBJETIVOS**

### **1.4.1. Objetivo General**

Realizar el análisis comparativo de los CMS's, de software libre: JOOMLA, DRUPAL, LIFERAY y aplicar al caso práctico para la Agencia de Viajes ShineGalapagos.

6

## **1.4.2. Objetivos Específicos**

- Realizar una investigación sobre los CMS's, para los ambientes de desarrollo para portales web.
- Definir un modelo para la evaluación de CMS's.
- Realizar la comparación de los CMS's Joomla, Liferay y Drupal, de software libre.
- Desarrollar el sitio web, para la Agencia de Viajes SHINEGALAPAGOS, utilizando la herramienta que ofrezca mejores prestaciones.

## **1.5. ALCANCE O META**

Se pretende realizar un análisis comparativo entre los CMS's Joomla, Drupal y Liferay, catalogadas como los más utilizados por los desarrolladores, debido a que brindan muchas ventajas, las cuales están en capacidad de competir con herramientas de software propietario, mediante este análisis se podrá determinar cuál de estas herramientas brinda mayores beneficios para satisfacer los requerimientos de usuario.

Es así que se pretende obtener con este estudio, un Modelo de Evaluación, fundamentado en la metodología IQMC junto con la Norma ISO25000, para realizar el análisis comparativo de éstas herramientas de software libre y desarrollar el caso práctico.

## **CAPÍTULO 2: MARCO TEÓRICO DE REFERENCIA**

#### **2.1. Sistema de Gestión de Contenido (CMS)**

Según la web del cms-hispano (1) dice que "Los Sistemas Gestores de Contenido (Content Management System o CMS) es un software que se utiliza principalmente para facilitar la gestión de webs", es decir, son herramientas que permiten crear, editar, gestionar, y publicar contenido digital multimedia en diversos formatos en un sitio web, encargándose de los trabajos más tediosos que ocupaban el tiempo de los administradores de las web.

En la figura 2.1., se muestra un diagrama donde se explica a breves rasgos cuando existe la necesidad de utilizar un CMS.

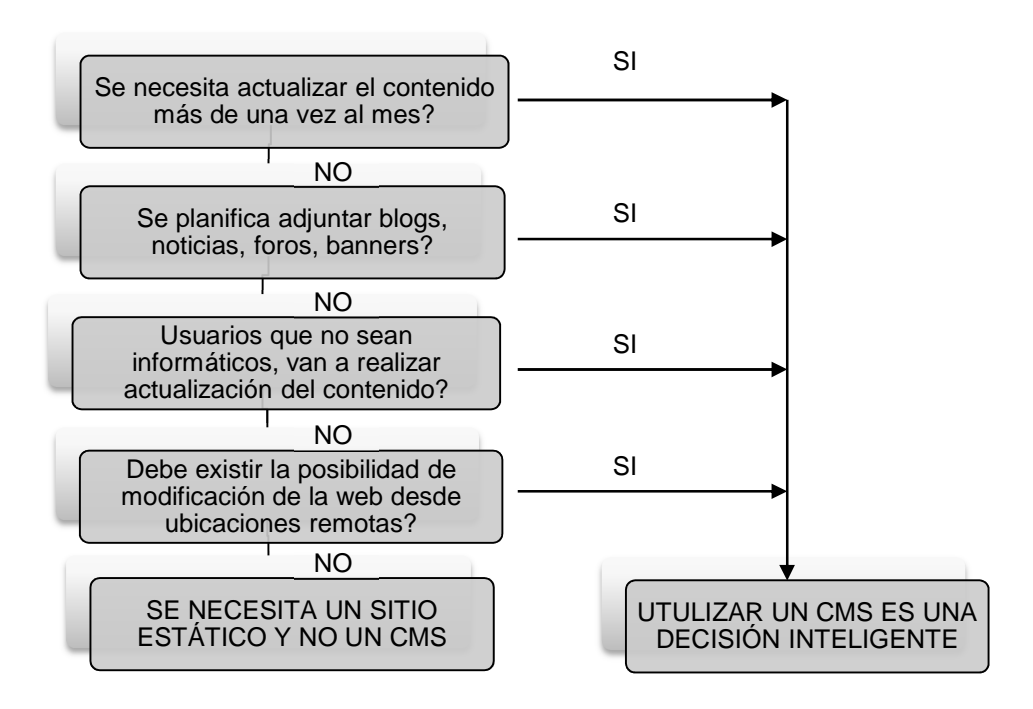

**Figura 2. 1: Necesidad de un Gestor de Contenidos (2).** 

#### **2.1.1. Conceptos de Sistemas de Gestión de Contenidos**

Las siglas CMS equivalen a Content Management System, es decir Sistema de Gestión de Contenido.

Su función es gestionar los contenidos de una página. Funciona como si se escribiera un correo electrónico y, al pulsar el botón "Enviar", se publica la información en el sitio.

Los CMS's generan páginas web dinámicas es decir interactúan con el servidor web bajo petición del usuario, con el formato predefinido y el contenido extraído de la base de datos del servidor.

Esto permite gestionar la información del servidor, reduciendo el tamaño de las páginas y el coste de gestión del portal con respecto a un sitio web estático donde cada cambio de diseño debe ser realizado en todas las páginas web existentes, de la misma forma, cada vez que se agrega contenido tiene que maquetarse una nueva página HTML y subirla al servidor web.

Los CMS's pueden integrar blogs, noticias, artículos, foros, administración de banners, etc., utilizando los lenguajes de programación más avanzados para la construcción de dichas páginas, como Java y PHP.

Según expertos en el tema la definición de CMS (3) dice que "Consiste en una interfaz que controla una o varias bases de datos donde se aloja el contenido del sitio web. Este sistema permite manejar de manera independiente el contenido y el diseño.", es decir, el diseño de las páginas se almacena en plantillas, mientras que el contenido puede almacenarse en bases de datos o ficheros separados, cuando un usuario solicita una página web, éstas dos partes se combinan produciendo la página HTML.

En este entorno se crean las páginas, con diseños específicos, en caso que se necesite cambiar la apariencia del sitio, sólo se debe trabajar en las plantillas, sin necesidad de alterar el contenido ni los diseños individuales.

La mayoría de los CMS's tienen: plantillas prediseñadas, traducción a varios idiomas, ayuda, descargas de actualizaciones, etc.

Cualquier CMS se descomprime y se sube (upload) todos los archivos al alojamiento que tenga el usuario, todo el trabajo se hace en internet, sin utilizar los recursos del sistema, es decir no es un programa que se instala en el disco duro de la computadora personal.

Según Failurez (4) en su página web cita: A nivel operativo de trabajo lo fundamental de un CMS es que dispone de dos partes.

**La parte web pública.-** Es la página web como tal que ven las personas que acceden a ella.

**La parte web privada.-** Desde cualquier lugar con conexión a internet y un navegador con un usuario y contraseña se puede acceder a la parte interna "de trabajo" del gestor de contenidos. Allí según el perfil que se tenga se puede actualizar el contenido de la página web pública, modificar y crear contenido nuevo.

En un CMS, a nivel de la estructura se distingue en 3 capas:

• **Capa de base de datos.-** La base de datos tiene guardado todo el contenido que se ha escrito en la web, así como muchos de los parámetros de configuración, categorías, organización, usuarios y contraseñas. Los motores de bases de datos más habituales de los CMS's suelen ser MySql o PostgreSQL, pero también tienen soporte para otras bases de datos.

- **Capa de programación.-** Está contenida en los ficheros de la web que al ejecutarse solicita la información que el usuario ha pedido desde el navegador de internet y la extraen para mostrar al usuario de manera ordenada y estructurada "insertando" en los lugares que le corresponde dentro del diseño de la página web.
- **Capa de diseño.-** Reside también en algunos ficheros, aquí se define el diseño de la web, es decir "la presentación" sobre la que se insertará el contenido que la programación se encarga de extraer de la base de datos. El lenguaje de programación y diseño de la web es HTML y CSS, complementado en ocasiones con JavaScript y AJAX.

#### **2.1.2. Razones para utilizar los CMS's libres vs propietarios**

#### **2.1.2.1. Se parte de una base hecha**

Por una parte están los CMS's comercializados por empresas que consideran el código fuente un activo más que tienen que mantener en propiedad, y que no permiten que terceros tengan acceso para realizar mejoras, haciendo a los desarrolladores dependientes de la empresa propietaria, por otra parte se tiene CMS's de código fuente abierto, desarrollados por individuos, grupos o empresas que permiten el acceso libre y la modificación del código fuente permitiendo acceder, crear, modificar y/o mejorar las plantillas, módulos, que ofrecen una gran cantidad de funcionalidades extras (foros, wikis, blogs, etc.), adaptándolo a las necesidades del proyecto.

La disponibilidad del código fuente posibilita que se hagan personalizaciones del producto, corrección de errores y desarrollo de nuevas funciones. Este hecho es una garantía de que el producto podrá evolucionar incluso después de la desaparición del grupo o empresa creadora.

El analista John McGrath (5) señala que una de las ventajas de las soluciones abiertas no se limitan al aspecto económico. La gestión de contenidos, por su naturaleza misma, requiere una parte importante de adaptaciones específicas y acceso al código fuente, se pueden realizar nuevas funciones como definir un nuevo tipo de contenidos directamente en el código, cosa que no es posible con otras herramientas propias.

#### **2.1.2.2. Diseño del proyecto correcto y escalable**

Un CMS libre maneja un estándar que es mantenido por ciento de personas, mientras que el CMS propietario mantiene su propio estándar.

Gracias al código abierto, si el proyecto necesita un módulo particular, el Web master puede programarlo sin arrancar desde cero. No necesariamente debe modificar el código fuente del CMS, sino crear (programar) un módulo nuevo y adaptarlo al CMS.

### **2.1.2.3. Documentación abundante**

Un CMS de código abierto es más fácil de mantener ya que existe documentación pública, es decir abundante material en forma de manuales, tutoriales, artículos, sobre el CMS y cómo desarrollar para él, sumado a que las comunidades que dan soporte son extensas. Mientras que los CMS's propietarios, poseen licencias comerciales, sin las cuales no se puede obtener el debido soporte, ni la documentación necesaria.

#### **2.1.2.4. Bajos Costos**

Otra razón por la cual utilizar CMS's libres, es el ahorro de dinero, por ejemplo Miguel Borja Fantoni, en su blog (6) dice: "El CMS Joomla está valorado en más de USD\$ 2.194.486, teniendo en cuenta que si una empresa decidiera llegar a un software similar, debería dedicar 11 programadores durante 18 meses continuos para alcanzar las 65.880 líneas de código que Joomla tiene escrito. El web master no cobrará por la programación del CMS ya que es libre y está prohibido cobrar; sólo se cobra por la instalación, configuración y puesta en marcha".

#### **2.1.2.5. Seguridad**

Los CMS's libres cuentan con una comunidad de miles de usuarios, por lo tanto se puede tener una vigilancia exhaustiva de posibles vulnerabilidades en el código. Y cuando aparece una, la solución es inmediata por parte de toda la comunidad, mientras que en los CMS's propietarios, la solución de vulnerabilidades toma más tiempo en ser resueltas.

#### **2.1.2.6. Trabajo en Equipo**

Según el argentino Cristian Aramayo en su sitio web (7) dice: "Muchos de los mejores desarrolladores del planeta están trabajando al mismo tiempo, desde diferentes partes del mundo y aportando su conocimiento para construir entre todos un mejor software CMS. Esta es la razón del por qué las más grandes empresas de todo el mundo están migrando del software propietario al software libre; no porque sean libres sino porque es la mejor opción y ningún software privado ha podido superar hasta el momento".

## **2.1.2.7. Variedad de Proveedores**

Existe una variedad de proveedores de CMS's libres, esto no quiere decir que se pretende atar a los clientes al uso de éstos, o que puedan encontrar un buen CMS en cualquier lugar, sino que son una solución que diferenciará el producto dentro de los niveles de la competencia, y se obtendrá mejores negocios.

## **2.1.3. Tipos de CMS**

Existen diferentes tipos de CMS's dentro de los cuales se puede distinguir las siguientes categorías, donde se señala los más representativos:

## **2.1.3.1. CMS Según el lenguaje de programación:**

- Java:
	- Amplia funcionalidad a disposición.
	- Fácil de aprender, buen rendimiento, buen soporte a bases de datos, varios IDE's<sup>1</sup> de programación, ausencia de sitio host gratuito.
- PHP:

<u>.</u>

- Simple, fácil de aprender, buen rendimiento, buen soporte a bases de datos, gran cantidad de CMS's, numerosos sitios de host gratuitos.
- Pierde claridad en el código, dificultad a la hora de desarrollar funcionalidades complejas, pocos CMS's profesionales.

**<sup>1</sup> IDE: Integrated Development Enviroment** (Entorno Integrado de Desarrollo). Es una aplicación compuesta por un conjunto de herramientas que suele consistir en un editor de código, compilador, debugger, interfaz gráfica que es útil para un programador.

- ASP.NET:
	- Amplia funcionalidad a disposición.
	- Fácil de aprender, regular rendimiento, buen soporte a bases de datos, pocos IDE's de programación, ausencia de sitio host gratuito.

## **2.1.3.2. CMS Según su licencia:**

- CMS Comerciales:
	- Fuentes propietarias, las modificaciones las hacen los desarrolladores miembros de la empresa, tienen un coste elevado, amplia documentación, módulos de pago.
- CMS Código Libre:
	- Fuentes abiertas, las modificaciones pueden ser realizadas por terceros, No tiene coste adicional, existen módulos gratuitos y de pago.

## **2.1.3.3. CMS Según su utilidad:**

- Gestión de Portales:
	- Estos CMS's sirven para gestionar todo el contenido de un Sitio Web ofreciendo funcionalidad diversa. Un CMS puede realizar la tarea de administrar el portal que en realidad es un blog orientado a comunidades.
- Gestores de Blogs:
	- Estos permiten la publicación de Noticias en orden cronológico, permitiendo comentarios. En los últimos tiempos se han hecho

populares diferentes gadgets<sup>2</sup> en particular por Google que permiten incorporar en los Blogs diferentes utilidades como diccionarios, citas célebres, seguimiento de lectores, estado del tiempo, noticias etc.

- Gestores de Foros:
	- Estos permiten la discusión en línea de usuarios, es decir en comunidades virtuales dialogan sobre un tema en concreto y se puede llegar a una solución del mismo.
- Gestores de Wikis:
	- Existen CMS's específicos para realizar wikis, que son un tipo especial de Web que permite la creación colaborativa de contenidos, el ejemplo más destacado Wikipedia.
- Gestores de Comercio Electrónico:
	- Estos permiten generar Sitios Web específicos para comercio electrónico, es decir hay que tener en cuenta los aspectos como transacciones online, compra y venta de artículos, manejo de información financiera, entre muchos otros.
- Gestores de E-Learning:

<u>.</u>

- Estos son los denominados LMS (Learning Management Systems). Las particularidades del proceso de enseñanza aprendizaje han hecho que se desarrollen diferentes tipos de plataformas o LMS.

**<sup>2</sup> Gadget:** Dispositivo que tiene un propósito y una función específica, objetos en miniatura realizados para ofrecer contenido actual y dinámico que puede ser colocado en cualquier página web.

- Gestores de Noticias:
	- Estos permiten interactuar de una forma más directa con varios usuarios a la vez, los mismos que puedan agilizar la inclusión de artículos en la web. Se pueden mostrar los títulos en la portada y al pulsarlos ir a la noticia completa, así como tener una sección específica donde se muestren todos los títulos de las noticias y una breve descripción y al pulsarlo vaya a la noticia completa.
- Gestores de Documentación:
	- Este tipo de CMS permite almacenar documentación de forma ordenada y sistemática, cumpliendo con algún patrón de diseño. Es muy útil cuando se desea subir documentos a un repositorio. Un ejemplo de esto tenemos a Alfresco entre otros.

### **2.1.4. Propiedades de los CMS's**

Los CMS's, tienen varias propiedades que se detalla a continuación como ya es sabido fueron creados para facilitar el desarrollo web de empresas o entidades, cabe resaltar que hay propiedades o características que son específicas de cada uno.

#### **2.1.4.1. Instalación independiente**

<u>.</u>

Los CMS's están diseñados para ser instalados en un servidor web, no importa si este es dedicado<sup>3</sup>o compartido. Es fácil de manejar y administrar, puede estar seguro que será capaz de acceder y modificar cualquier aspecto de la web, en caso de que lo necesite.

 $3$  Un servidor dedicado es una computadora en una red que es reservada para servir determinadas necesidades de una red.

También ofrece la ventaja de poder ser instalado fácilmente en un computador personal o incluso en una Intranet.

#### **2.1.4.2. Formato de fecha**

Los CMS's permiten fijar la hora como diferencia del Tiempo Universal Coordinado, para que así todos los elementos relacionados con el tiempo es decir, hora y fecha de los comentarios, por ejemplo, sean guardados con la hora GMT, que es un estándar universal. Entre algunas ventajas, esto ayuda a mostrar la hora correcta en su web, incluso si el servidor donde está su sitio se encuentra ubicado en otra zona horaria.

#### **2.1.4.3. Tipo de compresión**

Se puede ahorrar ancho de banda activando la opción de compresión gzip en las opciones del CMS. De esta forma se comprime el contenido cuando el navegador que es usado soporta este tipo de compresión. Esta característica requiere que el servidor web Apache tenga activado el módulo mod\_gzip.

#### **2.1.4.4. Administración de usuarios**

Los CMS's, para limitar el acceso a partes sensibles, usan el sistema de niveles de usuario; por lo que puede restringir la capacidad de usuarios individuales de crear o modificar contenido de su web, cambiando sus niveles de usuario.

#### **2.1.4.5. Perfiles de usuario**

Cada usuario registrado con bitácora puede definir un perfil, con detalles como: dirección de correo electrónico, cuentas de mensajería instantánea, etc., si ellos desean hacerlo público. Los usuarios también pueden controlar la forma en que la información es mostrada en la bitácora.

### **2.1.4.6. Idiomas**

Se puede crear un blog, cuyos mensajes (y algunos temas) estén traducidos.

La mayoría de CMS's incluyen varios idiomas a escoger durante la instalación.

## **2.1.4.7. Metadatos**

Es imprescindible que el CMS que se escoja permita el control manual sobre los metadatos del sitio web, puesto que es parte esencial de cualquier página web. Aunque el sitio web pueda generar dinámicamente las etiquetas para el título de la página, la descripción y las keywords $4$ , el CMS debe facilitar paralelamente el control manual de los mismos.

## **2.1.4.8. Gestión de URL y categorías**

Lo ideal es que el CMS ofrezca la posibilidad de generar la URL de forma "amistosa" para los buscadores, por ejemplo, con frases cuyas palabras estén separadas por guiones simples.

Los buscadores tienen en cuenta palabras que encuentran en la cadena que forma la URL. Los CMS's también permiten que se pueda modificar la categoría que aparece en la URL sin que esto provoque enlaces rotos.

### **2.1.4.9. Texto de los enlaces**

<u>.</u>

El texto que describe un enlace es un aspecto importante a la hora de controlar el posicionamiento. Casi todos los CMS's ofrecen control sobre este aspecto dentro del texto, pero no todos ofrecen el control del mismo en la estructura de navegación.

<sup>4</sup> **Keyword**: Clave de búsqueda o palabra clave. Conjunto de caracteres que puede utilizarse para buscar una información en un navegador o buscador.

## **2.1.4.10. Validación de enlaces**

Un buen CMS controlará los cambios en cascada que deba realizar para evitar enlaces rotos<sup>5</sup> cuando se renombre, reubique un directorio o una página en el sitio web. Idealmente, debería indicar si existen enlaces rotos (internos o externos al sitio).

## **2.1.4.11. Mapa del Sitio y XML**

Los CMS's generan dinámicamente el mapa del sitio web, además permite controlar en todo momento los textos de los enlaces.

El mapa del sitio se construye en formato XML acorde con los estándares utilizados por los buscadores.

## **2.1.4.12. Atributos ALT**

<u>.</u>

Los CMS's permiten añadir tributos ALT (texto alternativo) a cualquier objeto incrustado como las imágenes. No sólo por cuestiones de posicionamiento, sino también de accesibilidad.

## **2.1.4.13. Páginas de error 404 personalizadas**

Cuando se cambia de sitio una página o se migra un sitio web completo, los buscadores seguirán apuntando hacia URL que ya no existen, por lo que es importante disponer de páginas de error 404 que apunten hacia la dirección correcta para evitar perder tráfico en la página en cuestión.

<sup>5</sup> **Enlace roto:** Condición en que se encuentra un enlace que lleva a una página web la cual ha sido removida o jamás existió, además suelen mostrar el mensaje de error 404, página no encontrada.

#### **2.1.4.14. Independencia del desarrollador**

Al ser un CMS estándar da la garantía al cliente que puede cambiar de desarrollador en caso que no esté satisfecho.

#### **2.1.4.15. Mantenimiento de gran cantidad de páginas**

En una web con muchas páginas hace falta un sistema para distribuir los trabajos de creación, edición y mantenimiento con permisos de acceso a las diferentes áreas. También se tienen que gestionar los metadatos de cada documento, las versiones, la publicación, caducidad de páginas y los enlaces rotos, entre otros aspectos.

#### **2.1.4.16. Páginas interactivas**

Las páginas dinámicas no existen en el servidor tal como se reciben en los navegadores, sino que se generan según las peticiones de los usuarios. De esta manera cuando se utiliza un buscador, el sistema genera una página con los resultados que no existían antes de la petición. Para conseguir esta interacción, los CMS's conectan con la base de datos que hace de repositorio central de todos los datos de la web.

#### **2.1.4.17. Consistencia en la web**

La consistencia en la web no quiere decir que todas las páginas sean iguales, sino que hay un orden (visual) en vez de caos. Un usuario nota enseguida cuando una página no es igual que el resto de las otras páginas del sitio, por su aspecto, la disposición de los objetos o por los cambios en la forma de navegar. Estas diferencias provocan sensación de desorden y dan a entender que la web no lo han diseñado profesionales. Los CMS's aplican un mismo estilo en todas las páginas con hojas de estilo CSS, y además una misma estructura mediante patrones de páginas.

#### **2.1.4.18. Control de acceso**

Controlar el acceso a un sitio web no consiste simplemente al permitir la entrada a dicho sitio, sino que permite gestionar diferentes permisos a cada área del sitio web aplicado a grupos o individuos

### **2.1.5. Publicación de Contenidos**

.

La entrega de un contenido (content delivery) consiste en producir las páginas en un medio establecido integrando el contenido en un formato específico. El proceso de publicación puede descomponerse en dos etapas: selección de los contenidos y montaje de páginas, lo que se describe a continuación.

En la publicación se aplica el patrón definido para toda la web o para la sección concreta donde está situada, de forma que el resultado final es un sitio web con un aspecto consistente en todas sus páginas. Esta separación entre contenido y forma permite que se pueda modificar el aspecto visual de un sitio web sin afectar a los documentos ya creados y libera a los autores de preocuparse por el diseño final de sus páginas.

En la figura 2.2., se visualiza un diagrama donde se resumen los pasos para la publicación de contenido web; este diagrama es una adaptación del diagrama de publicación de contenido del Libro Blanco Cometa Smile CMS (8).

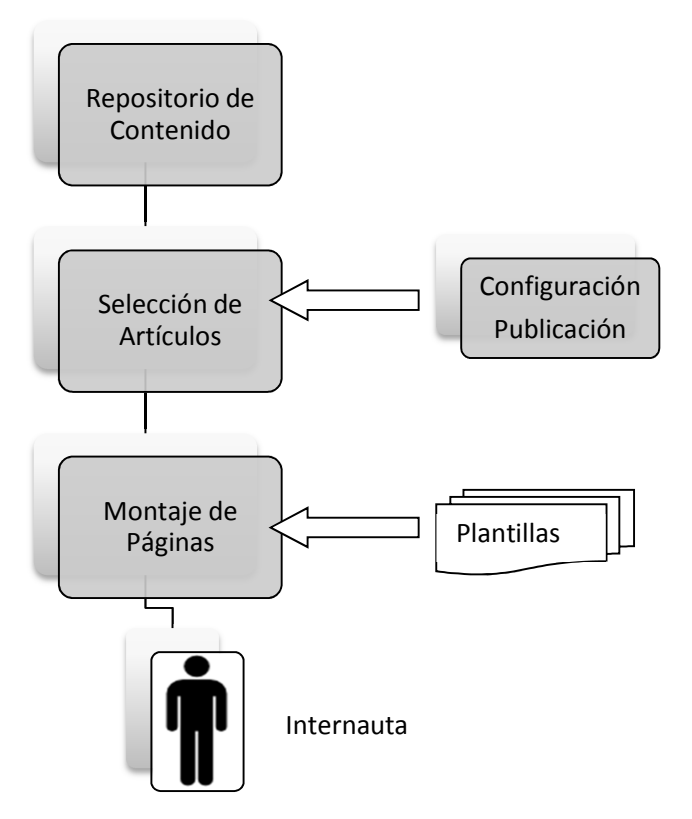

**Figura 2. 2: Proceso de Publicación de contenido (9).** 

## **2.1.6. Presentación de Contenidos**

El diseño de páginas de un sitio, para una representación HTML, siempre se basa en un dispositivo de plantillas, que definen la manera en la que los contenidos deben insertarse en las páginas, y qué tipos de formato acompañan esos contenidos.

Para una página determinada, una plantilla o varias serán utilizadas para definir por un lado, los contenidos seleccionados, dónde serán puestos en la página, y qué atributos de diseño se les asociarán.

La figura 2.3 representa lo explicado sobre presentación de contenidos, es una adaptación del diagrama de presentación de contenido del Libro Blanco Cometa Smile CMS.
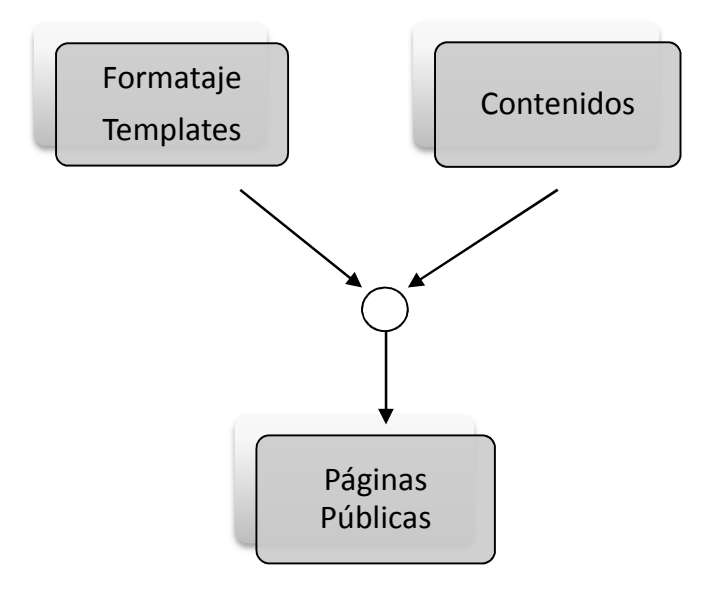

#### **Figura 2. 3: Proceso de Presentación de Contenidos (8)**

Según el sitio web smile-iberia (10), explica varias técnicas para modificar plantillas y llevar a cabo una presentación exitosa.

Existen varias técnicas para llevar a cabo estas plantillas, a continuación se detalla las más conocidas:

• La más simple consiste en insertar en la página HTML marcas particulares denominadas tags, las cuales están definidas por el CMS. El CMS recorre la plantilla, analiza las marcas, y deduce los contenidos a seleccionar, realizando la inserción, al final muestra la página formateada con el estilo de la plantilla. No existe un único estándar en cuanto a la sintaxis de las marcas ya que cada CMS define sus propios estándares.

La ventaja de este tipo de plantillas, es que están esencialmente constituidas de código HTML, y por lo tanto son fáciles de manipular.

• Las páginas JSP y PHP son también un tipo de plantillas. En el caso de páginas JSP, las inserciones del contenido pueden estar definidas por código en Java, o por marcas que hacen referencia a objetos Java, se habla de bibliotecas de etiquetas, o taglibs.

La ventaja de las plantillas JSP es su gran adopción para la programación web Java en general, independientemente del CMS. En el caso de las páginas PHP, el contenido es obligatoriamente insertado en código PHP. No existe un sistema de taglibs en este lenguaje.

Sin embargo, esta técnica es más compleja que las plantillas HTML: el paso del diseño HTML a la plantilla XSL<sup>6</sup> correspondiente, requiere cierta experiencia, y no podrá ser confiada a un web master.

# **2.2. SISTEMA DE GESTIÓN DE CONTENIDOS JOOMLA**

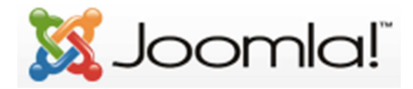

#### **2.2.1. Introducción a la tecnología de Joomla**

 $\overline{a}$ 

Joomla es un administrador de contenidos que se usa para publicar contenido web usando bases de datos MySql, entre otras, sirve para gestionar portales, blogs, foros y otras aplicaciones en línea potentes. Es una solución de código abierto y está disponible libremente para quien desee utilizarlo.

<sup>&</sup>lt;sup>6</sup> **XSL (Extensible Stylesheet Language):** Lenguaje Extensible de Hojas de Estilo, es una familia de lenguajes basados en el estándar XML que permite describir cómo la información contenida en un documento.

#### **2.2.1.1. Secciones, Categorías y artículos de contenido:**

Las secciones, categorías y artículos de contenido hacen parte de la estructura del contenido de un sitio web en Joomla. En analogía con estos conceptos, se puede pensar en un archivador, el cual tiene una serie de cajones y a su vez dentro de cada cajón tiene carpetas y dentro de ellas papeles. De esta forma, las secciones son equivalentes a los cajones, las categorías a las carpetas y los artículos de contenido a cada papel. De esta manera la información del sitio o aplicación se organizará en una jerarquía de secciones, categorías y artículos de contenido.

#### **2.2.1.2. Componentes:**

Los Componentes son elementos del núcleo de Joomla con una funcionalidad determinada y que se muestran en el cuerpo principal de la plantilla del sitio web. La instalación estándar de Joomla incluye los componentes: banners (anuncios), contactos, buscadores, encuestas, enlaces web y servidor de noticias (noticias externas), componentes que se pueden usar en el sitio web si así se desea.

#### **2.2.1.3. Módulos:**

Los Módulos amplían las posibilidades de Joomla proporcionando nueva funcionalidad al software. Un módulo permite la inclusión de contenido que puede ser desde HTML plano hasta enlazar componentes y por ende realizar el despliegue de información como la de un artículo de contenido. Entre las características se resalta que es desplegado en una posición de la plantilla, a menos que se indique lo contrario por medio de la administración del módulo, restringiendo su aparición en una o varias páginas del sitio. Algunos de los módulos que incluye Joomla son: menú principal, menú superior, selector de plantilla, encuestas, noticias externas, contador de accesos, etc.

# **2.2.1.4. Plugins**

Un plugin es una pequeña función orientada a una tarea que intercepta cierto tipo de contenido y lo manipula de algún modo. Joomla proporciona varios plugins en la distribución original. Ejemplo: plugin "All Videos."

# **2.2.2. Características de la tecnología Joomla**

- Sitio completamente conducido por el motor de la base de datos.
- Agregación de plugins por contribuciones de autores.
- Subida de imágenes en una carpeta del servidor para poder usarlas en cualquier lugar del sitio.
- Según el sitio web Capacítate Ecuador (11), afirma que Joomla funciona sobre Linux, FreeBSD, Mac OS X Server, Solaris, y  $AIX^7$
- Publicación de Contenidos que se puede organizar por categorías y secciones, permite crear tantas páginas como se necesite y editarlas con cualquier editor.
- Definir tantos menús y submenús como se necesite.
- Administración de imágenes y ficheros, se puede subir a Joomla (servidor) tantas imágenes y ficheros como se necesite.
- Administración de usuarios para crear contenidos específicos o accesos a determinadas partes del sitio web.
- Encuestas que se puede definir y mostrar en la web para que los usuarios voten y obtener una estadística.

.<br>-

**<sup>7</sup> AIX:** Sistema Operativo de IBM basado en UNIX.

- Diseño basado en plantillas que se puede modificar de acuerdo a las necesidades.
- Creación de módulos adicionales para poder colocar contenidos en determinadas partes de la web.
- Sindicación<sup>8</sup> de noticias, permite publicar los contenidos RSS automáticamente.
- Gestión de Banners que permite tener publicidad en la web.
- Instalación de Componentes adicionales que permitirán hacer crecer a Joomla según las necesidades.
- Automatización en la publicación: Las páginas y documentos de Joomla pueden programarse con fecha de publicación y fecha de caducidad. Es decir un documento puede programarse para que se publique automáticamente al llegar una determinada fecha, y luego quitar la publicación de forma automática en otra fecha.
- Archivo e historial: Las páginas viejas o publicaciones que hayan perdido vigencia pueden enviarse a un "archivo" de almacenamiento, sin necesidad de tener que borrarlas. Esto permite también dar la posibilidad a los navegantes de consultar artículos viejos o documentos anteriores en un historial.
- Formatos de lectura: Cada documento es generado automáticamente por Joomla en formato PDF, en versión imprimible, y en formato XML.
- Envío por E-mail: Los usuarios del sitio Joomla podrán enviar automáticamente por email cada documento publicado.

<u>.</u>

**<sup>8</sup> SINDICACIÓN:** Es la distribución de contenido informativo o lúdicos de un emisor original por otro, que adquiere los derechos mediante un contrato o licencia.

- Valoración de contenidos: Los visitantes del sitio podrán votar la calidad de lo publicado.
- Comentarios: (opcional) Los usuarios podrán comentar sus opiniones o expresar sus inquietudes en la misma página de contenidos.

# **Administración extensible:**

- Cambia el orden de los objetos incluyendo, noticias,  $\mathsf{FAQ}^9$ , Artículos, etc.
- Generador de noticias aleatorio.
- Módulo de envío remoto para autores de noticias, artículos, FAQ y enlaces.
- Recomendación por correo a un amigo y formato imprimible disponible por cada historia o artículo.
- Gestor de plantillas: descargar plantillas e implementar en el sitio en unos minutos.
- Vista previa de la presentación. Se puede observar cómo queda el trabajo antes de publicarlo.
- Gestor de anuncios: tiene capacidad para publicar anuncios ajenos al sitio y obtener por medio de éste ganancia.

# **Otros**

.<br>-

- Versiones imprimibles de páginas.
- Flash con noticias, blogs, foros, encuestas, calendarios, búsqueda en el sitio web e internacionalización del lenguaje.

**<sup>9</sup> FAQ:** Terminología inglesa atribuido a las Preguntas más frecuentes.

#### **2.2.3. Funcionamiento de la tecnología Joomla**

Joomla funciona con el lenguaje PHP, necesita un servidor web, la mayoría de las veces se utiliza Apache, pero también puede funcionar sobre otros servidores web. Además, Joomla también necesita tener acceso a una base de datos.

Los requisitos mínimos para poder utilizar Joomla son:

- PHP 4.3.x ó superior.
- MySql 3.23.x o superior.
- Apache 1.x, 2.x ó superior.

El funcionamiento de Joomla se lleva a cabo gracias a sus dos principales elementos:

**Base de datos:** allí se guarda toda la información y la mayor parte de la configuración del sistema, de una forma ordenada y en distintas tablas, las cuales cada una de ellas almacena información específica y determinada.

**Scripts PHP:** ejecutan las acciones de consulta y realizan modificaciones en la base de datos convirtiendo los datos en simples páginas web interpretables por los navegadores de Internet y perfectamente entendible para el usuario final.

Otro tipo de archivos que realizan importantes tareas dentro de Joomla son XML, JavaScript, CSS.

Con Joomla lo único que se debe crear es el contenido que se desea publicar en el sitio ya que el sistema gestionará el resto automáticamente.

**Organización de la Web:** se realiza desde el panel de administración, a través del manejo de secciones, categorías, artículos, menús, etc.

**Publicación de Contenidos:** se realiza mediante un editor que permite dar el aspecto que se desee a los textos del sitio.

**Aspecto del Sitio:** se lo puede cambiar cuando se desee, y no tarda mucho tiempo, ya que cuenta con plantillas, para libre elección de los usuarios.

**Navegación:** se puede crear fácilmente menús, módulos, componentes, los cuales brindan una navegación muy cómoda para el usuario.

En el ámbito de los gestores de contenidos, puede decirse que Joomla es una excelente opción, ya que brinda una solución rápida y muy personalizable para tener sitios webs dinámicos que requieren constantes actualizaciones.

Por otra parte, permite integrar módulos que brindan las más variadas funciones tales como chat o foros, haciendo que el sitio sea aún más amigable para el usuario.

Entre otras prestaciones que posee este administrador de contenidos se incluyen: hacer caché de páginas para mejorar el rendimiento, versiones imprimibles de páginas, indexación de la web, flash con noticias, feed  $RSS^{10}$ , calendarios, búsqueda en el sitio web, e internacionalización del lenguaje.

## **2.2.4. Instalación de Joomla**

<u>.</u>

Como referencia de instalación se utilizó el libro Beginning Joomla! (12)

• Para realizar la instalación de Joomla, se debe dirigir a la página http://www.joomlaspanish.org/, y descargar la versión más reciente, como se muestra en la figura 2.4.

**<sup>10</sup> Feed RSS:** Una fuente web o canal web. Se utiliza para suministrar información actualizada frecuentemente a usuarios que se han suscrito a la fuente de contenidos.

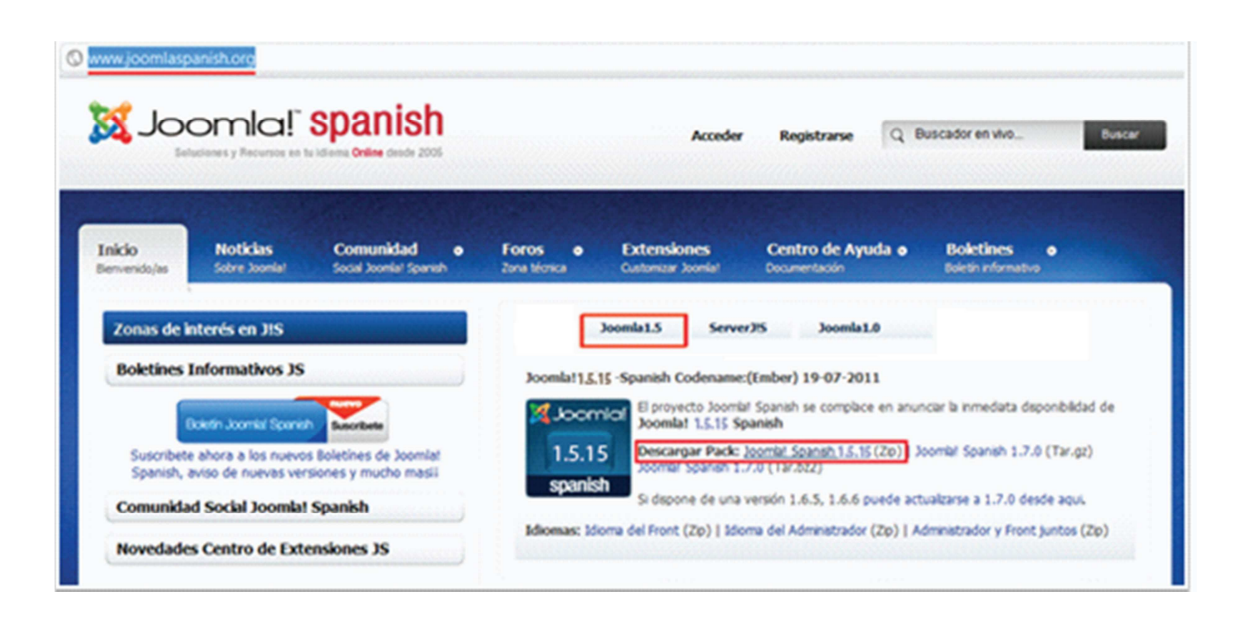

**Figura 2. 4: Descarga de Joomla** 

- Crear la base de datos con la cual se va a trabajar.
- Ingresar al dominio a través de un navegador web, esto automáticamente redirecciona a la instalación de Joomla como se muestra en la figura 2.5.

| <b>Pasos</b>                     | <b>Cambiar idioma</b>                                                          |                                                                                              |
|----------------------------------|--------------------------------------------------------------------------------|----------------------------------------------------------------------------------------------|
| 1: Idioma                        | Seleccionar idioma                                                             |                                                                                              |
| 2: Comprobar Pre-<br>Instalación | Por favor seleccione el idioma durante los pasos de instalación de<br>Joomla!: | Català                                                                                       |
| 3: Licencia                      |                                                                                | English (United Kingdom)<br><b>English (United States)</b><br>Español (Formal Internacional) |
| 4: Base de datos                 |                                                                                |                                                                                              |
| 5: Configuración FTP             |                                                                                |                                                                                              |
| 6: Configuración                 |                                                                                |                                                                                              |
| 7: Finalizar                     |                                                                                |                                                                                              |
|                                  |                                                                                |                                                                                              |

**Figura 2. 5: Selección de idioma de instalación** 

- Seleccionar la base de datos MySql, ingresar el nombre del usuario que anteriormente se creó en la base de datos con la respectiva contraseña, ingresar el nombre de la base de datos.
- Finalmente la instalación queda concluida satisfactoriamente, dar clic en el botón "Sitio" para ir a la página principal de Joomla. Ver Figura 2.6.

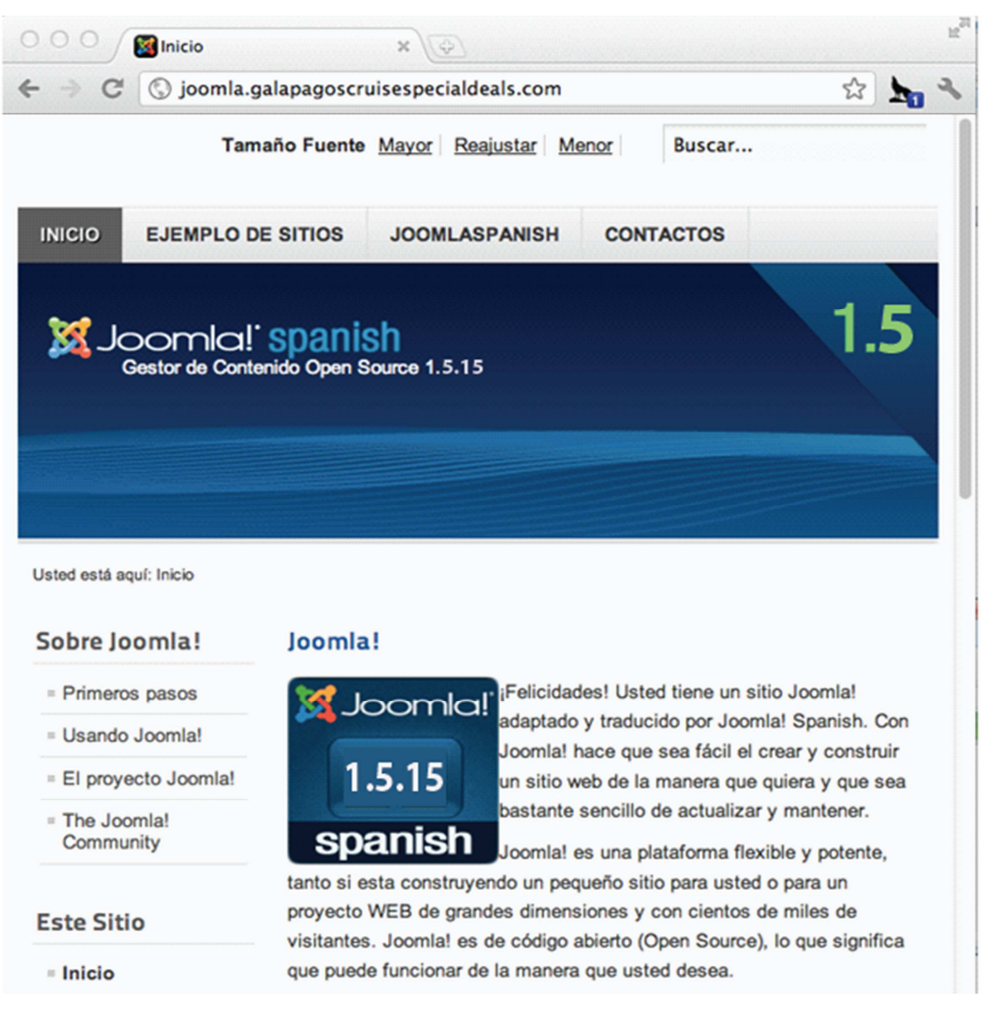

**Figura 2. 6: Instalación satisfactoria de Joomla.** 

En el Anexo B se puede encontrar información detallada sobre la instalación de Joomla.

# **2.2.5. Ventajas de la tecnología Joomla**

Según varias fuentes web citadas como joomlaos (13)**,** joomlaspanish (14), endisco (15)**,** zuritawebdesign (16), astrolabio (17), sapergrup (18), newemage (19), abac3w (20), joomlajumpstart (21), navegabem (22) y la experiencia obtenida tras realizar la instalación se determina las siguientes ventajas:

- CMS completo.
- Administración flexible para la gestión de usuarios, búsquedas, encuestas, gestión de plantillas, actualización de contenido.
- Abundante información en varios idiomas.
- Poseen gran variedad de plugins y componentes.
- Proceso de instalación bastante simple.
- Es portable ya que es acogido por cualquier dominio de host, es decir que el contenido se puede migrar según sea necesario sin ninguna restricción ya que es una plataforma de diseño libre.
- No utiliza ningún tipo de cadenas de búsqueda en la URL lo cual significa que estas URL son amigables por ejemplo:

www.mysite.com/purplemonkeydishwasher, en lugar de

www.mysite.com/w/index.php?title=Main\_page=action-raw-PMD

• Amigable tanto para usuarios como para desarrolladores.

## **2.2.6. Desventajas de la tecnología Joomla**

- Algunos plugins que son libres en otros CMS en Joomla son de pago.
- Algunos módulos realizados por terceros, no tienen soporte.
- Las versiones que no son  $LTS^{11}$ , no tienen soporte por muchos años.

## **2.2.7. Arquitectura de la tecnología Joomla**

Joomla se basa en la Arquitectura MVC (Modelo Vista Controlador), como se muestra en la figura 2.7.

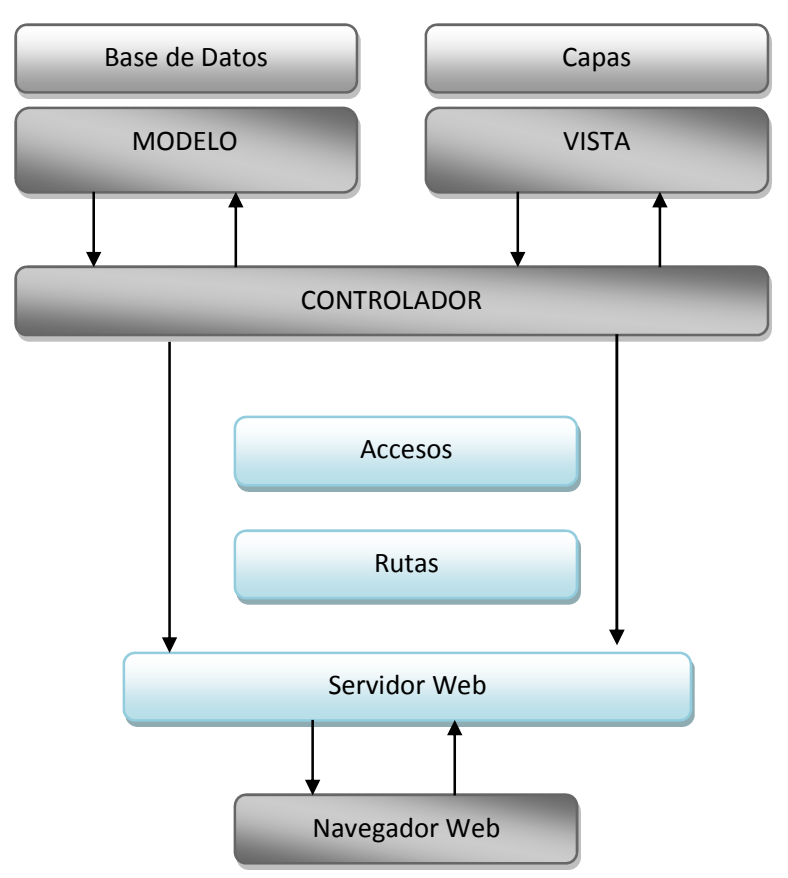

**Figura 2. 7: Arquitectura de Joomla. (23)**

l

**<sup>11</sup> LTS:** Long Time Support, es decir el tiempo de soporte que van a dar a una versión X.

#### **2.2.8. Bases de datos en Joomla**

Joomla utiliza la base de datos por defecto MySql, pero es posible instalar con otras bases de datos como Oracle, postgres y SQL Server.

#### **2.2.9. Programación en Joomla**

Joomla únicamente admite programación en PHP

# **2.3. SISTEMA DE GESTIÓN DE CONTENIDOS DRUPAL**

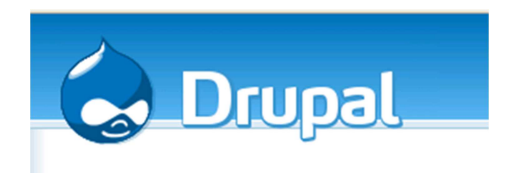

## **2.3.1. Introducción a la tecnología de Drupal**

Drupal es un CMS libre, con licencia GNU/GPL, escrito en PHP, desarrollado y mantenido por una activa comunidad de usuarios. Se destaca por la calidad de su código y de las páginas generadas, el respeto de los estándares de la web, énfasis especial en la usabilidad y consistencia de todo el sistema.

Es un sistema de gestión de contenido modular multipropósito y muy configurable que permite publicar artículos, imágenes, u otros archivos y servicios añadidos como foros, encuestas, votaciones, blogs, administración de usuarios y permisos. Drupal es un sistema dinámico: en lugar de almacenar sus contenidos en archivos estáticos en el sistema de ficheros del servidor de forma fija, el contenido textual de las páginas y otras configuraciones son almacenados en la base de datos y se editan utilizando un entorno Web.

## **2.3.2. Características de la tecnología Drupal**

- Control sobre el flujo de creación, edición, borrado y publicación de contenidos.
- Categorización y organización de contenido.
- Gestión de usuarios y roles. Privacidad, control de acceso.
- Presentación de contenido en diversos formatos.
- Sistema ampliable y extensible.
- Autenticación de los usuarios: los usuarios se pueden registrar y autentificar a nivel local o utilizando una fuente de autenticación externa como otro sitio de Drupal. Para uso en una intranet, Drupal se puede integrar con un servidor LDAP.

#### **2.3.3. Funcionamiento de la tecnología Drupal**

Drupal está separado en varias capas que mantienen las cosas organizadas y flexibles.

Existen 5 capas principales en Drupal, las cuales están representadas mediante un gráfico adaptado del libro Creación de Websites con Drupal. Ver figura 2.8

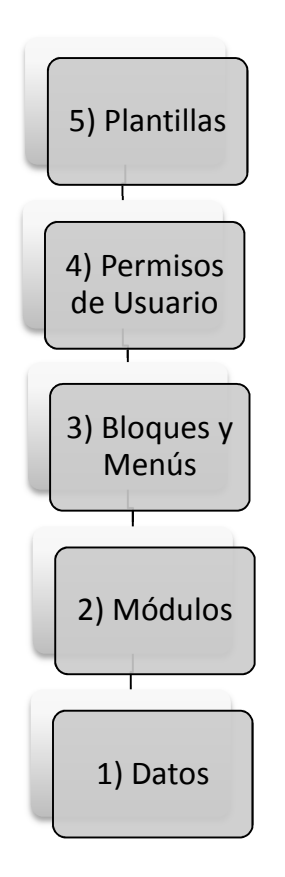

**Figura 2. 8: 5 Capas de Drupal.** (24)

Drupal trabaja con bloques y temas, los cuales sirven para personalizar el aspecto de la web. Con los bloques se indica el tipo de contenido a mostrar en las columnas laterales. Y con los temas la disposición y apariencia de todos los elementos de las páginas.

Los temas constituyen todo un mundo por sí mismos, y a través de la estructura modular de Drupal consiguen separar perfectamente la presentación del contenido. Instalar y configurar temas ya existentes es bastante fácil.

Requerimientos para instalar Drupal :

- **Un servidor web**: Apache
- **Base de datos**: MySQL 5.0.15 o superior, PostgreSQL 8.3 o superior, o SQLite 3.x
- **PHP**: 5.2.4 ó superior
- **Memoria**: 32MB (Un sitio con varios de los módulos más comúnmente habilitados puede requerir 64MB o más.)

# **2.3.4. Instalación de Drupal**

Como referencia de instalación se utilizó el libro Beginning Drupal 7 (25)

• Para realizar la instalación de Drupal, se debe dirigir a la página http://drupal.org/project/drupal, y descargar la versión más reciente, como se muestra en la figura 2.9

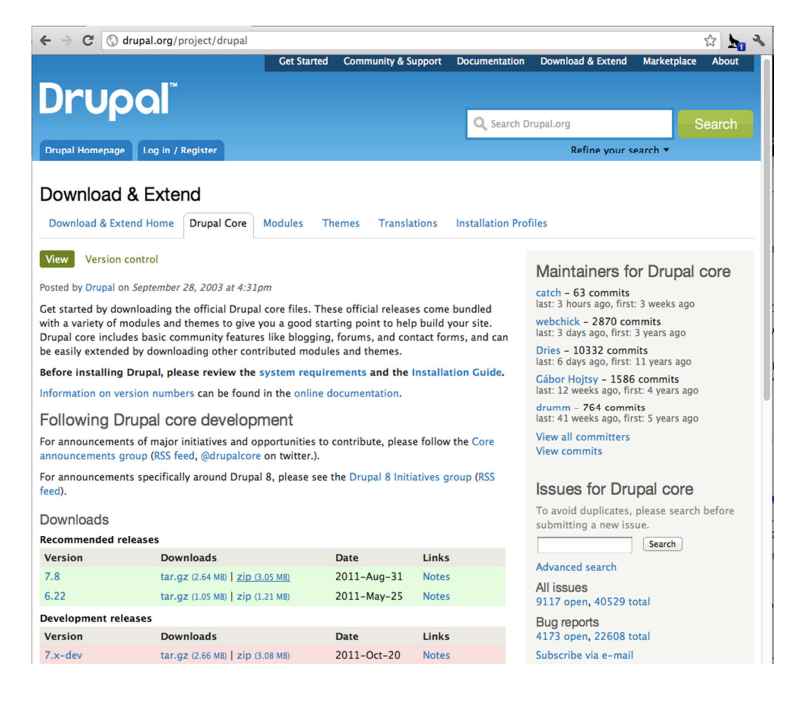

**Figura 2. 9: Descarga de Drupal** 

- Crear la base de datos en la cual va a trabajar Drupal, para esto dirigirse a la sección "Bases de Datos" y seleccionamos "asistente de MySql"
- Ingresar al dominio donde se subió los archivos de instalación; seguidamente mostrará los pasos para proceder con la instalación y configuración de Drupal, como se muestra en la figura 2.10

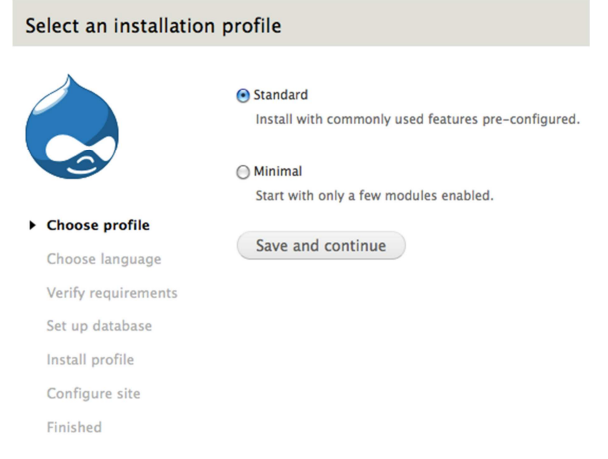

**Figura 2. 10: Instalación de Drupal** 

• Dar clic en "Guardar y continuar", finalmente mostrará que la instalación y configuración se han realizado correctamente. Como se muestra en la figura

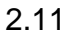

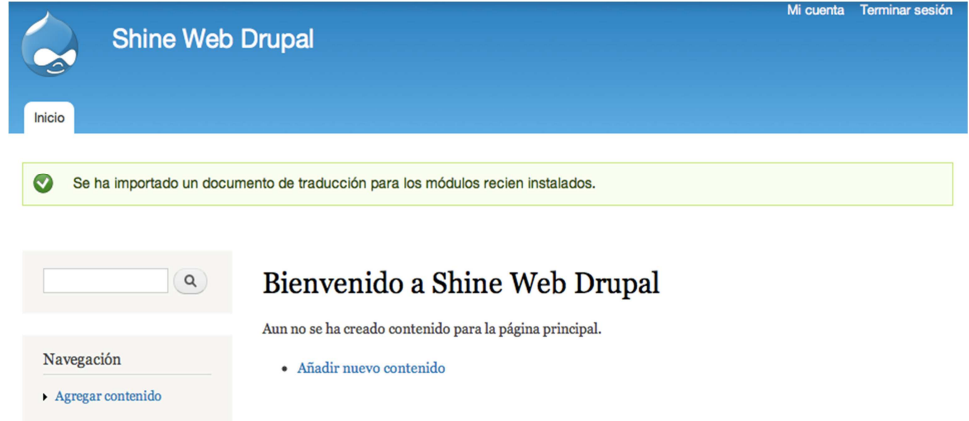

**Figura 2. 11: Instalación satisfactoria de Drupal** 

En el Anexo C se puede encontrar información detallada sobre la instalación de Drupal.

# **2.3.5. Ventajas de la tecnología Drupal**

Según varias fuentes web citadas como fing (26), luiscanada (27), softwarelibre (28), antoniomtz (29), bufi (30), rinconsanchez (31), y la experiencia obtenida tras realizar la instalación se determina las siguientes ventajas:

- Extensible: gran cantidad de módulos contribuidos y una buena API para desarrollos propios.
- Flexible.
- Seguridad: granularidad $12$  de permisos.
- Sistema de plantillas muy potente.
- Comunidad: centralizada, activa y numerosa.
- Soporte: una comunidad activa y disponibilidad de profesionales.
- Software libre y gratuito.

# **2.3.6. Desventajas de la tecnología Drupal**

- Consumo de una elevada cantidad de recursos de MySql.
- Alta curva de aprendizaje.

.<br>-

• Gran variedad de módulos, tantos que resulta difícil seleccionar cual es más eficiente para determinada funcionalidad.

<sup>12</sup> **Granularidad:** Describe alto nivel de detalle de la información

- Referente a las categorías, no tienen control de acceso y los listados son poco personalizables.
- Referente a los tipos de contenidos, no hay listados de nodos directos y el planteamiento es más duro que el de las categorías**.**

# **2.3.7. Arquitectura de la tecnología Drupal**

• La arquitectura, como se muestra en la figura 2.12., está basada en modelo vista controlador (MVC).

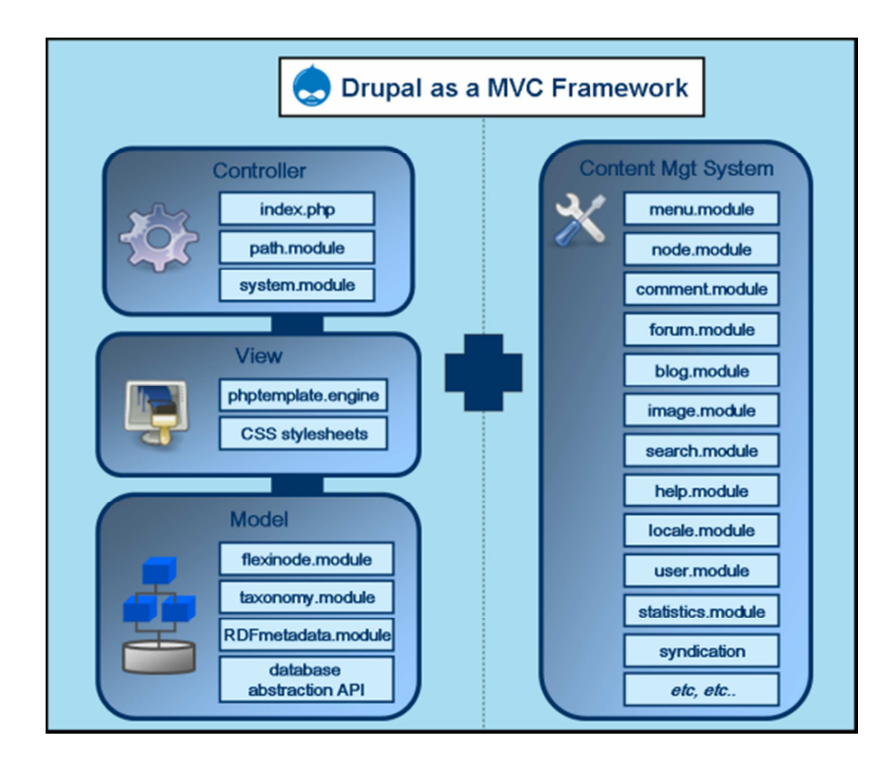

**Figura 2. 12: Arquitectura de Drupal. (32)**

# **2.3.8. Bases de datos en Drupal**

- MySQL.
- PHP MyAdmin.

# **2.3.9. Programación en DRUPAL**

- PHP.
- API de Drupal.

# **2.4. SISTEMA DE GESTIÓN DE CONTENIDOS LIFERAY**

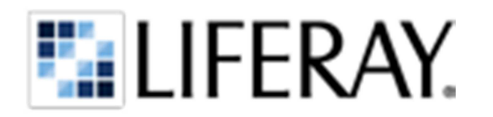

# **2.4.1. Introducción a la tecnología de Liferay**

Liferay es el portal open source líder de la comunidad Java, de orientación Web 2.0 y pensando en el usuario final por su facilidad de uso.

Es la principal aplicación basada en software libre para la creación de entornos colaborativos on-line. Actualmente está respaldado por una extensa red de servicios profesionales que ofrece desarrollos a medida, formación y soporte en todo el mundo. Liferay ofrece una arquitectura de temas, que permite llevar a cabo cambios en la apariencia del portal sin cambiar el código fuente de Liferay.

# **2.4.2. Características de la tecnología Liferay**

Liferay es un gestor de contenidos maduro que da soporte a múltiples tecnologías relacionadas con Java. Las más importantes son las siguientes:

- Desarrollo de funcionalidades a través de portlets<sup>13</sup>.
- Struts, JSF, Facelets, ICE Faces.

 $\overline{a}$ 

**<sup>13</sup> PORTLET:** Los portlets son componentes modulares de las interfaces de usuario gestionadas y visualizadas en un portal web.

- Hibernate para el acceso a bases de datos (DB2, HSQLDB, MySql, Oracle, PostgreSQL).
- Integración con LDAP (Lightweight Directory Access Protocol).
- Servidores JBoss, Tomcat, OC4J, Geronimo, Glassfish, Weblogic, Websphere, Jetty.
- Contiene un motor de indexación y búsqueda de contenidos.
- Gestión de usuarios y permisos.
- Clustering<sup>14</sup>.

.<br>-

- Workflows (Implementación del motor JBoss' jBPM).
- Personalización de plantillas, CSS y JavaScript.

# **2.4.3. Funcionamiento de la tecnología Liferay**

Liferay incluye su propio sistema administrador de contenidos llamado Journal aunque se puede conectar con openCMS sin problemas. Entre otras muchas cosas permite cambiar la apariencia y contenido del portal sin necesidad de cambiar el código fuente ni reiniciar el servidor.

Sirve para el diseño de portales en entorno libre y empresarial, aunque para personalizar Liferay en entorno empresarial (Enterprise) es necesario tener conocimientos avanzados de Struts, Hibernate, JavaScript, y JSP, así como dominio de administración de Linux y Servidores de aplicaciones J2EE/JEE.

<sup>&</sup>lt;sup>14</sup> Clustering: Agrupación que se utiliza para equilibrar la carga de procesamiento paralelo, y tolerancia a fallos.

# **2.4.4. Instalación de Liferay**

Como referencia de instalación se utilizó el libro Practical Liferay: Java-Based Portal Applications Development (33)

• Para realizar la instalación de Liferay, se debe dirigir a la página http://www.liferay.com/es/home, y descargar la versión más reciente, figura 2.13

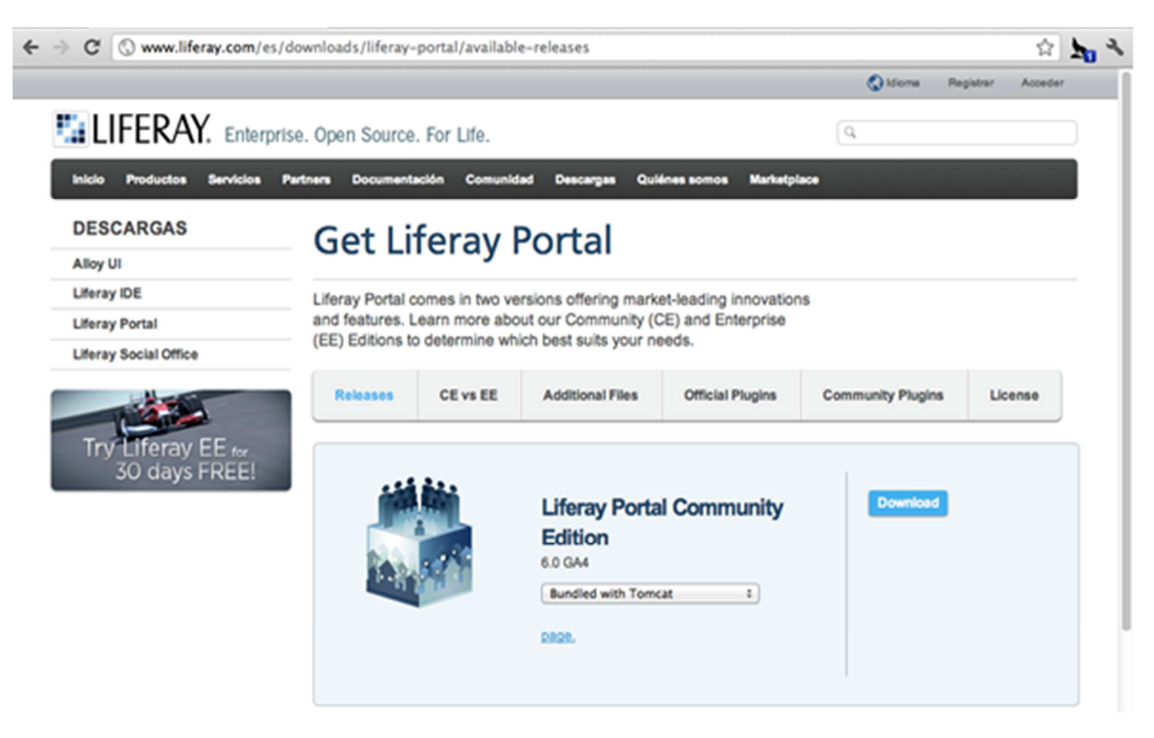

**Figura 2. 13: Descarga de Liferay** 

Una vez completa la descarga extraer el archivo .zip y subir al dominio con cualquier programa FTP.

- Establecer comunicación remota con el servidor e ingresar a la consola del sistema y ubicarse en el directorio donde se subió el LIFERAY
- Al terminar de ejecutar el comando, lanzará la página de Liferay en el browser. Como se muestra en la figura 2.14.

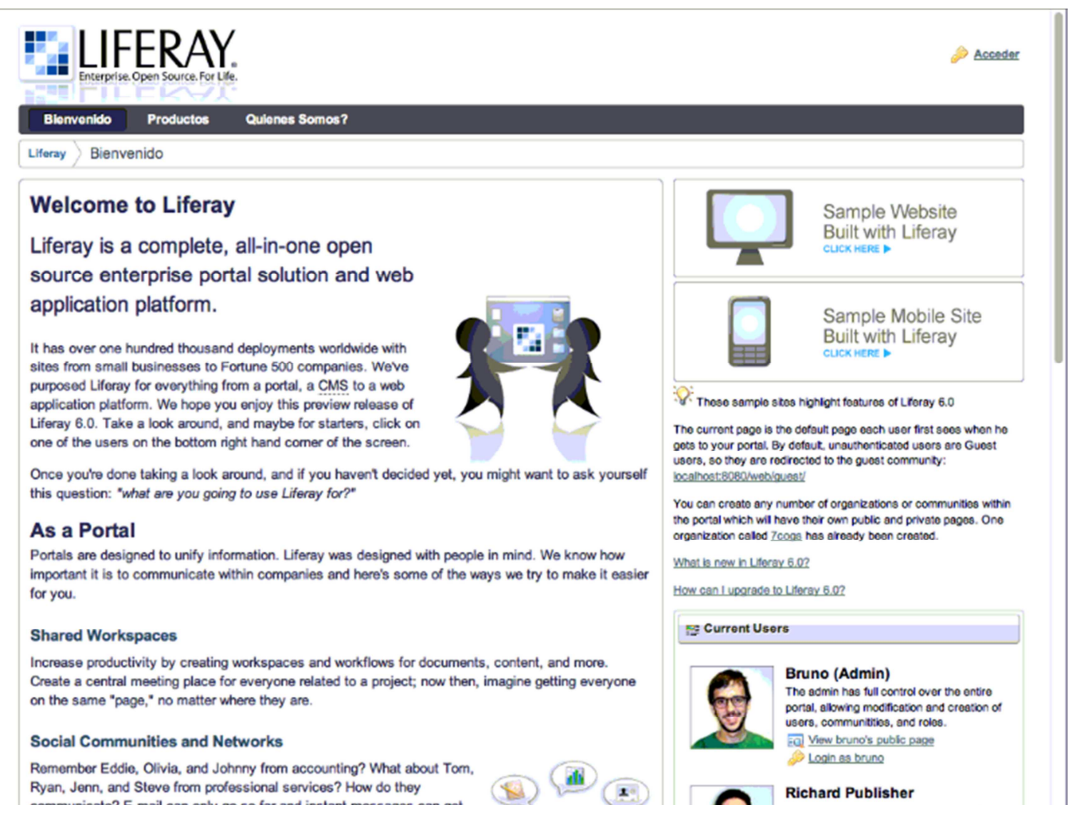

**Figura 2. 14: Instalación satisfactoria de Liferay** 

En el Anexo D se puede encontrar información detallada sobre la instalación de Liferay.

# **2.4.5. Ventajas de la tecnología Liferay**

Según varias fuentes web citadas como Princeton (34), Liferay (35), damr (36), boardreader (37), y la experiencia obtenida tras realizar la instalación se determina las siguientes ventajas:

• Personalización del área de trabajo para los Usuarios: A cada usuario de Liferay Portal se le asigna una serie de páginas personales, fáciles de configurar, en función de gustos, preferencias, y necesidades específicas, también es posible modificar el aspecto de cualquier página, herramientas, aplicaciones y contenidos de la biblioteca personal, y decidir quién puede acceder a ellos. También es posible incluir una cuenta de correo personal y los eventos de calendario para ello.

- Herramientas necesarias: La amplia gama de herramientas que incluye por defecto Liferay Portal cubre todas las necesidades de cualquier negocio.
- Accede a un amplio abanico de funcionalidades de gestión de contenidos, publicación web, colaboración, redes sociales y flujo de trabajo, perfectamente integrados y fácilmente configurables, en función de necesidades concretas.
- Integración con Microsoft Office
- Capacidad de crear comunidades web, blogs, wikis, foros y espacios colaborativos.
- Ideal para la creación de redes sociales, intranet y extranet.
- Es una plataforma segura y escalable.
- Internacionalización.
- Permite a los usuarios gestionar sus comunidades, blogs, wikis, foros, etc. mediante un completo sistema de roles.
- Ofrece un entorno atractivo, intuitivo y fácilmente gestionable.

## **2.4.6. Desventajas de la tecnología Liferay**

- No corre en ningún proveedor de hosting como los CMS's que usan PHP, debido a que se debe configurar el entorno java.
- No existe suficiente documentación en español sobre Liferay.

# **2.4.7. Arquitectura de la tecnología Liferay**

Liferay es un servidor, contenedor de portlets y gestor de aplicaciones desarrollado en Java. La arquitectura, como se muestra en la figura 2.15., está basada en modelo vista controlador.

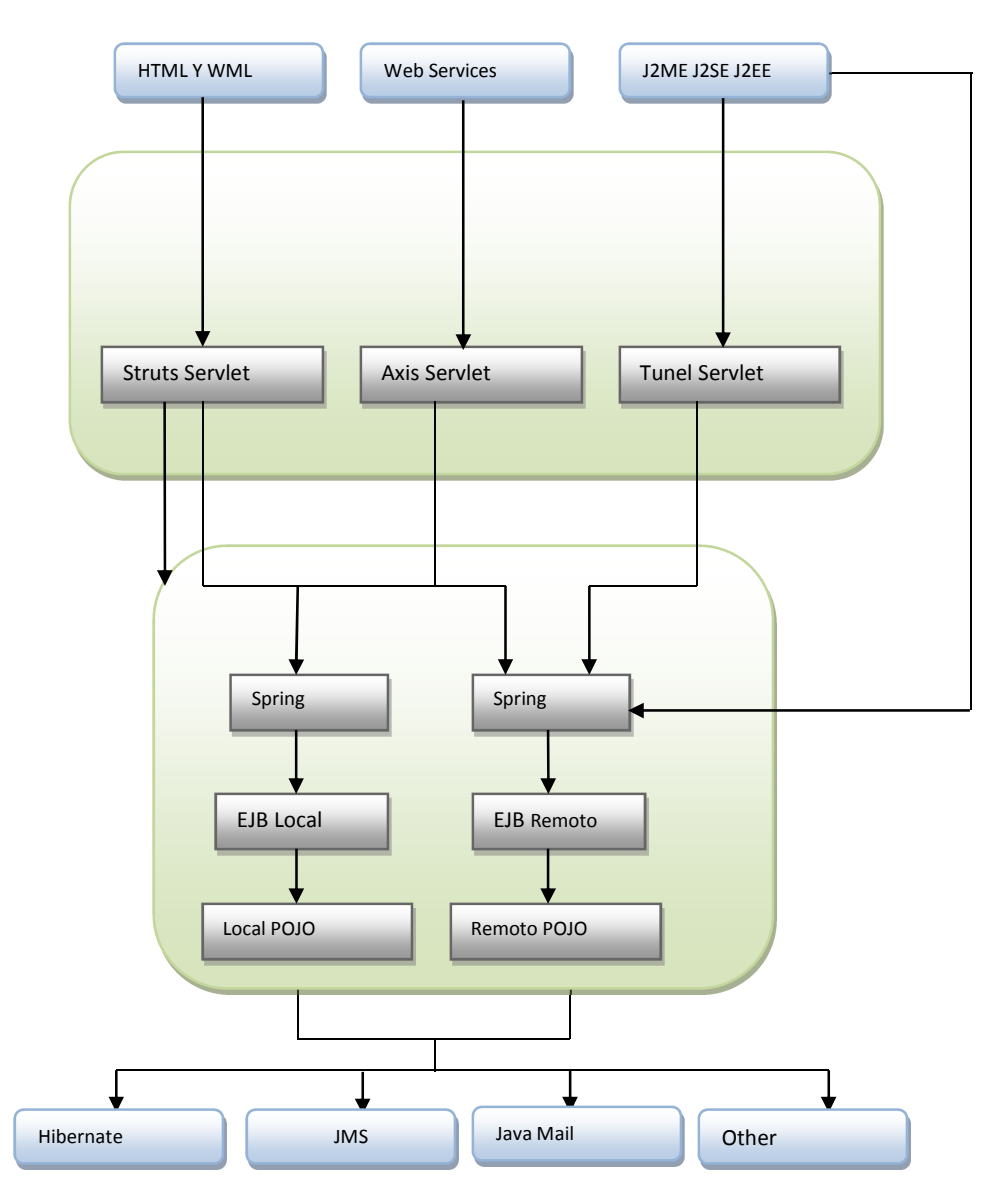

**Figura 2. 15: Arquitectura de Liferay. (38)** 

#### **2.4.8. Bases de datos en Liferay**

Liferay es independiente de la Base de Datos gracias a las librerías Hibernate, se puede trabajar con MySql, PostgreSQL, Sybase Anywhere, Oracle, SQL Server.

#### **2.4.9. Programación en Liferay**

Liferay únicamente admite programación en JAVA.

#### **2.5. INTRODUCCIÓN A ISO 25000**

#### **2.5.1. Fundamentos de la Norma ISO 25000**

En lo que se refiere a calidad del producto la norma ISO/IEC 25000 proporciona una guía para el uso de las nuevas series de estándares internacionales, llamados Requisitos y Evaluación de Calidad de Productos de Software. Constituyen una serie de normas basadas en la ISO 9126 y en la ISO 14598 (Evaluación del Software), y el objetivo principal es guiar el desarrollo de los productos de software con la especificación y evaluación de requisitos de calidad. Establece criterios para la especificación de requisitos de calidad de productos software, métricas y evaluación.

El objetivo para la creación de la Norma ISO 25000 fue cubrir los procesos de especificación de requerimientos de calidad de software y evaluación de calidad de software, con el apoyo de procesos de medición de calidad.

La norma cuenta con sus propias características y subcaracterísticas de calidad, las cuales ayudan en la evaluación del producto software.

## **2.5.2. Beneficios de la ISO 25000**

- La coordinación de la guía en la medición y evaluación de la calidad de los productos de software.
- Orientación para la especificación de requisitos de calidad de los productos de software.
- La familia ISO 25000 está orientada al producto software, permitiendo definir el modelo de calidad y el proceso a seguir para evaluar dicho producto. Se puede encontrar mayor información en el sitio web http://iso25000.com/.

# **2.6. MÉTODO IQMC PARA LA CONSTRUCCIÓN DE MODELOS DE CALIDAD**

Según Coral Calero y otros autores, en el libro Calidad del producto y proceso software (39), se explica sobre el método IQMC, el cual consiste de siete pasos, que pueden ser simultaneados y/o iterados si se considera oportuno. En el primer paso, el ámbito de calidad es explorado en profundidad y los seis pasos restantes conducen la construcción del modelo de calidad partiendo de las características de calidad, y la descomposición en subcaracterísticas del catálogo ISO/IEC 9126-1 extendido, actualmente ISO 25000.

Los pasos a realizarse son:

# **Paso 0. Estudio del ámbito del software**

Este paso consiste en realizar un estudio del ámbito al cual pertenecen los componentes software para los que se quiere evaluar la calidad.

Puede se expresado con un modelo conceptual del dominio.

#### **Paso 1. Determinación de subcaracterísticas de calidad**

Teniendo en cuenta que se parte del catálogo ISO/IEC 9126-1 extendido, el añadido de subcaracterísticas no será muy habitual y lo que puede pasar es que alguna de las existentes deba reformularse ligeramente para adaptarla al dominio de interés, o eliminarse en el caso de subcaracterísticas no técnicas.

#### **Paso 2. Refinamiento de la jerarquía de subcaracterísticas**

Se descomponen las subcaracterísticas del más bajo nivel de abstracción formando jerarquías de subcaracterísticas. En lo que se refiere a las subcaracterísticas técnicas, al igual que en el paso anterior, el añadido de subcaracterísticas no será muy habitual, excepto en el caso de la descomposición de la subcaracterística Adecuación perteneciente a la características Funcionalidad, pues como se ha comentado anteriormente, esta subcaracterística depende del dominio concreto para el cual se construye el modelo.

#### **Paso 3. Refinamiento de subcaracterísticas en atributos**

Este refinamiento tiene como objetivo llegar a tener descompuestas las subcaracterísticas en atributos medibles ya sea de forma directa o indirecta a partir del valor de otros atributos básicos.

#### **Paso 4. Refinamiento de atributos derivados en básicos**

Se descomponen los atributos complejos (derivados) hasta obtener atributos básicos, los cuales pueden ser medidos de forma directa.

## **Paso 5. Establecimiento de relaciones entre factores de calidad**

Se establecen las relaciones entre factores de calidad que permiten conocer las dependencias entre los distintos factores de calidad del modelo.

## **Paso 6. Determinación de métricas para los atributos**

Se determinan las métricas para los atributos identificados.

En la figura 2.16, se puede observar de mejor manera los pasos explicados anteriormente.

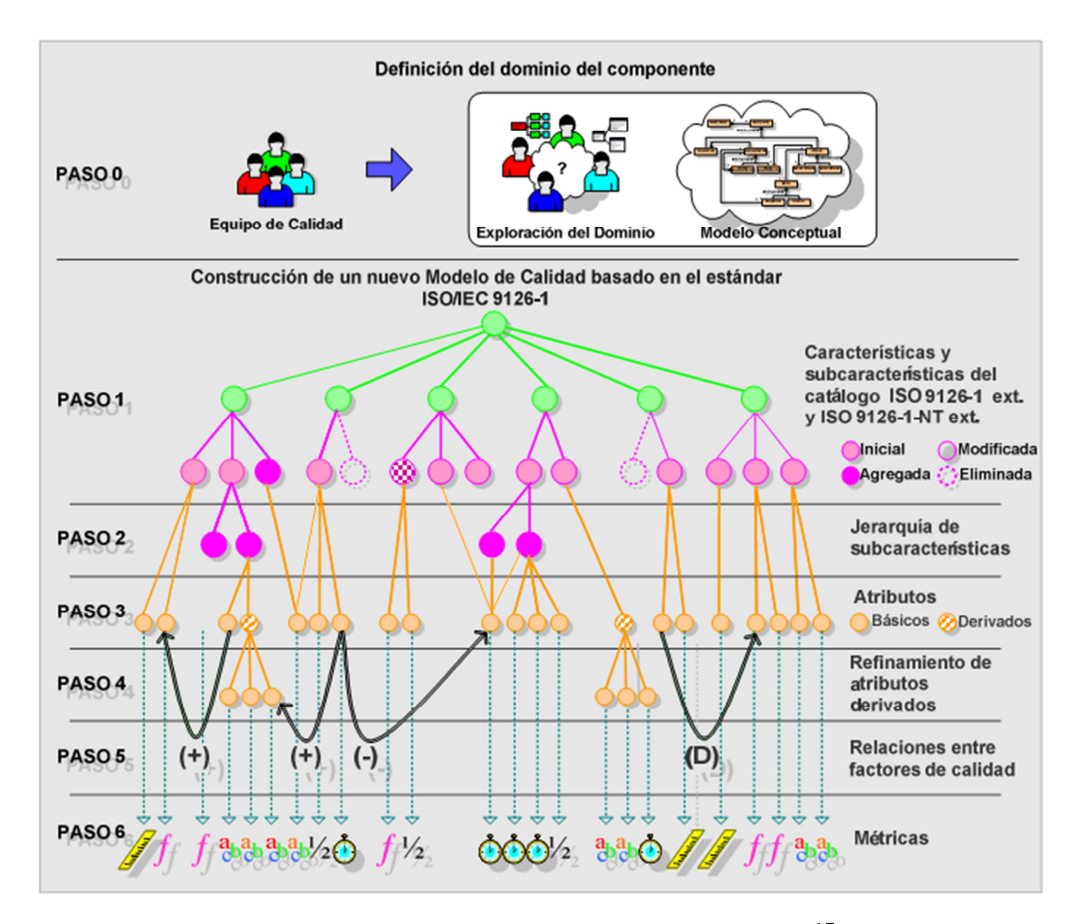

**Figura 2. 16: Pasos del Modelo IQMC<sup>15</sup>**

l

<sup>15</sup> Imagen tomada de la pág. 311 del Libro Calidad del Producto y Proceso Software. (39)

# **2.7. METODOLOGÍA PARA EL DESARROLLO DE APLICACIONES WEB UWE**

UWE (UML-Based Web Engineering) es una metodología basada en el proceso unificado, adaptado a la web. En requisitos separa las fases de captura, definición y validación. Hace además una clasificación y un tratamiento especial dependiendo del carácter de cada requisito.

Según Raúl Galán Pérez, en su sitio web (40) indica que "UWE trata de adaptar a las nuevas características de los sistemas web, que se ha personalizado y dependiente del contexto, además incorpora el estado del arte de las técnicas de ingeniería de software."

Las cuatro fases de UWE son:

# **2.7.1. Análisis de Requisitos:**

Fija los requisitos funcionales de la aplicación Web para reflejarlos en un modelo de casos de uso.

Siguiendo el Proceso de Desarrollo de Software Unificado aplicado a la Ingeniería Web, se propone los casos de uso necesarios para capturar los requisitos del sistema. Ésta es una técnica que fuerza a definir quiénes son los actores (usuarios) de la aplicación y ofrece una manera intuitiva de representar la funcionalidad y aplicación en cada uno de los actores.

# **2.7.2. Diseño Conceptual:**

Se materializa en un modelo de dominio, considerando los requisitos reflejados en los casos de uso, representándolos a través de un diagrama de clases.

# **2.7.3. Diseño de Navegación:**

Muestra la forma de navegar ante el espacio de navegación.

Para el diseño navegacional se considera tanto el modelado conceptual como el análisis de requisitos. Esta etapa consta de dos actividades de modelado:

- **Modelo del Espacio de Navegacional:** Se realiza el modelado espacial de navegación, en el que se representan las clases navegacionales, que se obtienen a partir de las clases del modelo conceptual, y cuyas instancias se visitan durante la navegación
- **Modelo de la Estructura de navegación:** Se realiza el modelado estructural de navegación, mismo que representa la estructura del sitio web, donde se puede incluir elementos como menú superior, menú lateral, hipervínculos al modelo espacial de navegación, dichos elementos de navegación se obtienen a partir de las relaciones entre clases del modelo conceptual.

# **2.7.4. Diseño de Presentación:**

Representa las vistas de la interfaz del usuario mediante modelos estándares de interacción UML.

# **CAPÍTULO 3: MODELO DE EVALUACIÓN DE LOS CMS's**

Según los lineamientos de la metodología IQMC (ver Cap. II sección 2.6) se realizará un modelo genérico de evaluación para los CMS's, los resultados obtenidos permitirán determinar cual CMS es el mejor. Para ello la metodología ha de realizar las etapas que se describen a continuación:

# **3.1. Diagrama de Caso de Uso de Nivel Contextual.**

La figura 3.1. Ilustra en forma general mediante el diagrama de caso de uso los requisitos funcionales que debe cubrir un CMS, además se identifica los actores que interactúan, publicador, administrador, usuario.

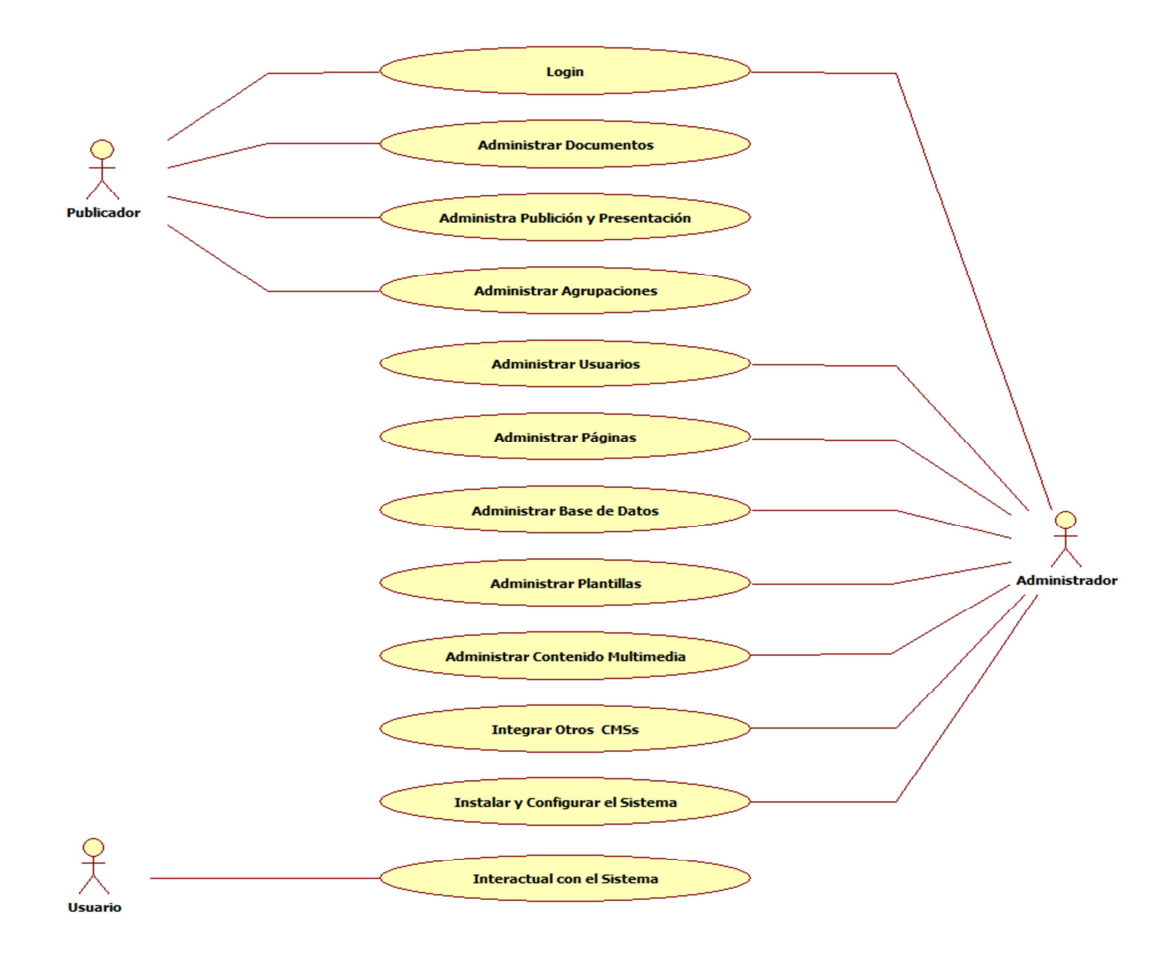

**Figura 3. 1: Gráfico del Caso de uso Nivel Contextual** 

# **3.2. Modelo Conceptual del Dominio.**

Es una representación visual de clases conceptuales o de objetos reales en el dominio de interés. Es un conjunto de diagramas de clases sin definición de operaciones.

Este modelo ayuda a comprender los conceptos que utilizan los usuarios, los conceptos con los que trabajan y con los que deberá trabajar la aplicación.

En la figura 3.2., se muestra las clases que interactúan en el CMS.

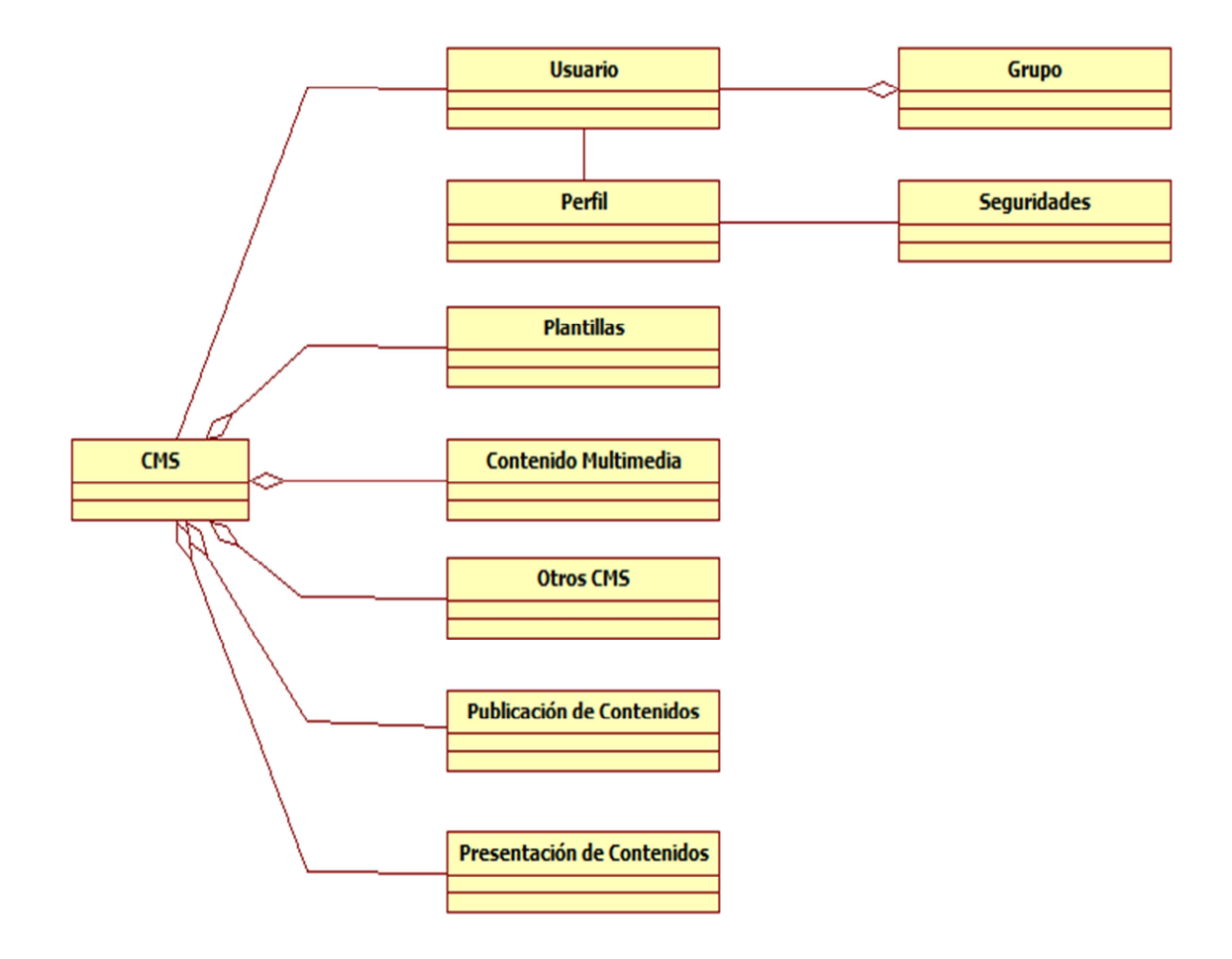

**Figura 3. 2: Gráfico del Modelo Conceptual del Dominio** 

## **3.3. Modelo de Calidad Basado en el Estándar ISO 25000.**

La norma ISO 25000 proporciona una guía para el uso de los requisitos y evaluación de calidad de productos de software. El objetivo principal es guiar el desarrollo de los productos de software con la especificación y evaluación de requisitos de calidad.

En base al modelo de referencia IQMC mencionado en el Capítulo II, se representa el diagrama del Modelo de Calidad Basado en el Estándar ISO 25000, aplicado a la comparación de los CMS's como se muestra en la figura 3.3.

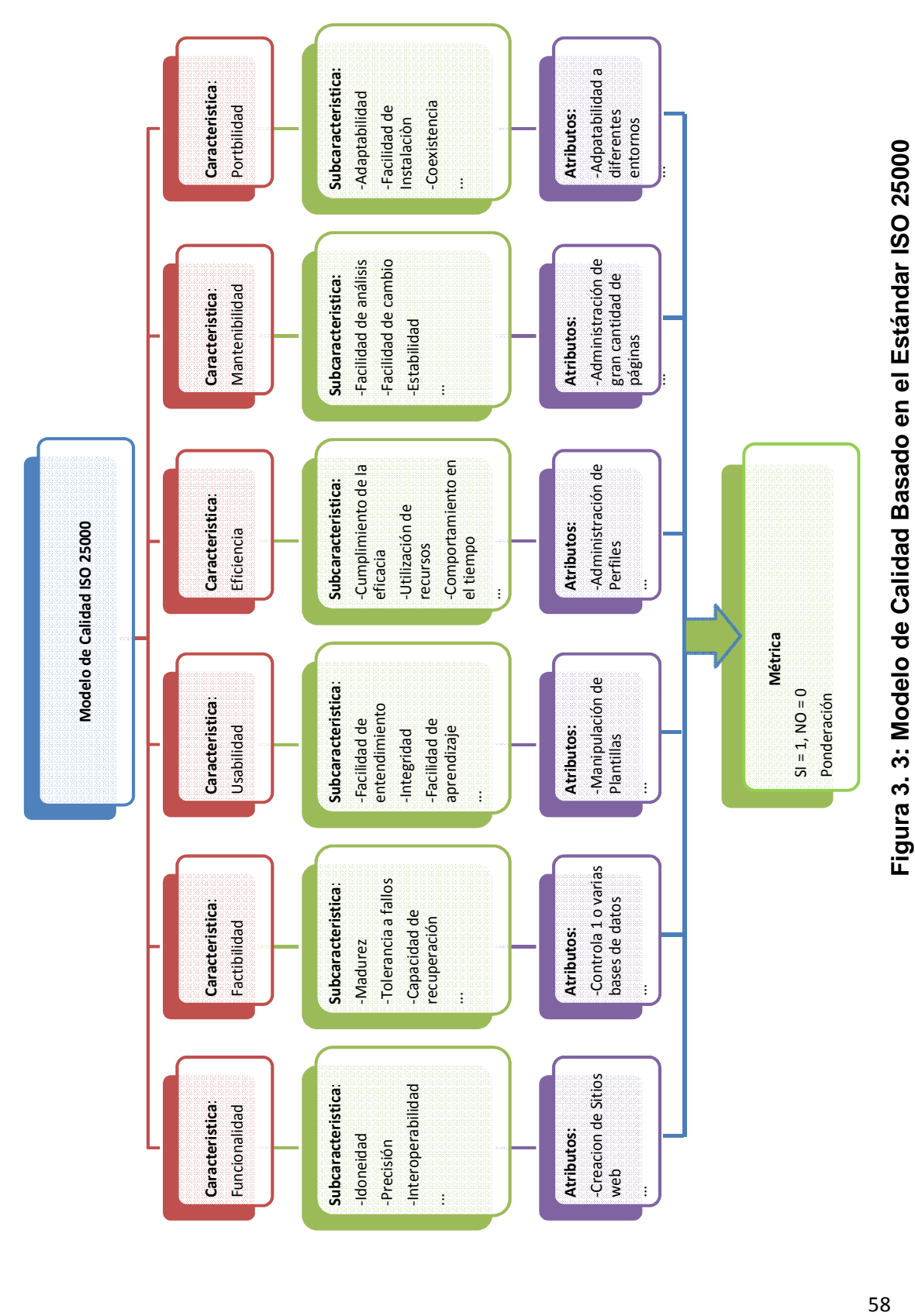

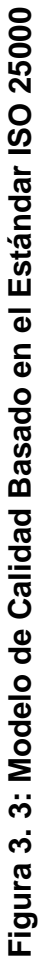

# **3.4. Matriz de Evaluación en Base a la ISO 25000.**

# **3.4.1. Identificación de Variables en la evaluación de Gestores de Contenidos.**

# **3.4.1.1. Funcionalidad**:

Es el conjunto de atributos que se refieren a la existencia de un conjunto de funciones y sus propiedades específicas. Las funciones cumplen unos requerimientos o satisfacen unas necesidades implícitas. Las subcaracterísticas de la Funcionalidad son:

- Idoneidad.
- Precisión.
- Interoperabilidad.
- Seguridad.
- Cumplimiento de la funcionalidad.

El porcentaje asignado a esta característica es de: 25/100

# **3.4.1.2. Factibilidad:**

Es el conjunto de atributos que se refieren a la capacidad del software de mantener su nivel de rendimiento bajo unas condiciones especificadas durante un período definido. Las sub-características de la factibilidad son:

- Madurez.
- Tolerancia a fallos.
- Capacidad de recuperación.
- Cumplimiento de la fiabilidad.

El porcentaje asignado a esta característica es de: 20/100

## **3.4.1.3. Usabilidad:**

Es el conjunto de atributos que se refieren al esfuerzo necesario para usarlo, y sobre la valoración individual de tal uso, por un conjunto de usuarios definidos e implícitos. Las sub-características de la Facilidad de Uso son:

- Integridad.
- Facilidad de aprendizaje.
- Operatividad.
- Cumplimiento de la usabilidad.

El porcentaje asignado a esta característica es de: 15/100

## **3.4.1.4. Eficiencia:**

Es el conjunto de atributos que se refieren a las relaciones entre el nivel de rendimiento del software y la cantidad de recursos utilizados bajo unas condiciones predefinidas. Las sub-características de la Eficiencia son:

- Cumplimiento de la eficacia.
- Utilización de recursos.
- Comportamiento en el tiempo.

El porcentaje asignado a esta característica es de: 20/100

### **3.4.1.5. Mantenimiento:**

Es el conjunto de atributos que se refieren al esfuerzo necesario para hacer modificaciones especificadas. Las sub-características de la Facilidad de Mantenimiento son:

- Facilidad de análisis.
- Facilidad de cambio.
- Estabilidad.
- Facilidad de pruebas.
- Cumplimiento del mantenimiento.

El porcentaje asignado a esta característica es de: 10/100

## **3.4.1.6. Portabilidad:**

Es el conjunto de atributos que se refieren a la habilidad del software para ser transferido desde un entorno a otro. Las sub-características de la portabilidad son:

- Adaptabilidad.
- Facilidad de Instalación.
- Coexistencia.
- Intercambiabilidad.
- Cumplimiento de portabilidad.

El porcentaje asignado a esta característica es de: 10/100

### **3.4.2. Métrica**

Son las medidas destinadas a conocer o estimar las características de un software, generalmente son utilizadas para realizar comparativas. En el desarrollo de la Matriz de evaluación se va a utilizar las siguientes métricas.

Evaluación del cumplimiento de las características:

 $Si = 1$ 

 $No = 0$ 

Evaluación del cumplimiento de las características por rango, en intervalos enteros entre 0 a 4 [0: 4]

A continuación se muestra la Tabla 3.1., correspondiente a la Matriz de evaluación:

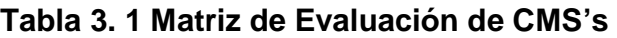

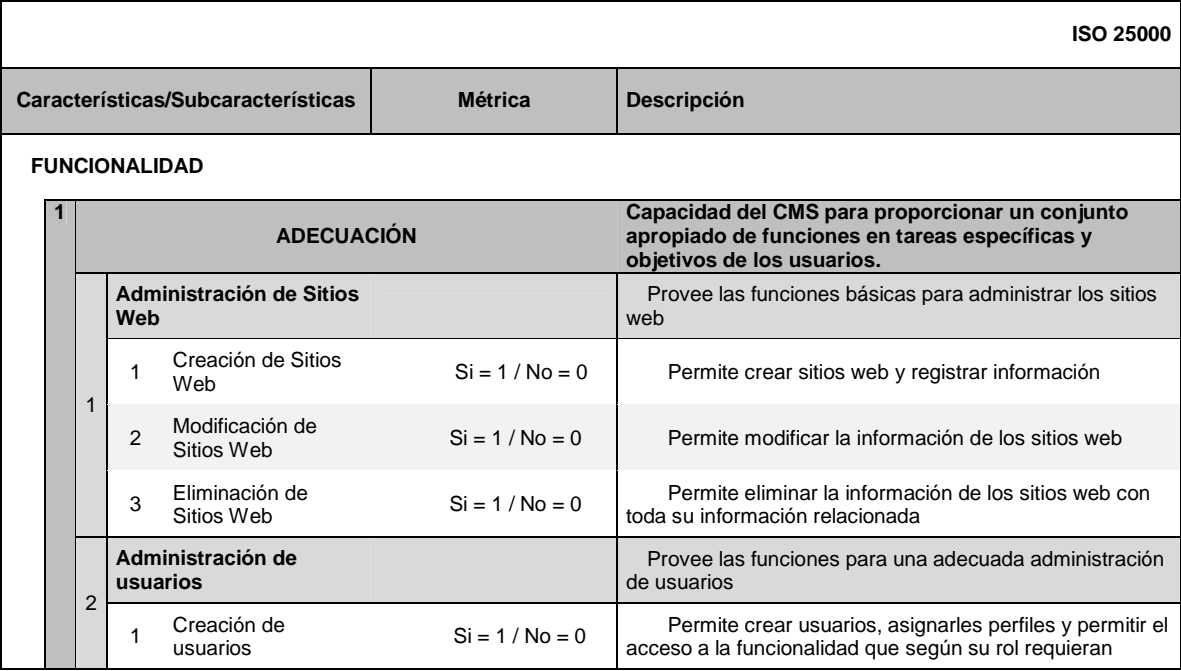

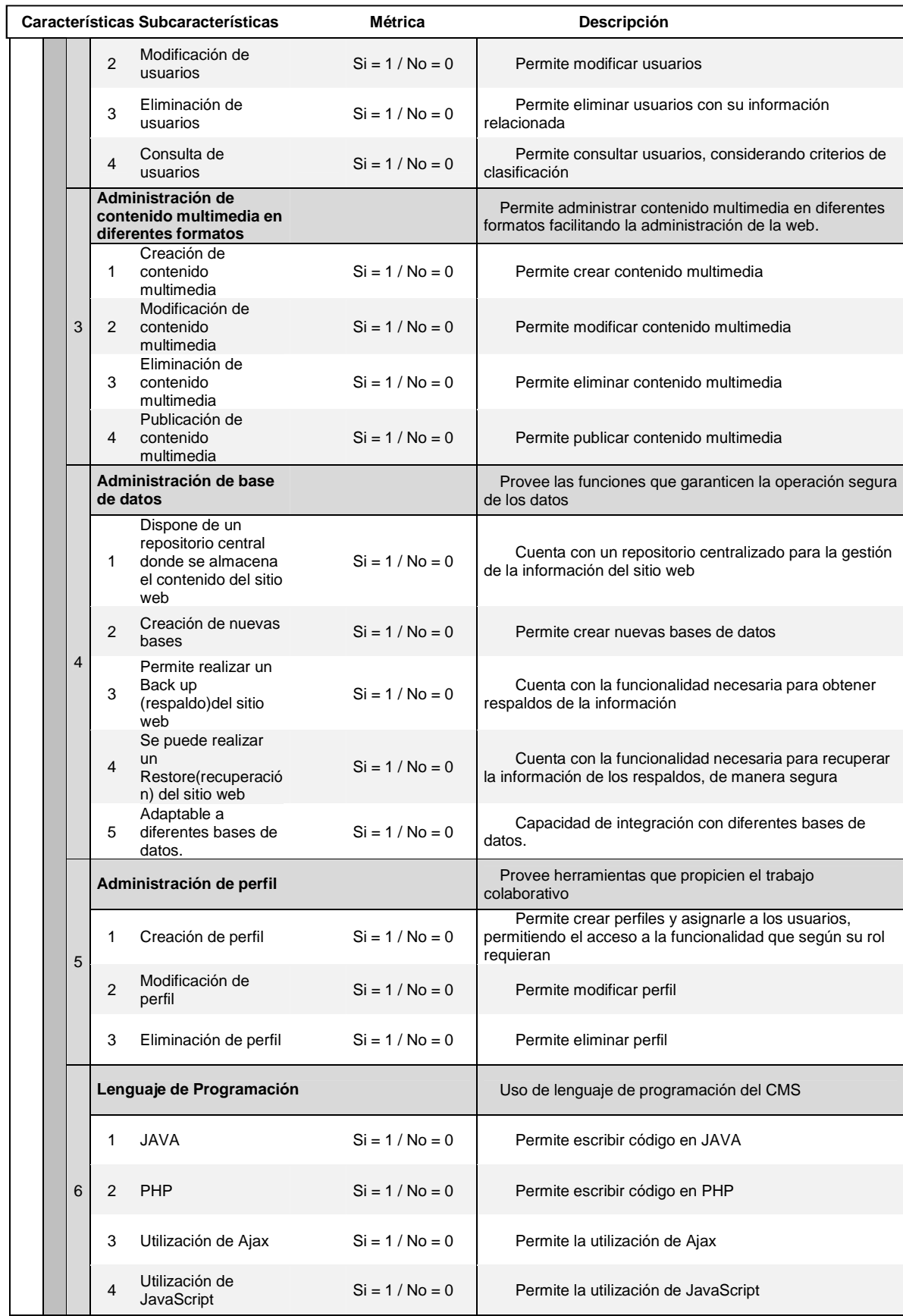

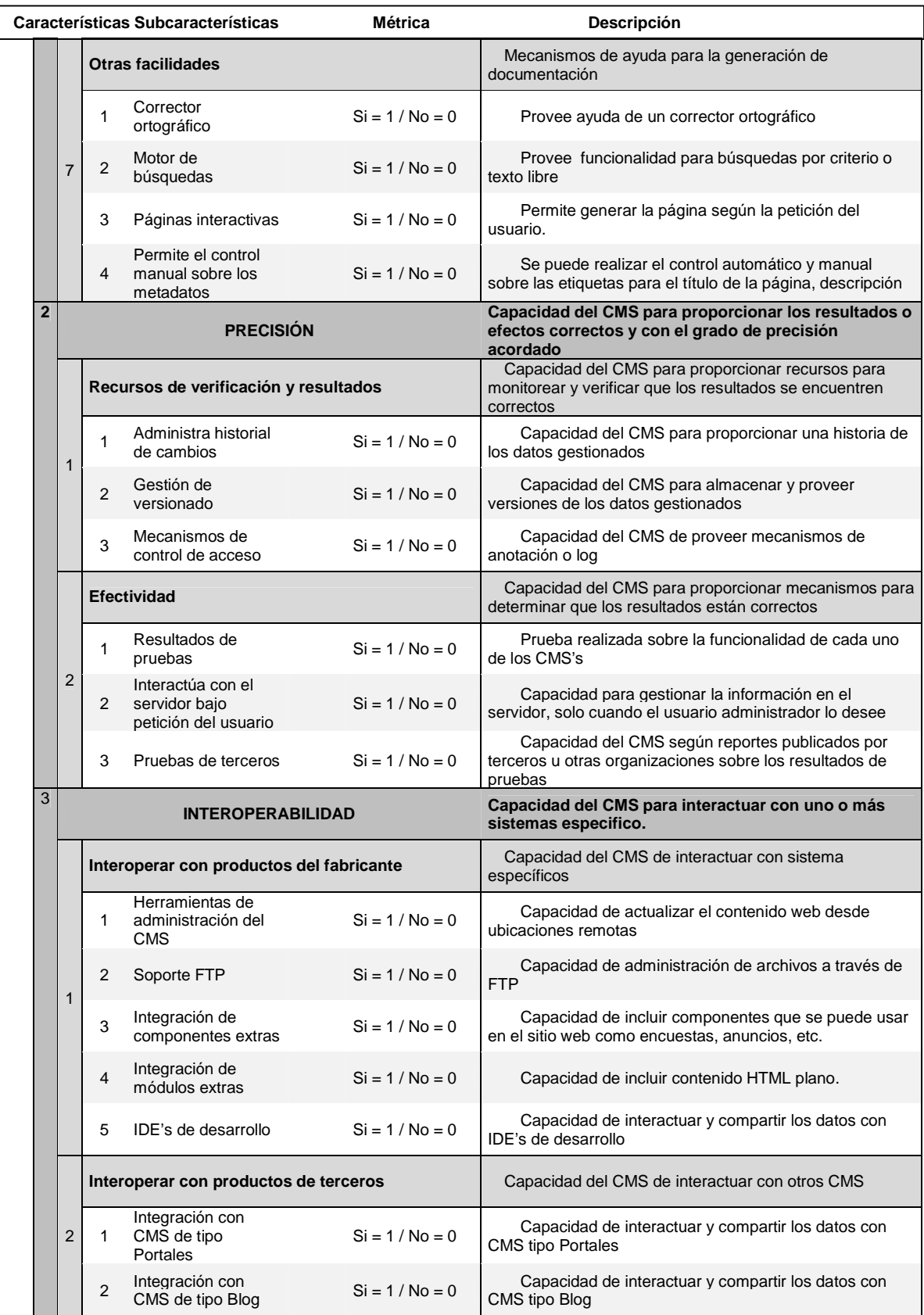

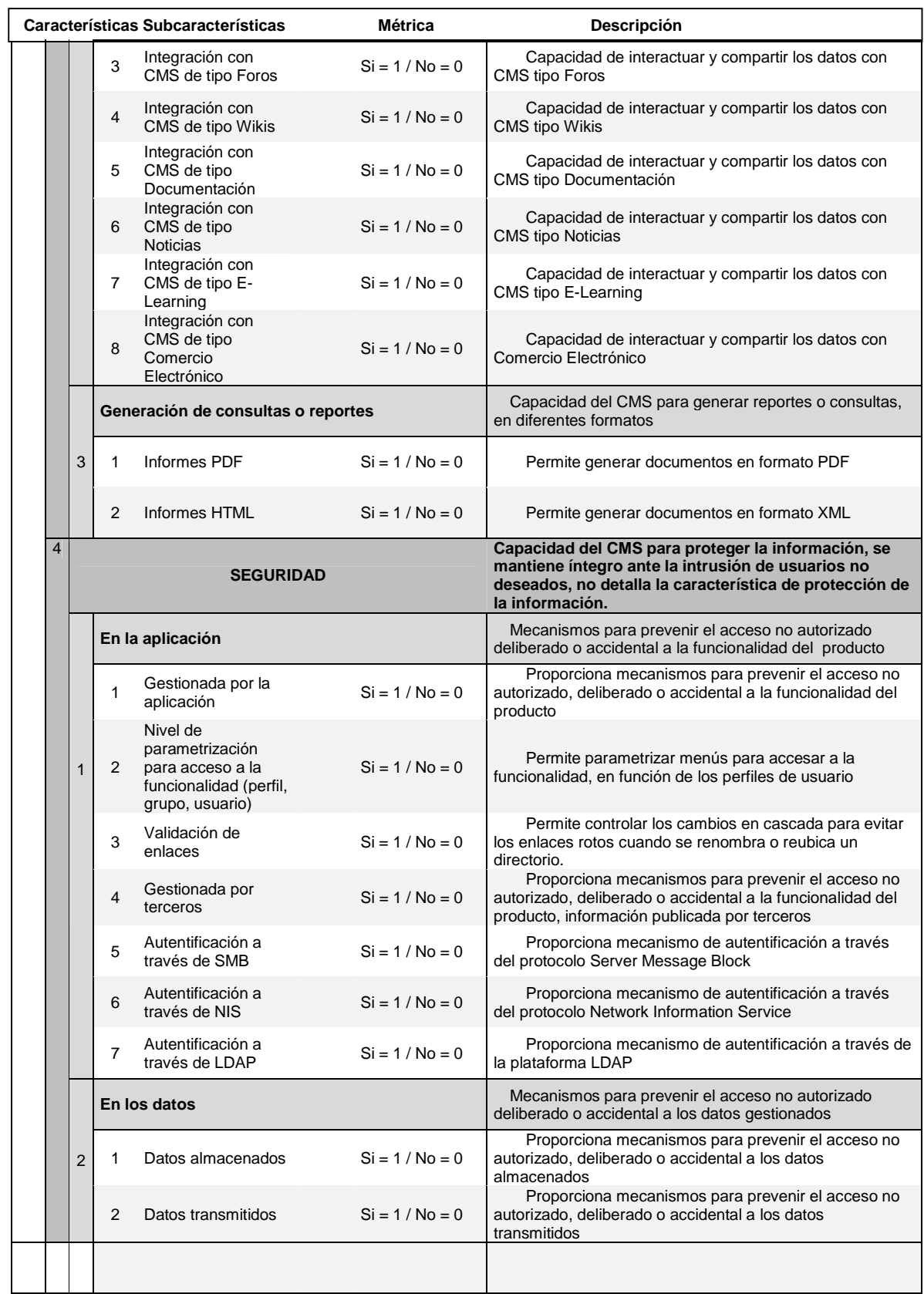

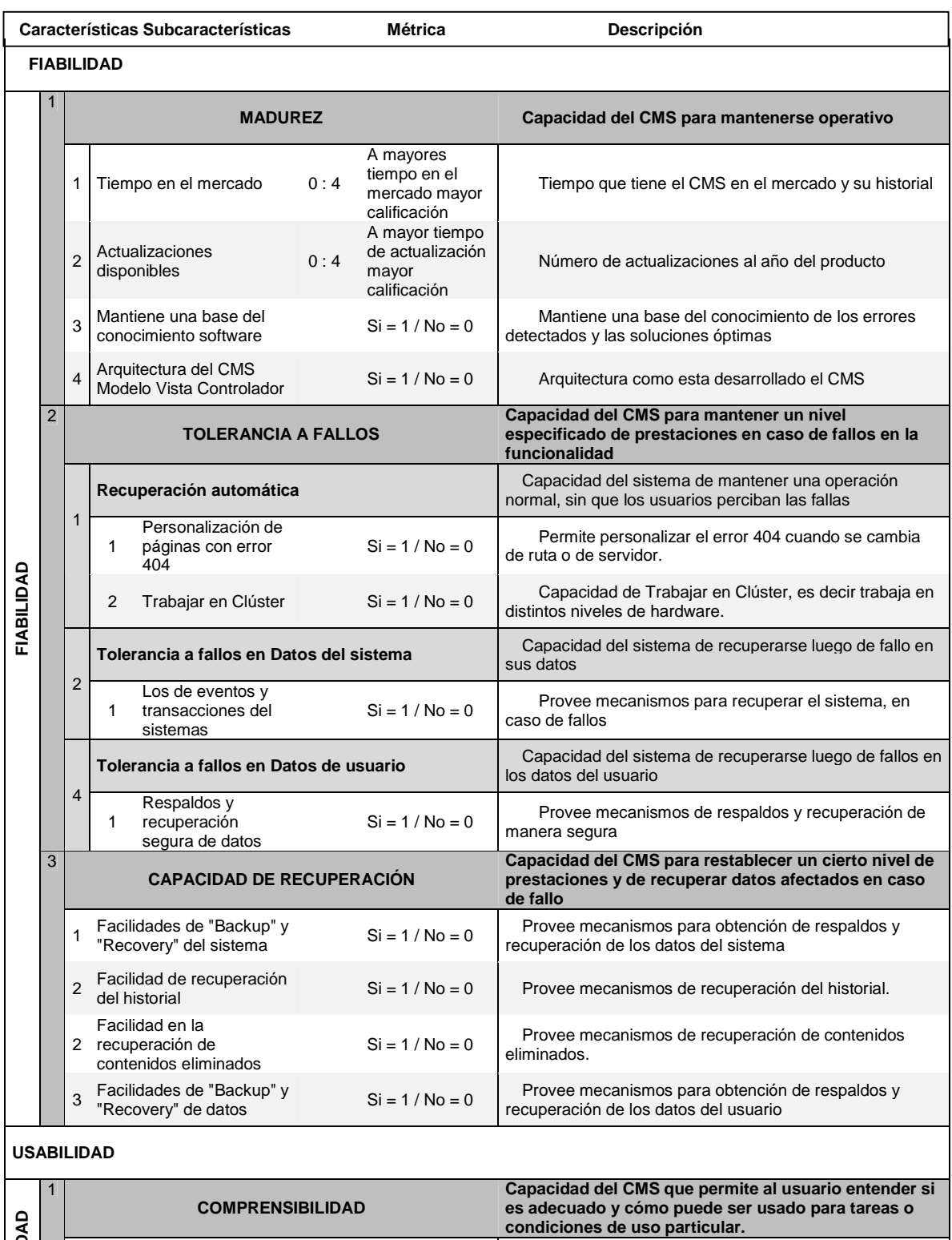

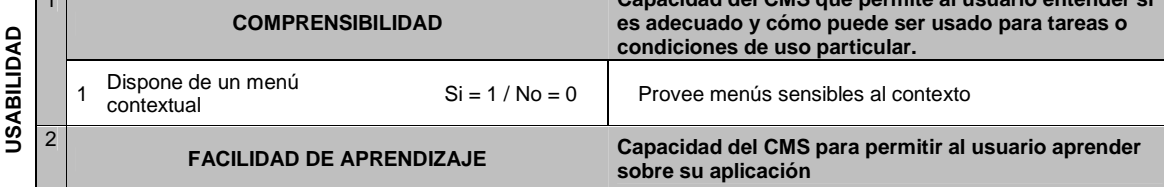

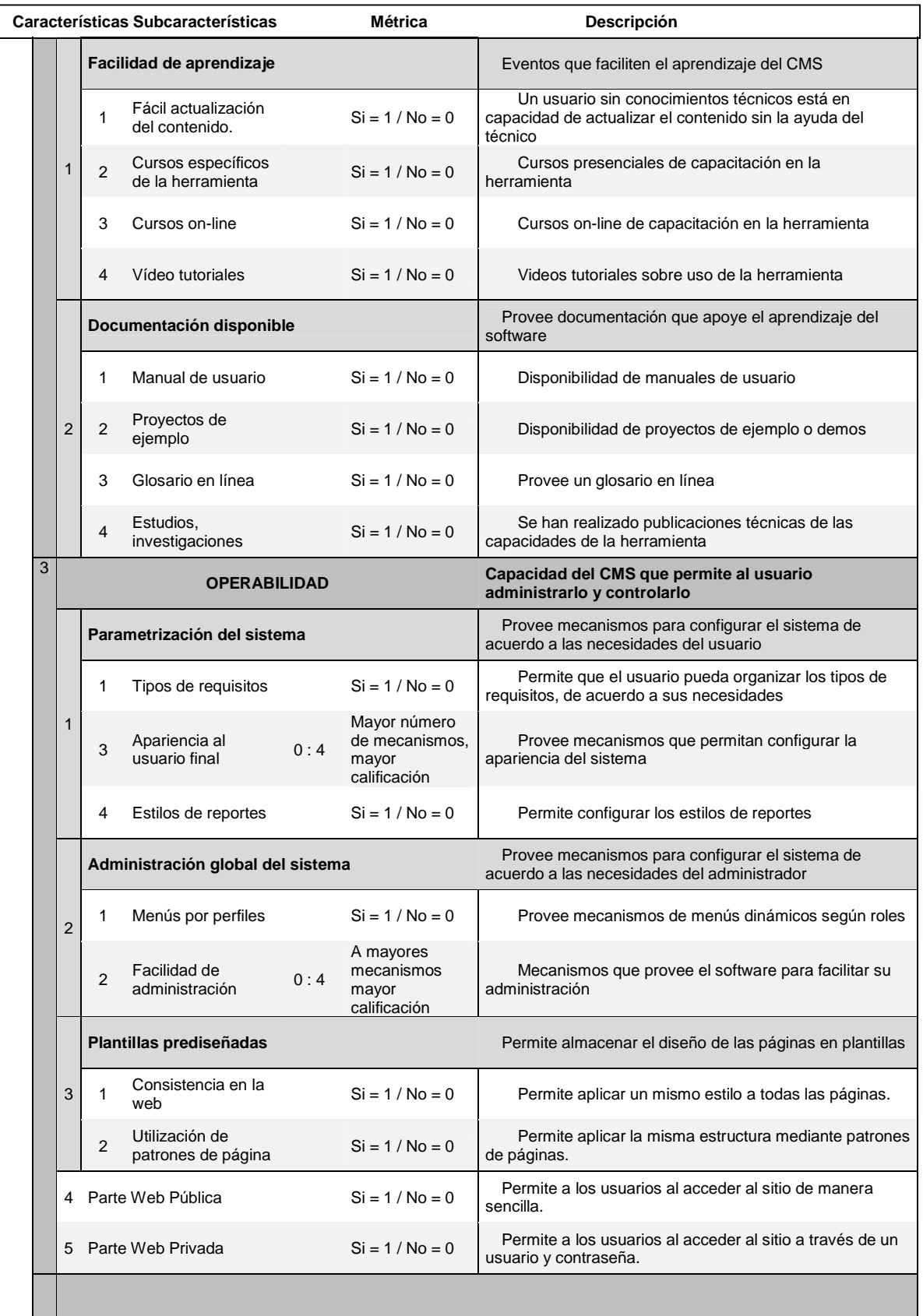

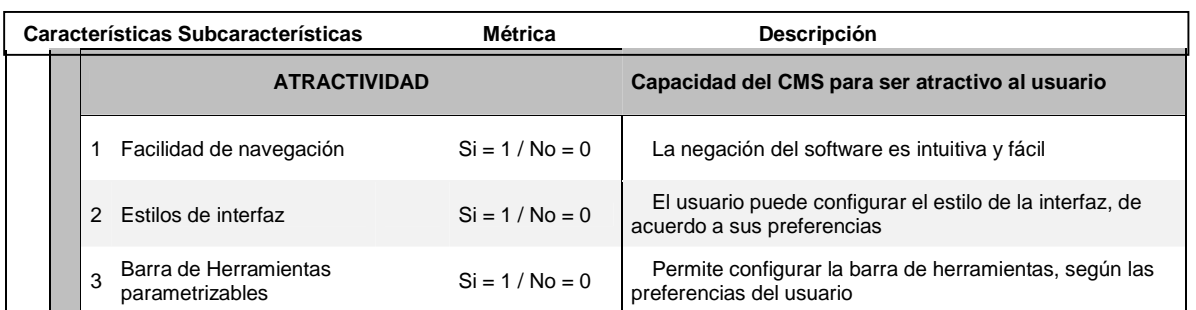

## **EFICIENCIA**

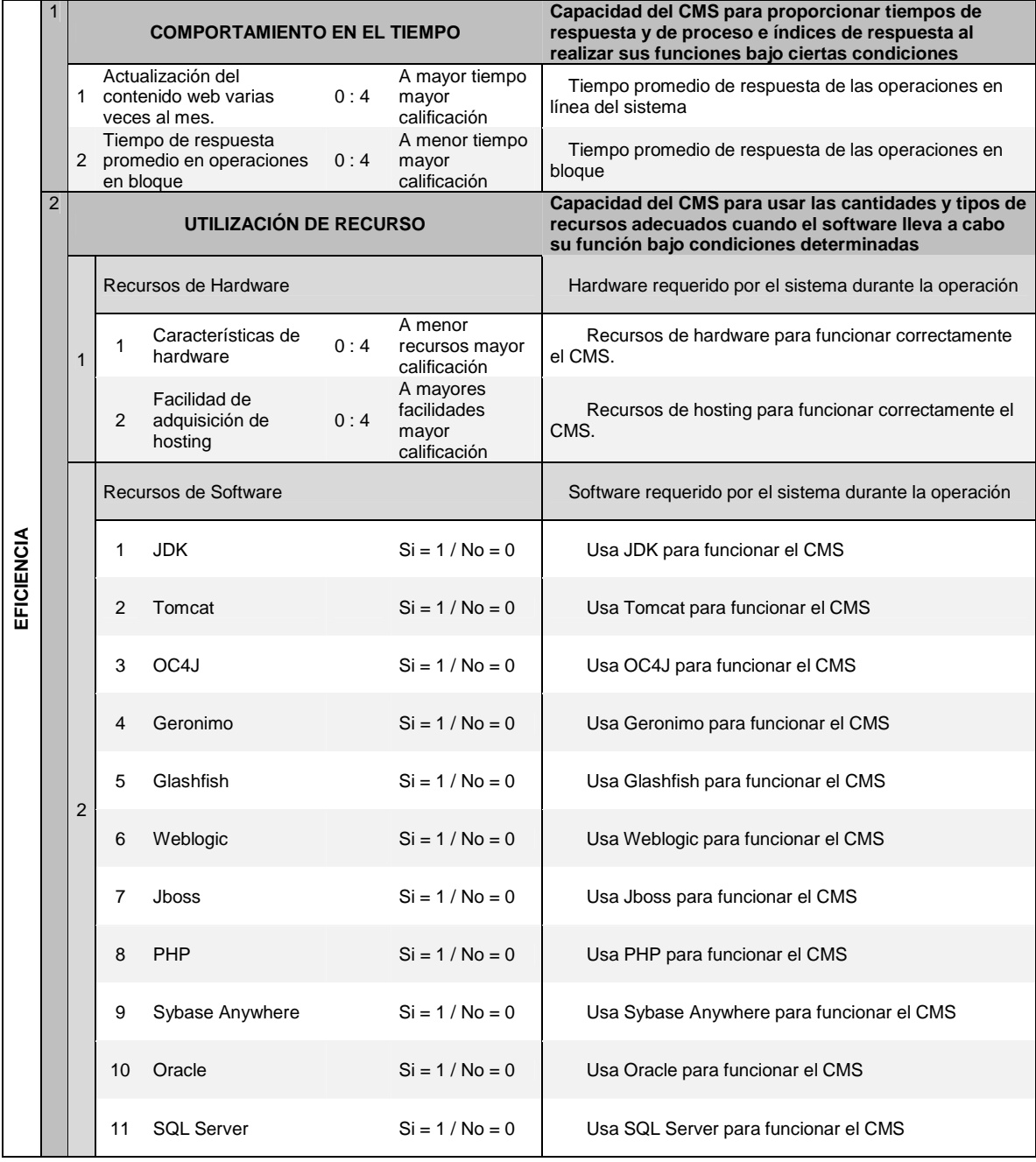

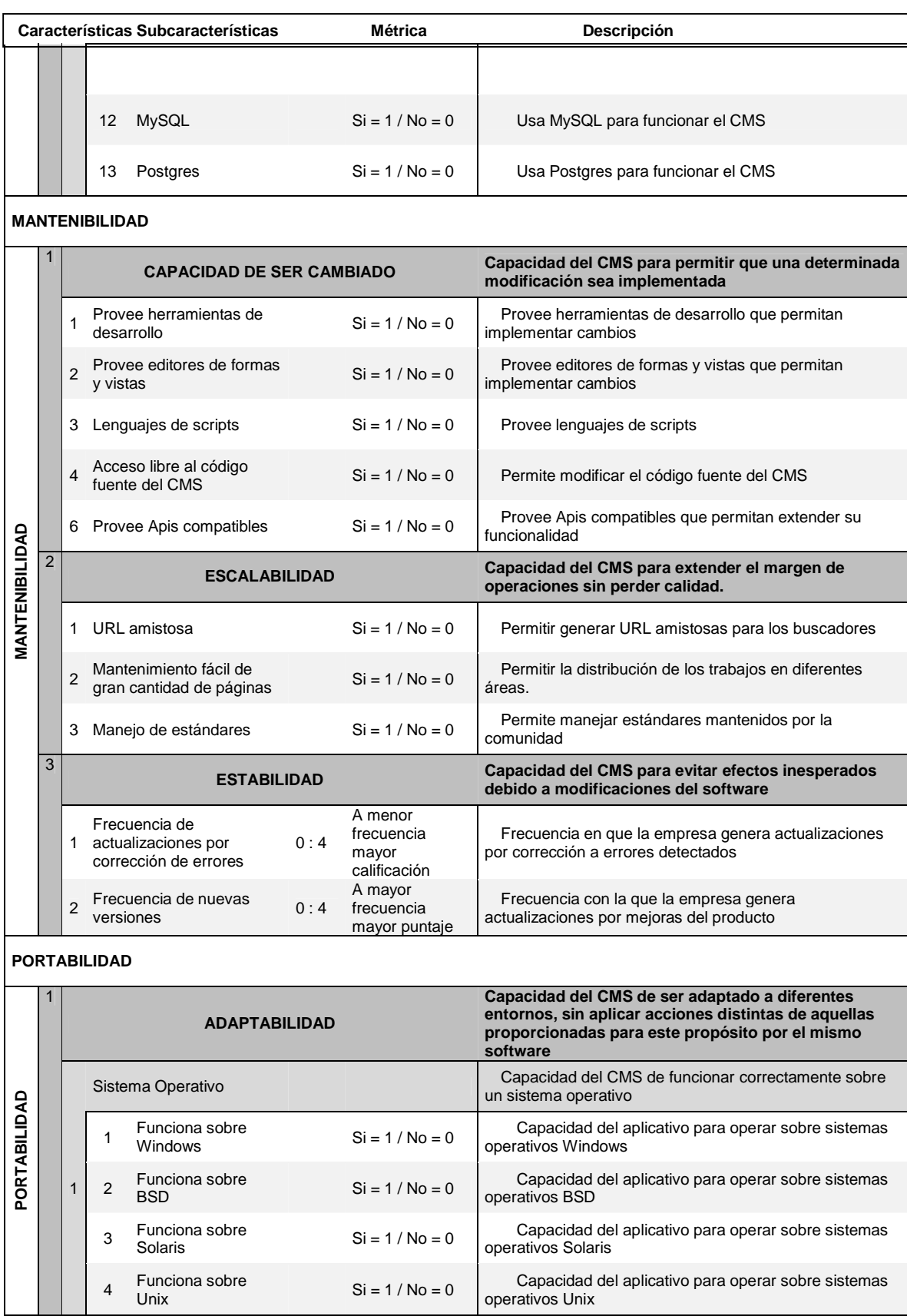

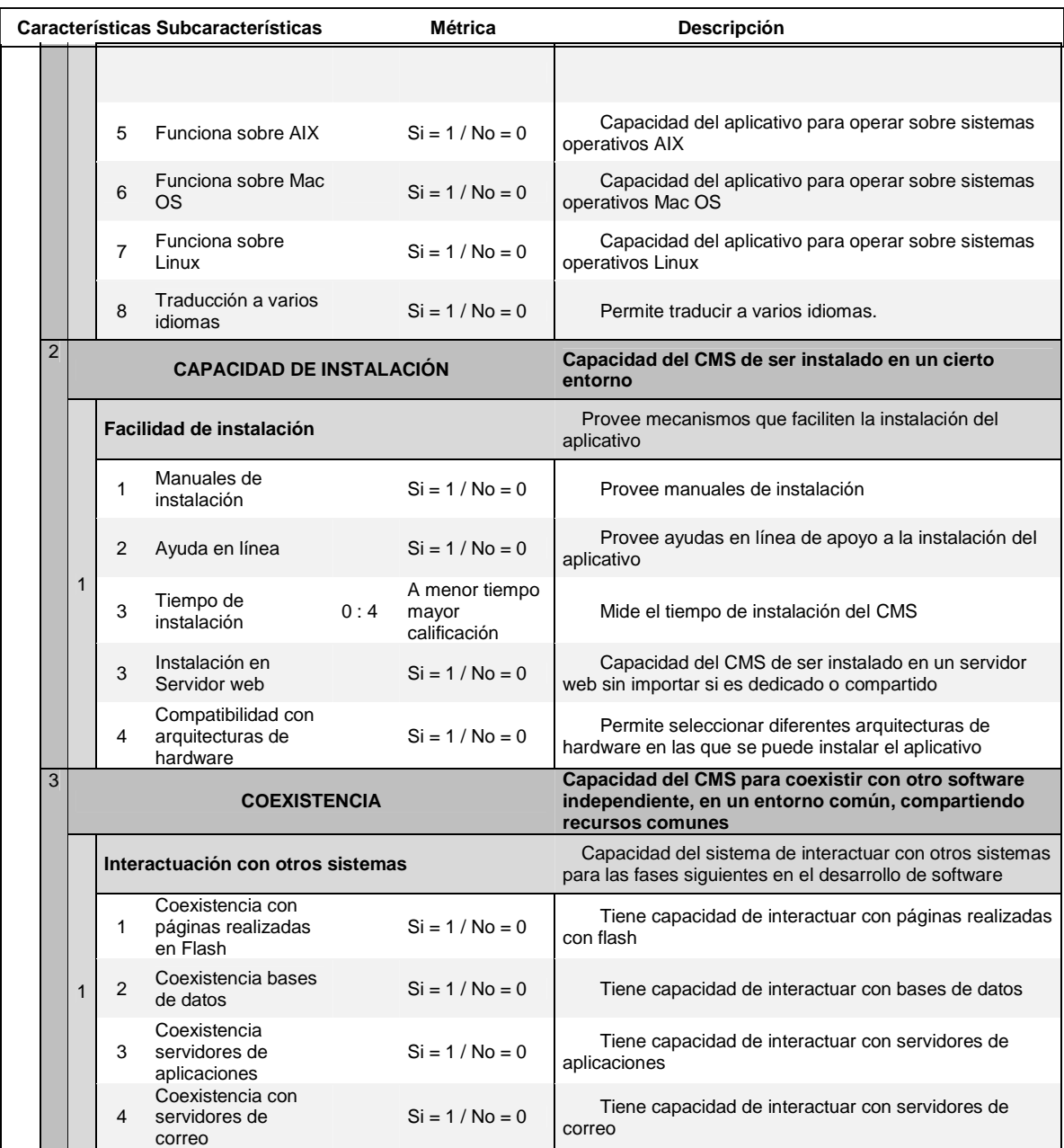

# **CAPÍTULO 4: ANÁLISIS COMPARATIVO DE LOS SISTEMAS DE GESTIÓN DE CONTENIDOS JOOMLA, LIFERAY, DRUPAL**

## **4.1. Parámetros de Comparación:**

- Funcionalidad
- Factibilidad
- Usabilidad
- Eficiencia
- Mantenibilidad
- Portabilidad

A continuación se muestra la tabla 4.1 correspondiente a la aplicación de la Matriz de Evaluación obtenida en el Capítulo III, donde se indica la comparación entre los CMS's Joomla, Drupal y Liferay con sus respectivas características, métricas.

## **Tabla 4. 1: Aplicación de la Matriz de Evaluación.**

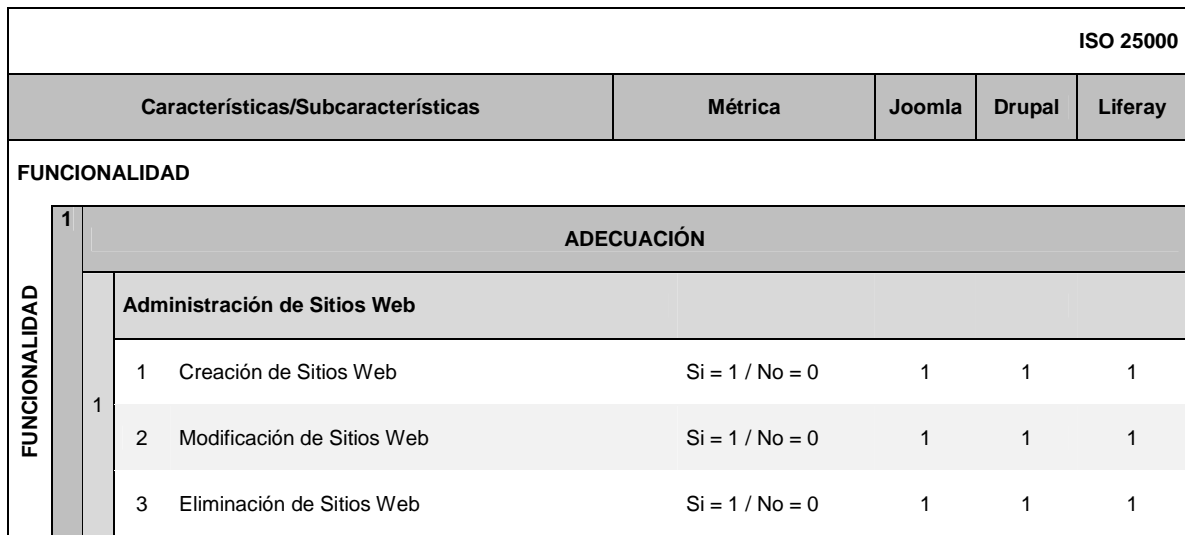

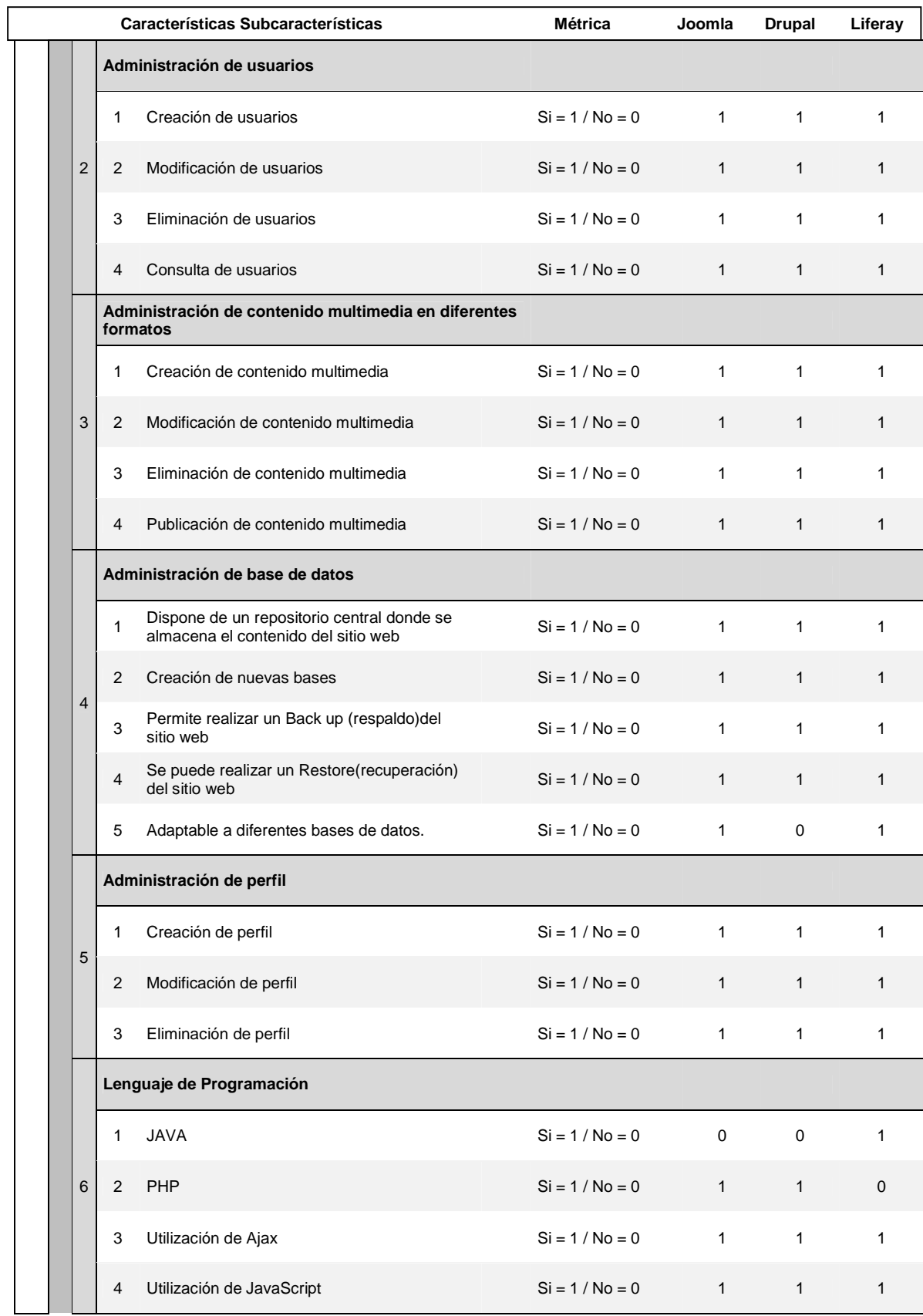

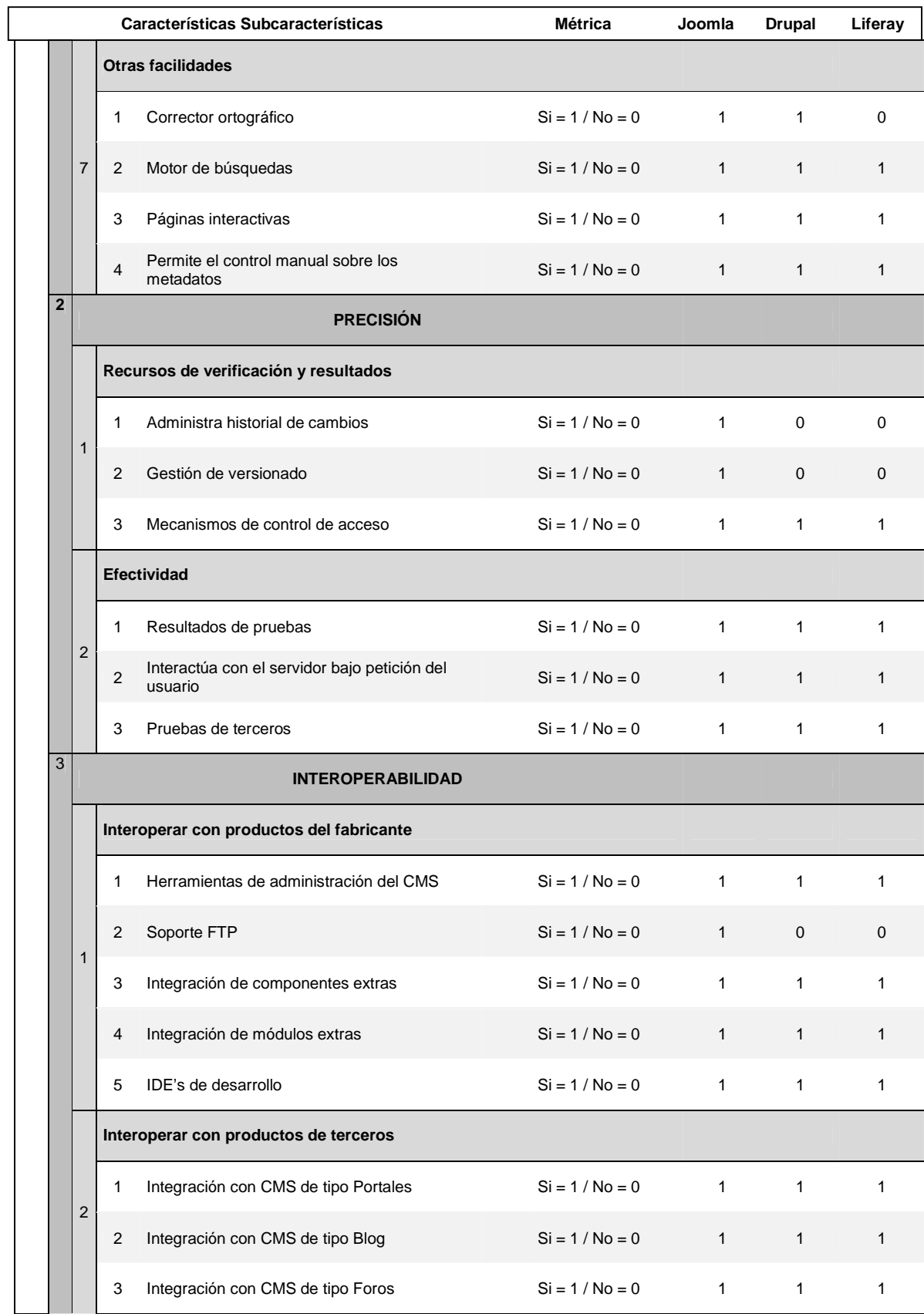

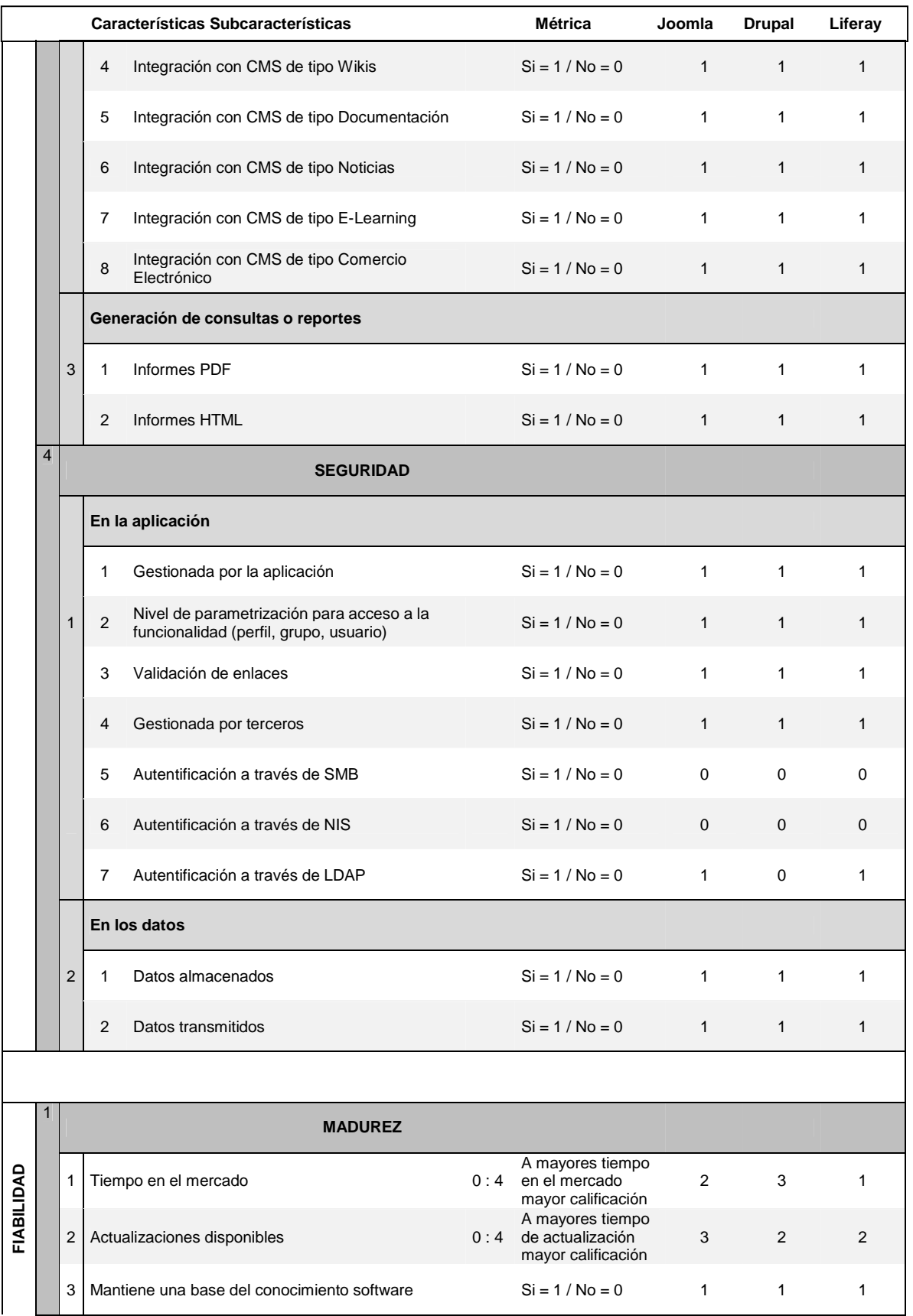

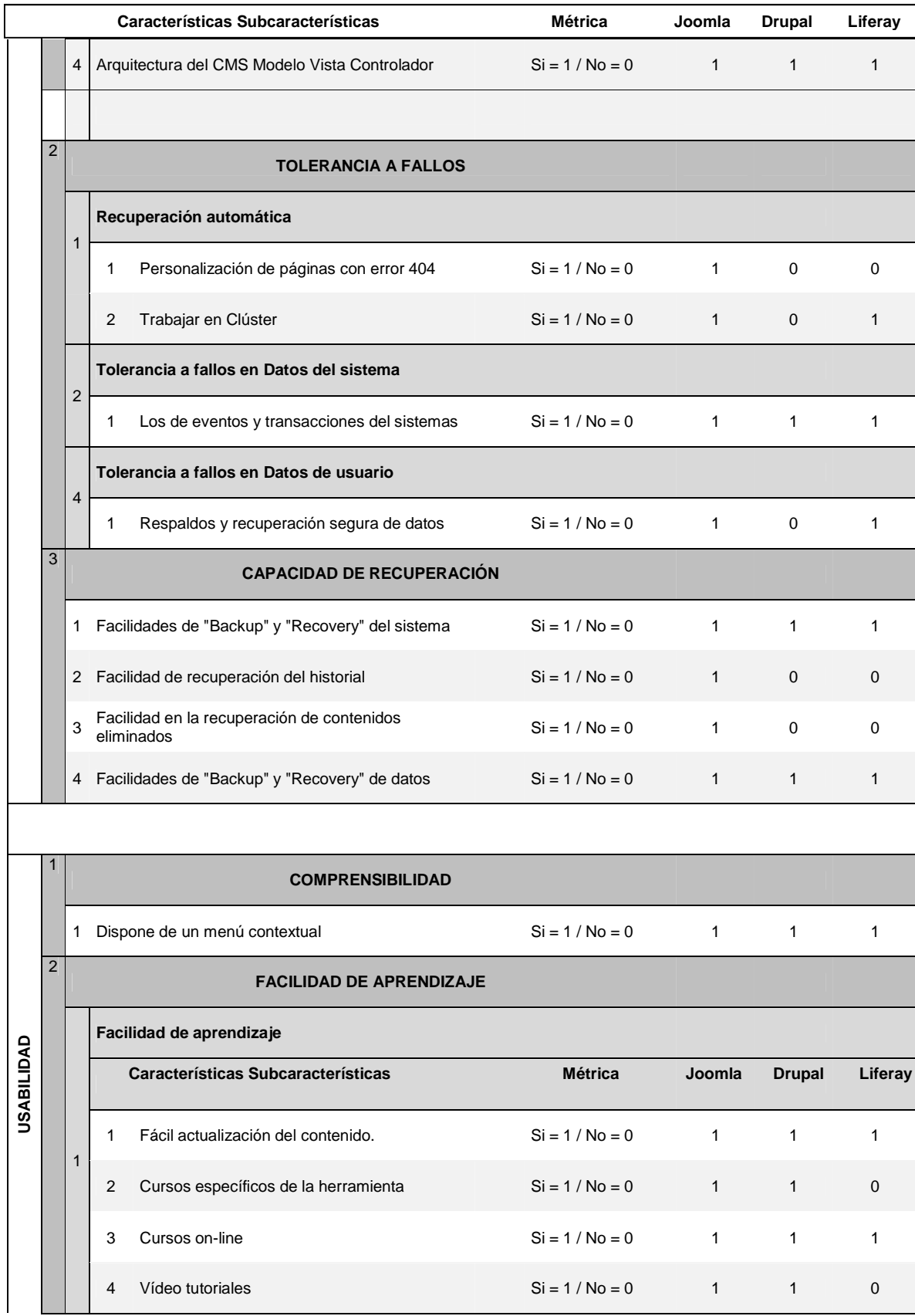

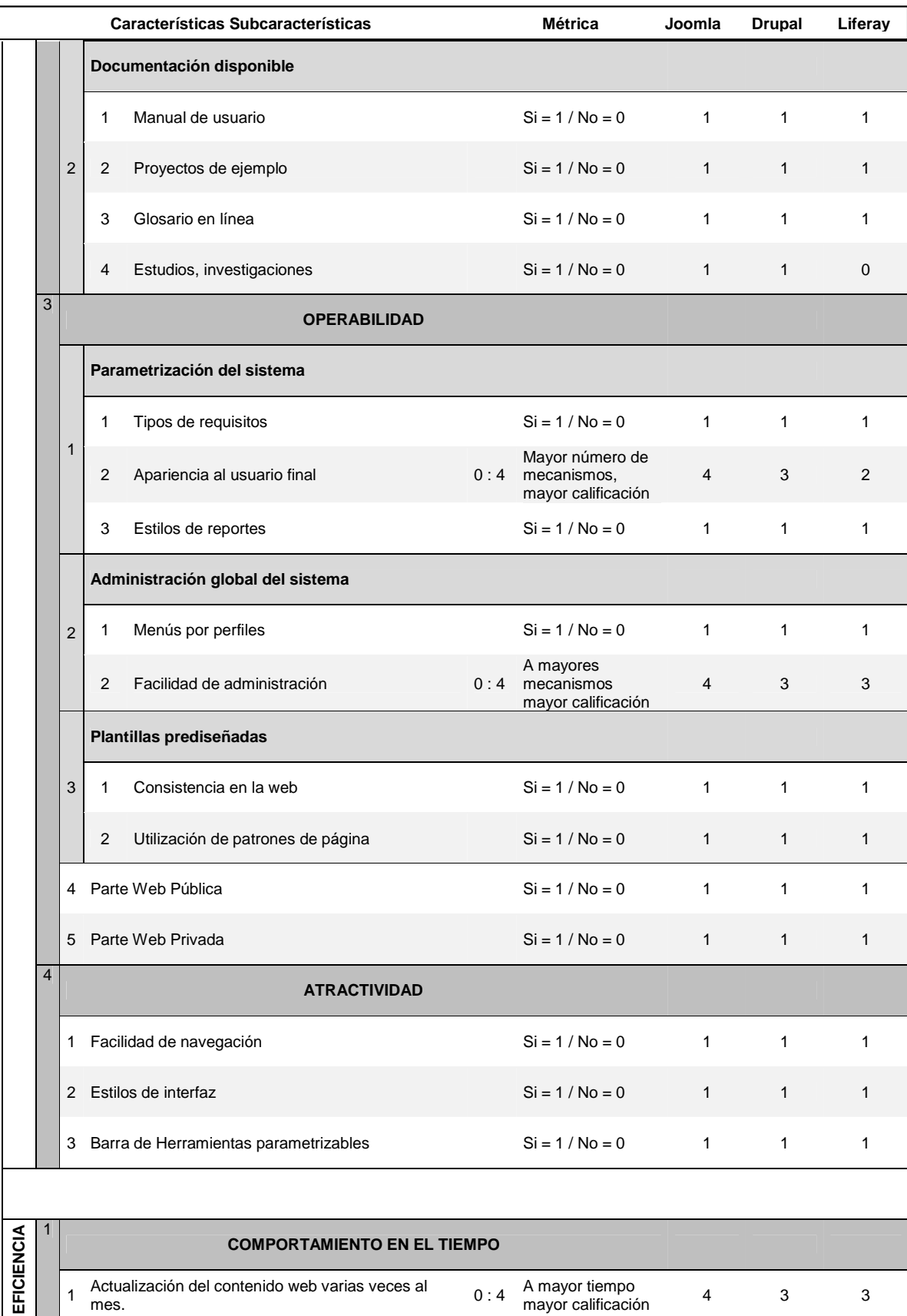

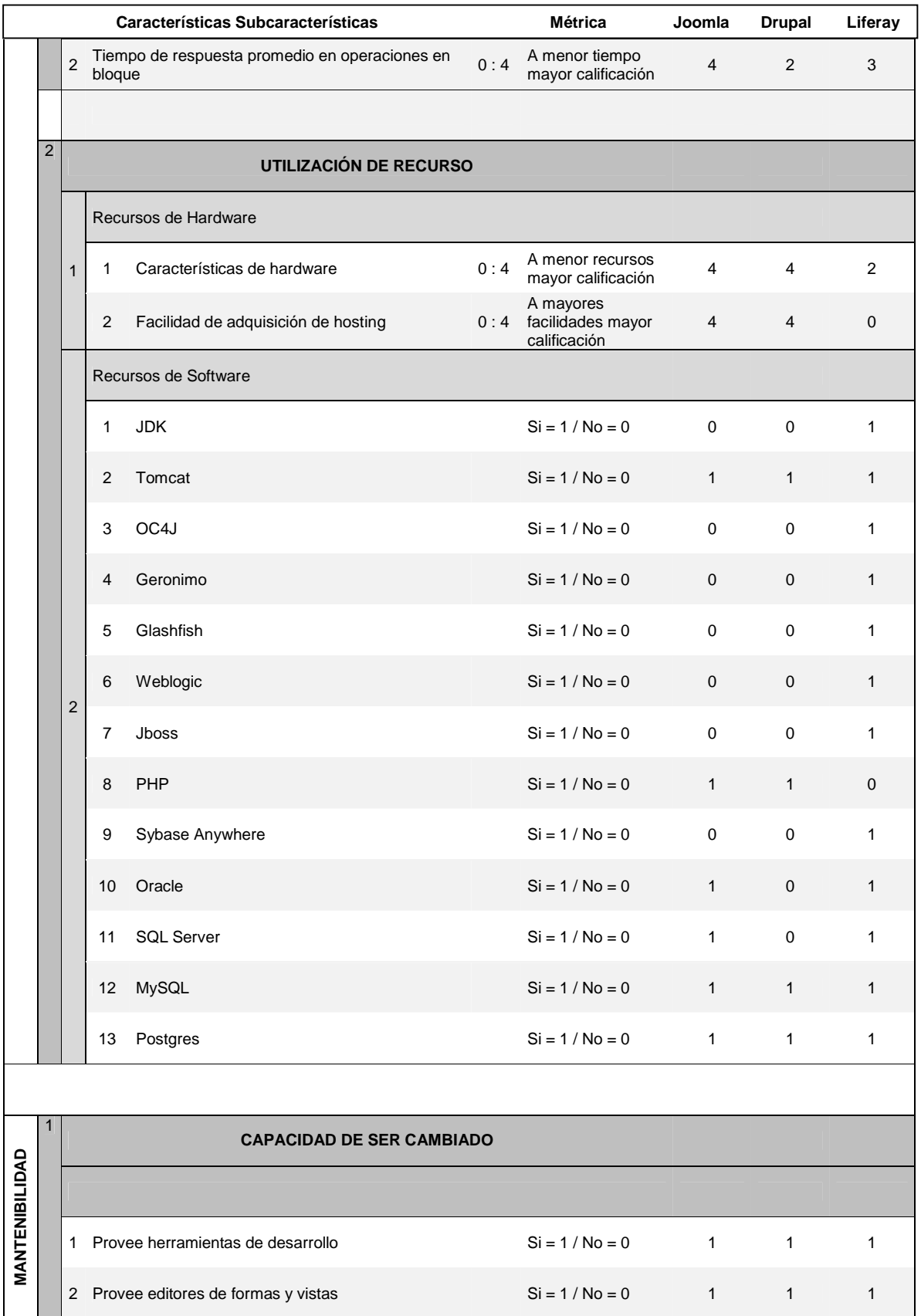

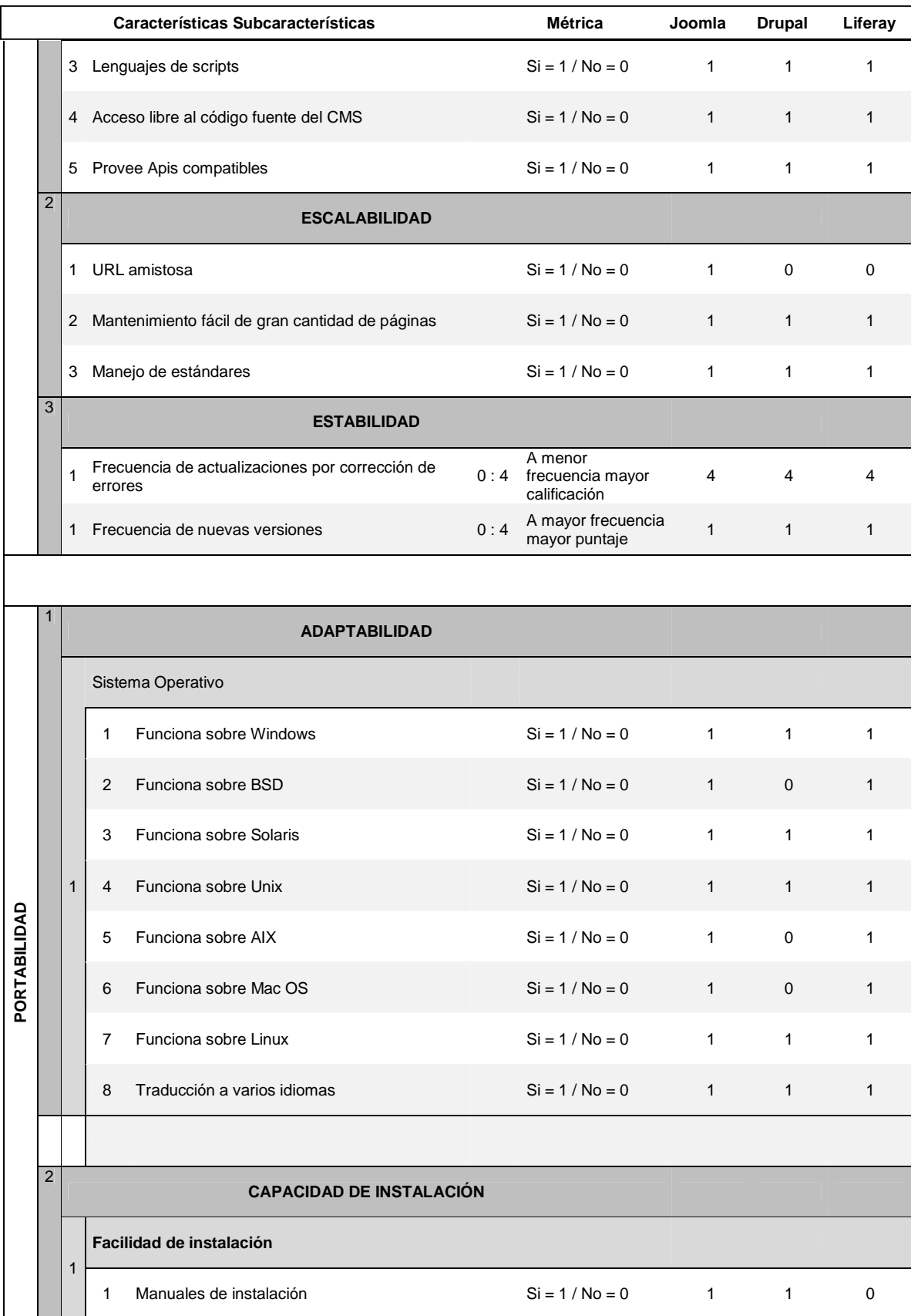

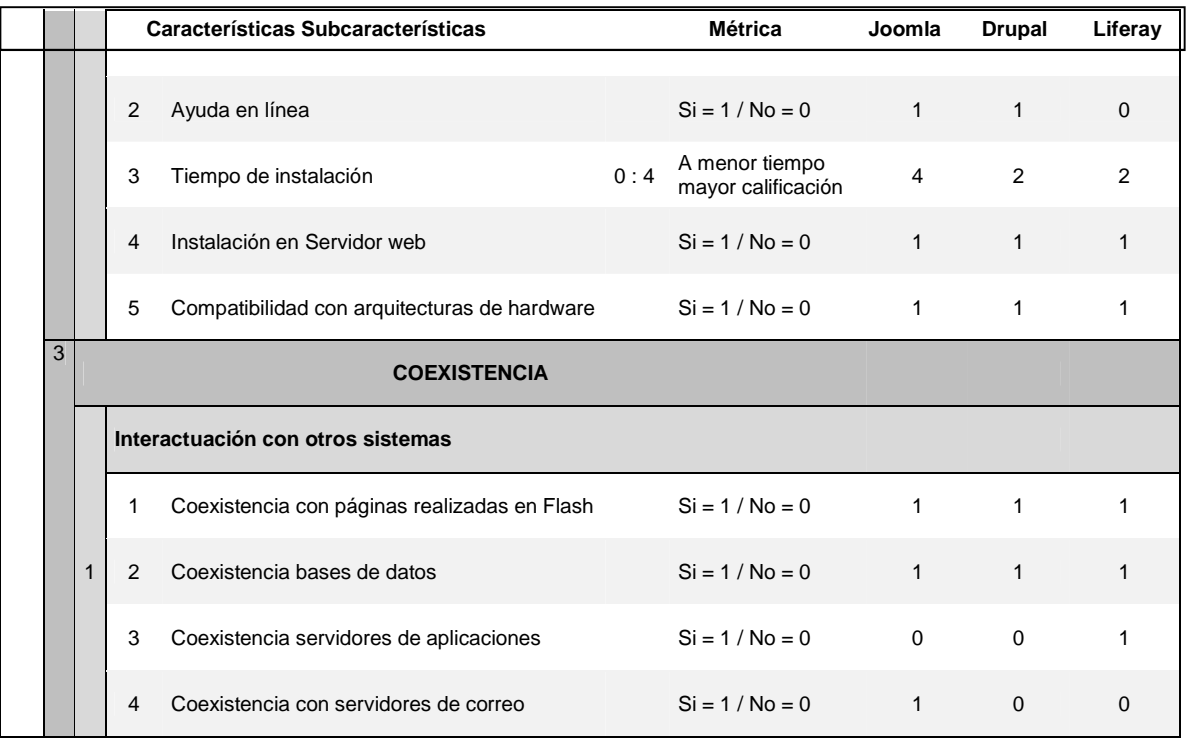

# **4.2. Resultado del análisis comparativo**

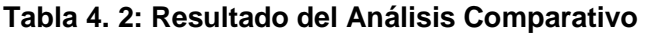

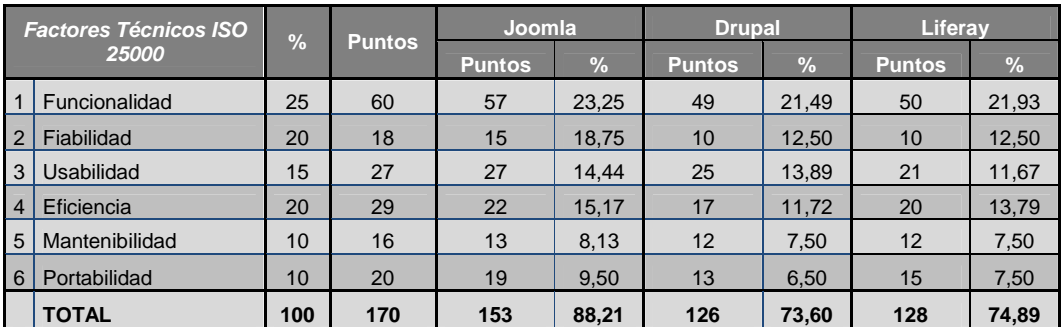

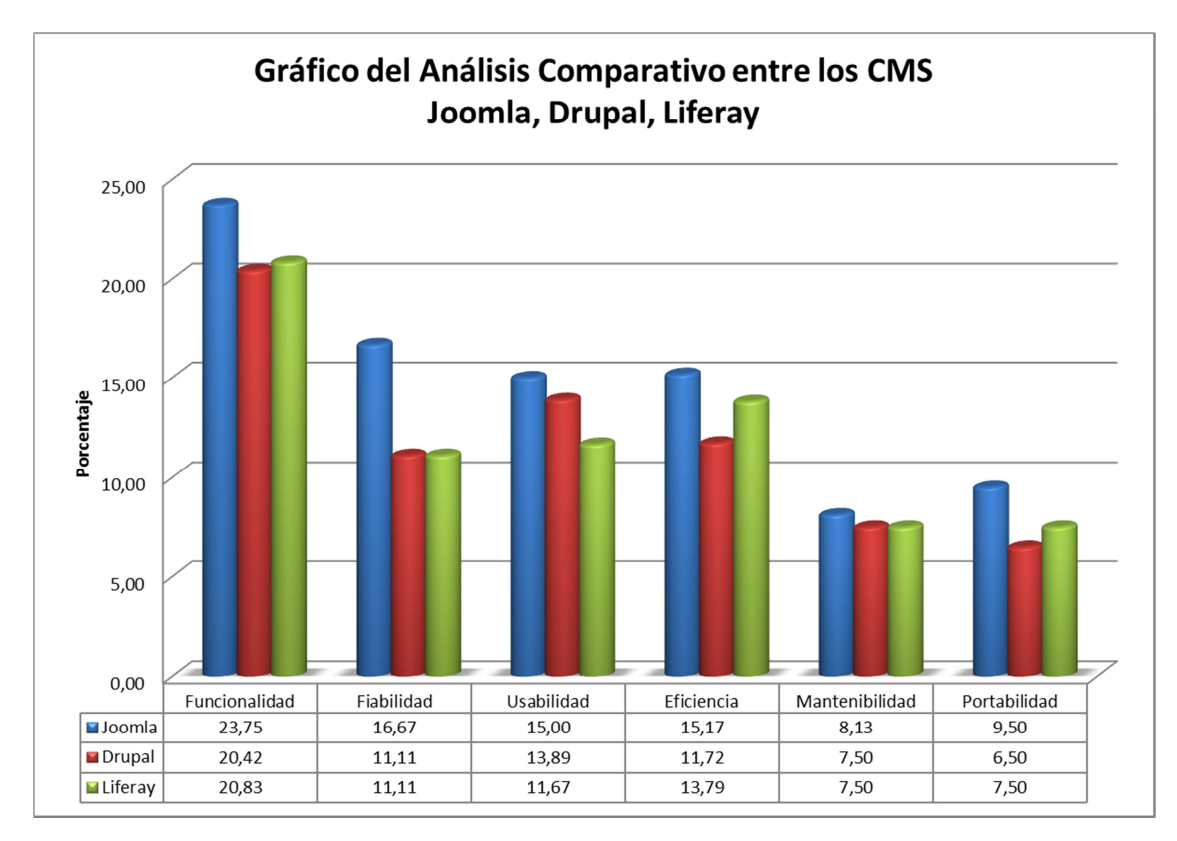

**Figura 4. 1: Gráfico del Análisis Comparativo entre los CMS's del Resultado de la Matriz** 

Como resultado de la comparación de los CMS's Joomla, Drupal y Liferay, luego de haber realizado la matriz de evaluación se observa en la figura 4.1 que Joomla sobresale en todas las características evaluadas,

Igualmente, tomando en cuenta otras herramientas de comparación como se observa en la figura 4.2 de Google Trends, los resultados obtenidos fueron siguientes:

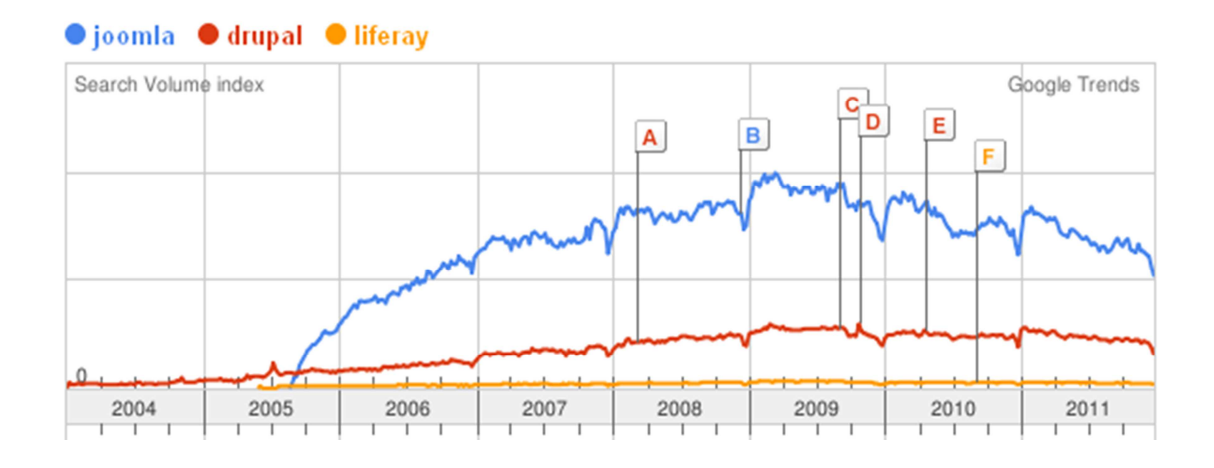

- A Supported Drupal distribution on the way ITworld.com - Mar 3 2008
- **B** Alfresco and Joomla Deliver First Integration Based On CMIS Standard MarketWatch - Dec 10 2008
- C Acquia Offers Sneak Peek of Drupal Gardens at Drupalcon Paris 2009 Reuters - Sep 2 2009
- D WhiteHouse.gov now runs Drupal. What took it so long? CNET News - Oct 26 2009
- E Acquia and Rackspace Join Forces for Enterprise Drupal Hosting MarketWatch - Apr 19 2010
- F Liferay Begins Launch Countdown for Liferay Portal 6 Enterprise Edition National Post - Aug 31 2010

#### **Figura 4. 2: Gráfico del Análisis Comparativo entre los CMS's con la Herramienta de Google Trends**

Se puede observar que desde mediados del 2005 Joomla empieza a posicionarse como primero en el mercado hasta la actualidad.

Las gráficas que proporciona esta herramienta representan la frecuencia con que se realiza una búsqueda particular en varias regiones del mundo y diversos idiomas.

Drupal surgió, aproximadamente, un año antes que Joomla. Se puede comprobar que siguió una tendencia de crecimiento leve hasta el año 2005, y a partir de entonces parece evolucionar de un modo más favorable. Joomla surge a principios del 2005 y desde su origen, su relevancia ha ido creciendo, de forma logarítmica. Por otra parte, la evolución del CMS Liferay que surgió a mediados de 2005, no ha tenido cambios, permaneciendo estancada hasta la actualidad. Esto puede ser debido a que todavía no es conocido lo suficiente dentro del mundo de los CMS's.

Por lo tanto, se puede llegar a la conclusión de que el CMS con mayor relevancia de los tres es Joomla.

Una vez realizado el estudio comparativo y evaluación de los tres CMS's se procede a seleccionar a Joomla como la mejor opción para desarrollar el sitio web de la Agencia de Viajes SHINEGALAPAGOS.

# **CAPÍTULO 5: DESARROLLO DEL CASO PRÁCTICO PARA LA AGENCIA DE VIAJES SHINEGALAPAGOS**

### **5.1. Análisis de Requisitos**

### **5.1.1. Identificación de los Actores (Usuarios):**

• Administrador: (Tesistas)

Es quien gestiona todo el sitio web, el perfil de usuario administrador puede tener libre acceso a todas las opciones de Joomla, sin restricción alguna.

• Publicador de Contenido: (Agencia de viajes ShineGalapagos)

Es quien se encarga de la publicación y actualización del contenido informativo dentro del sitio web, para transmitir sus servicios, este perfil de usuario no tiene libre acceso a todas las opciones de Joomla por medidas de seguridad.

• Usuarios Finales: (Internautas)

Son los usuarios quienes observan la información del sitio web sin tener contacto directo con la administración de Joomla, además tienen la opción de contactarse con la agencia de viajes para contratar sus servicios a través de un componente de Joomla, para el envío de mails.

### **5.1.2. Requerimientos de la aplicación:**

En la figura 5.1 se muestra el diagrama de casos de uso para el sitio web de la Agencia de Viajes ShineGalapagos, a continuación se presenta la descripción de los casos de uso.

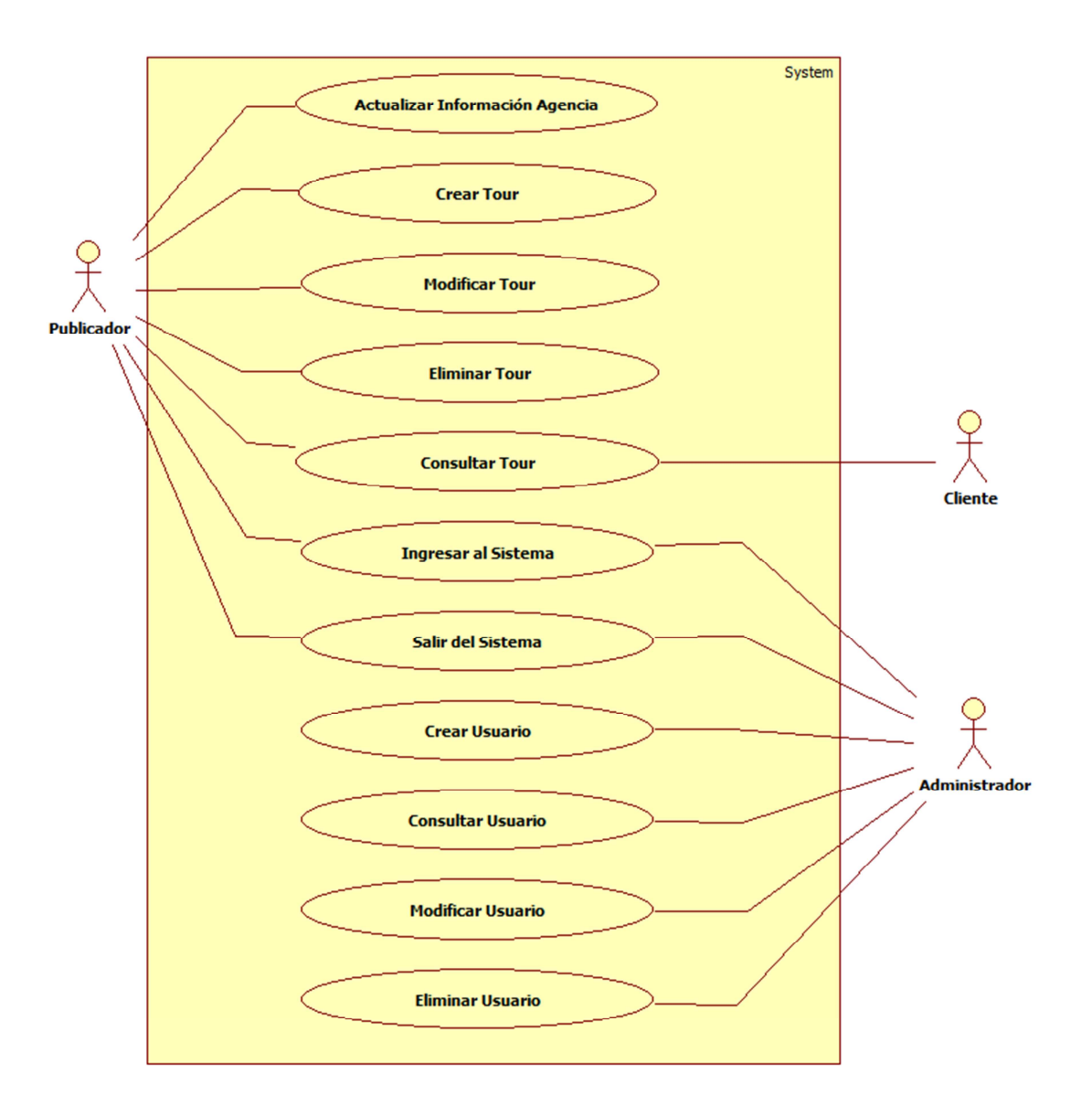

**Figura 5. 1: Diagrama de Casos de Uso del Sistema** 

# **5.1.3. Descripción de los Casos de Uso**

# **Tabla 5. 1: Caso de Uso - Ingresar al Sistema**

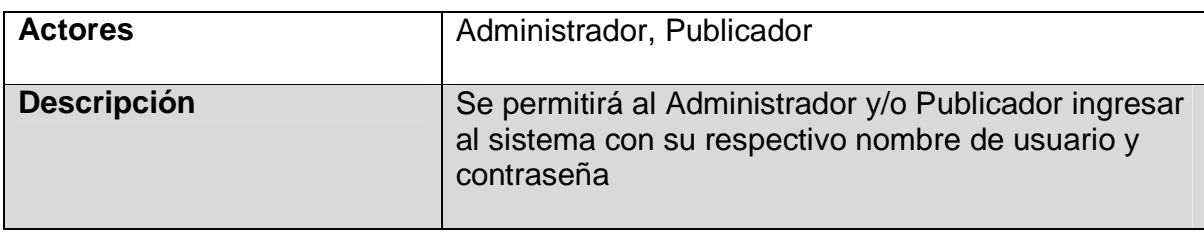

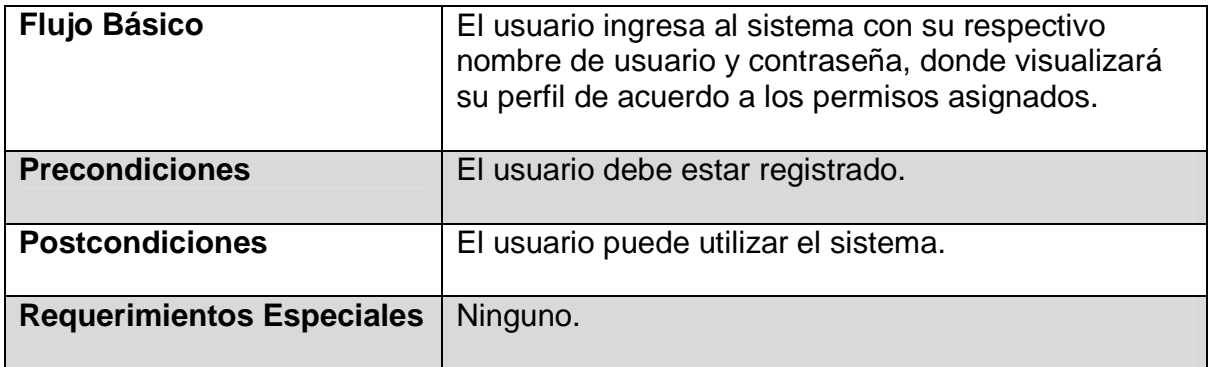

## **Tabla 5. 2: Caso de Uso - Salir del Sistema**

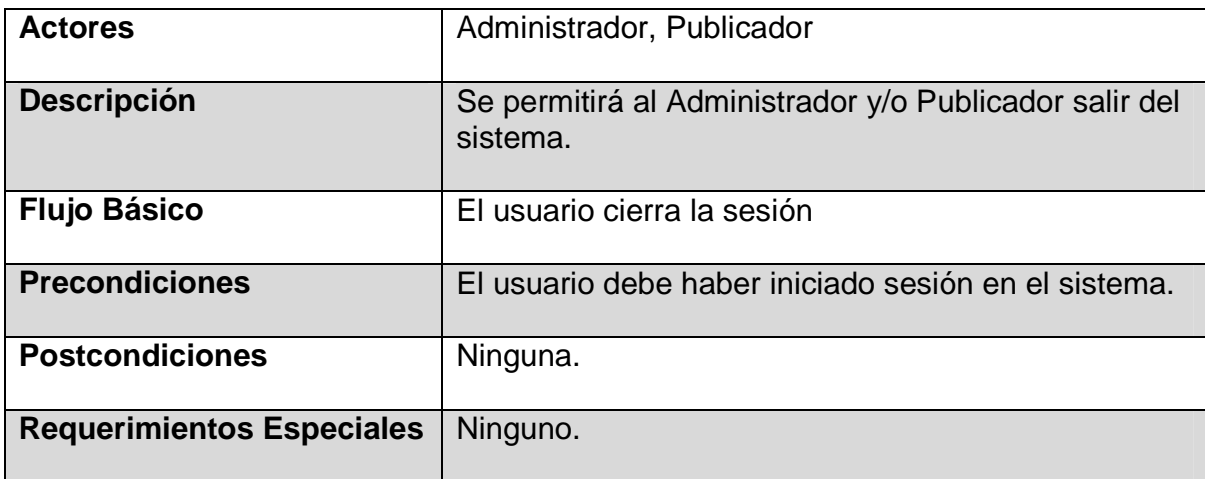

# **Tabla 5. 3: Caso de Uso - Actualizar Información Agencia**

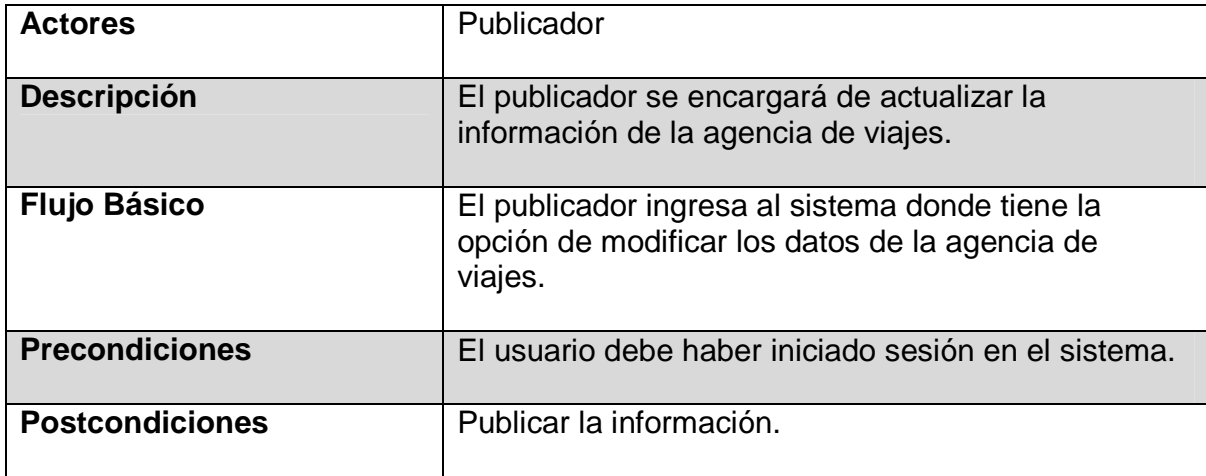

**Tabla 5. 4: Caso de Uso - Crear Tour** 

| <b>Actores</b>                   | Publicador                                                                                        |
|----------------------------------|---------------------------------------------------------------------------------------------------|
| <b>Descripción</b>               | El publicador se encargará de crear tours de la<br>agencia de viajes.                             |
| <b>Flujo Básico</b>              | El publicador ingresa al sistema donde tiene la<br>opción de crear tours de la agencia de viajes. |
| <b>Precondiciones</b>            | El usuario debe haber iniciado sesión en el sistema.                                              |
| <b>Postcondiciones</b>           | Publicar la información creada.                                                                   |
| <b>Requerimientos Especiales</b> | Ninguno.                                                                                          |

# **Tabla 5. 5: Caso de Uso - Modificar Tour**

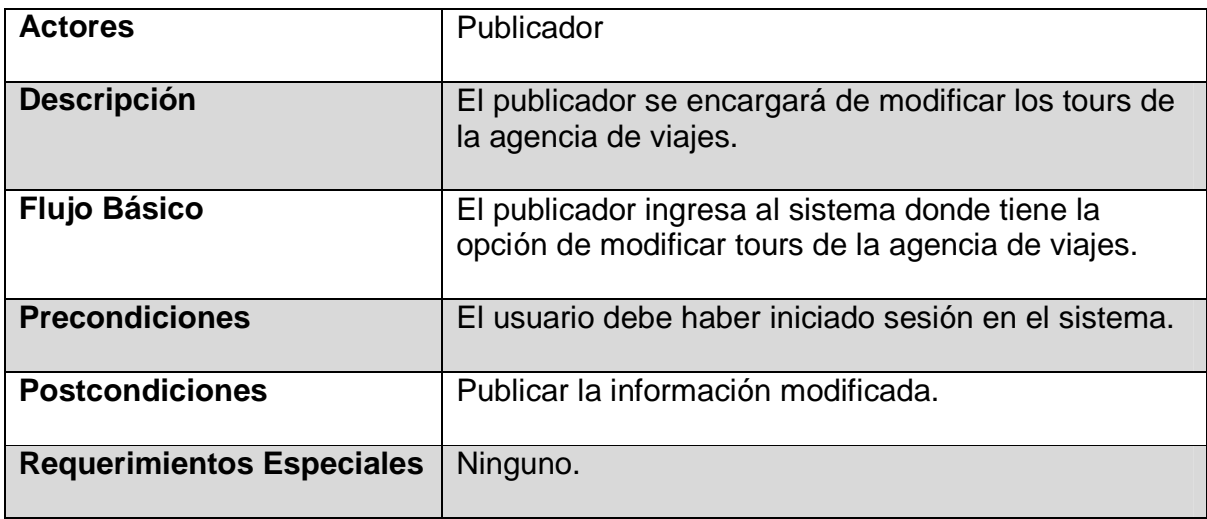

# **Tabla 5. 6: Caso de Uso - Consultar Tour**

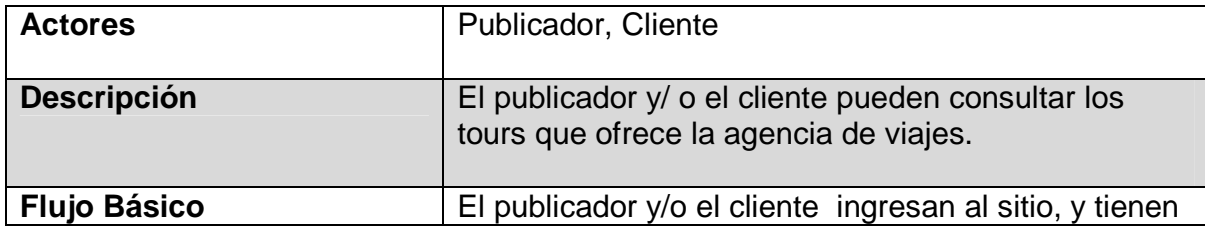

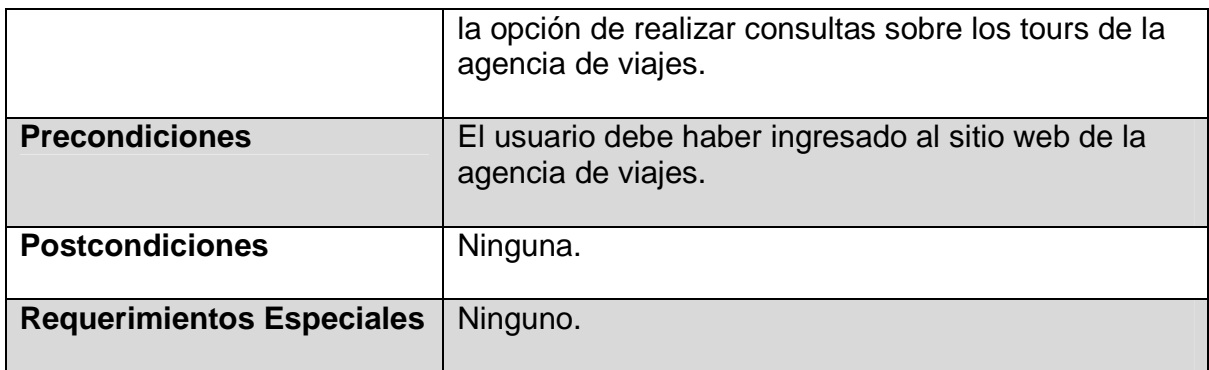

## **Tabla 5. 7: Caso de Uso - Eliminar Tour**

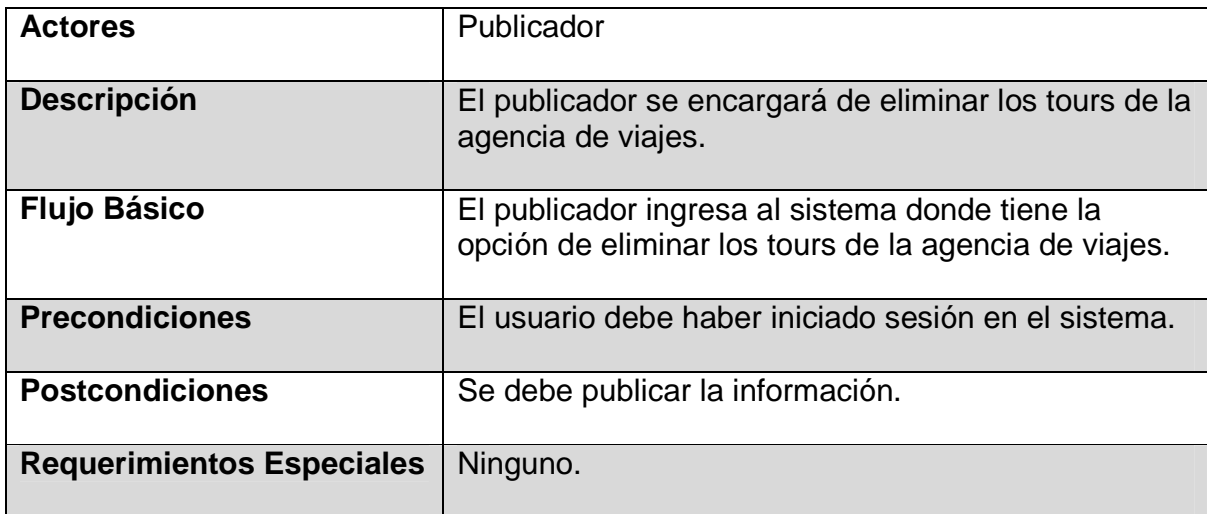

# **Tabla 5. 8: Caso de Uso - Crear Usuario**

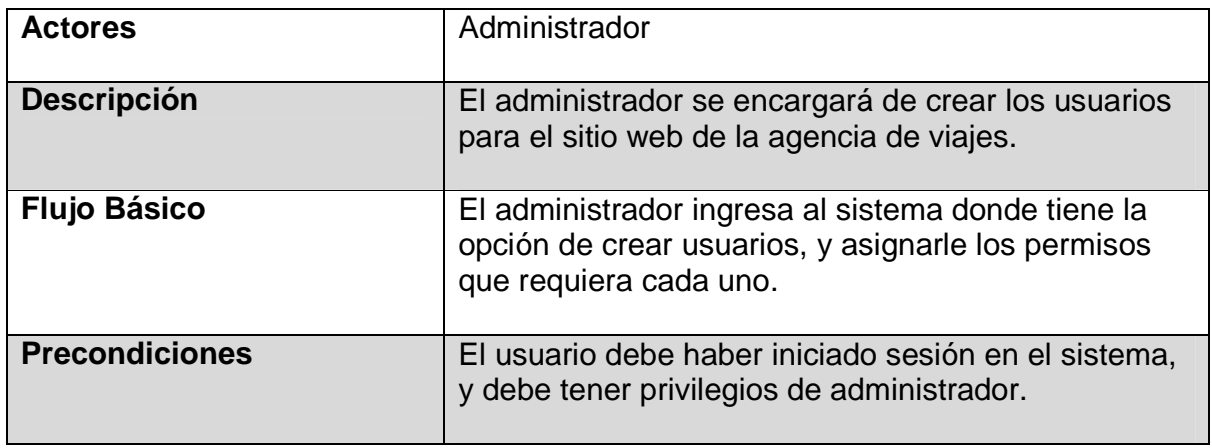

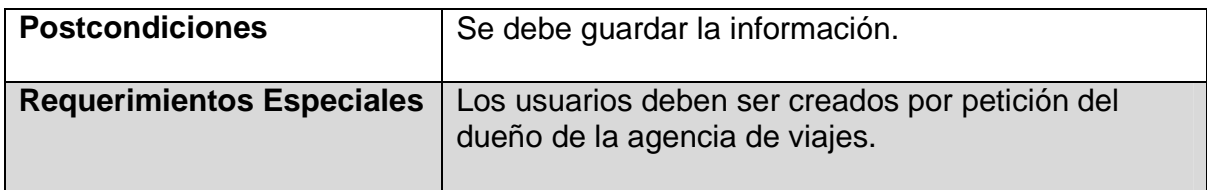

### **Tabla 5. 9: Caso de uso - Modificar Usuario**

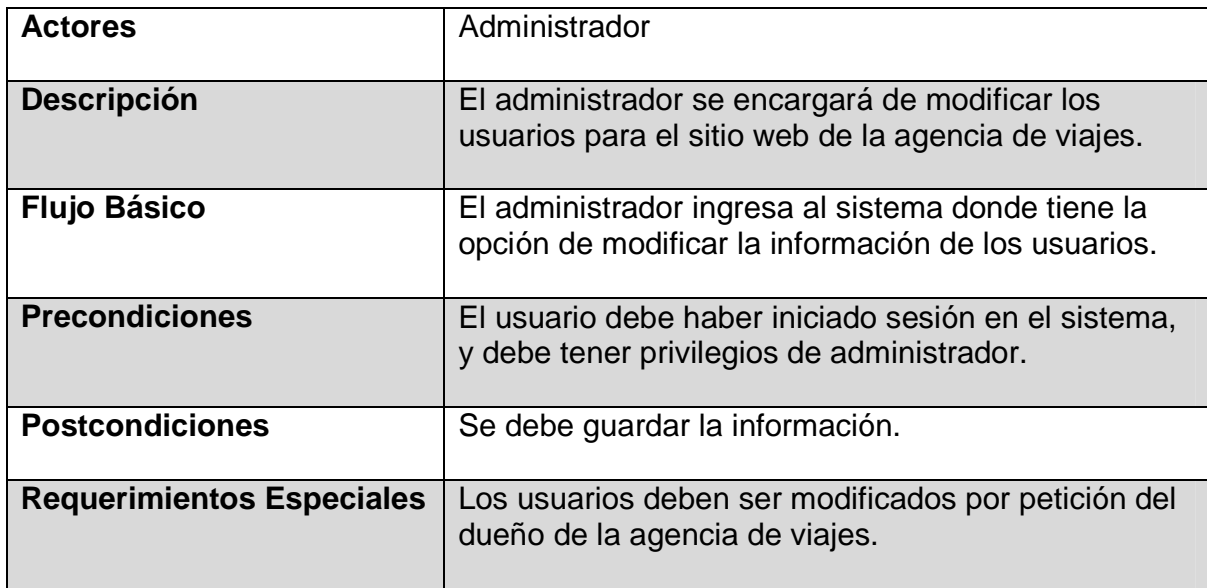

# **Tabla 5. 10: Caso de Uso: Consultar usuario**

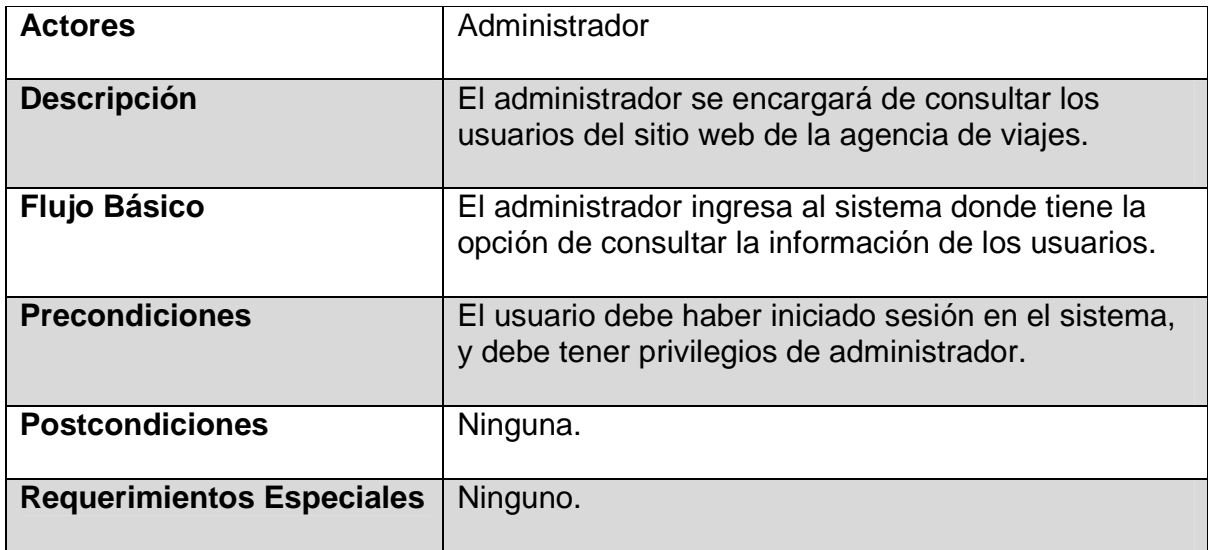

**Tabla 5. 11: Caso de Uso - Eliminar Usuario** 

| <b>Actores</b>                   | Administrador                                                                                      |
|----------------------------------|----------------------------------------------------------------------------------------------------|
| <b>Descripción</b>               | El administrador se encargará de eliminar los<br>usuarios del sitio web de la agencia de viajes.   |
| <b>Flujo Básico</b>              | El administrador ingresa al sistema donde tiene la<br>opción de eliminar usuarios.                 |
| <b>Precondiciones</b>            | El usuario debe haber iniciado sesión en el sistema,<br>y debe tener privilegios de administrador. |
| <b>Postcondiciones</b>           | Se debe guardar la información.                                                                    |
| <b>Requerimientos Especiales</b> | Los usuarios deben ser eliminados por petición del<br>dueño de la agencia de viajes.               |

## **5.2. Diseño Conceptual**

## **5.2.1. Diagramas de Clases**

En la figura 5.2 se muestra el diagrama de clases predefinidas de Joomla a partir del cual se estructura el diagrama para el sitio web.

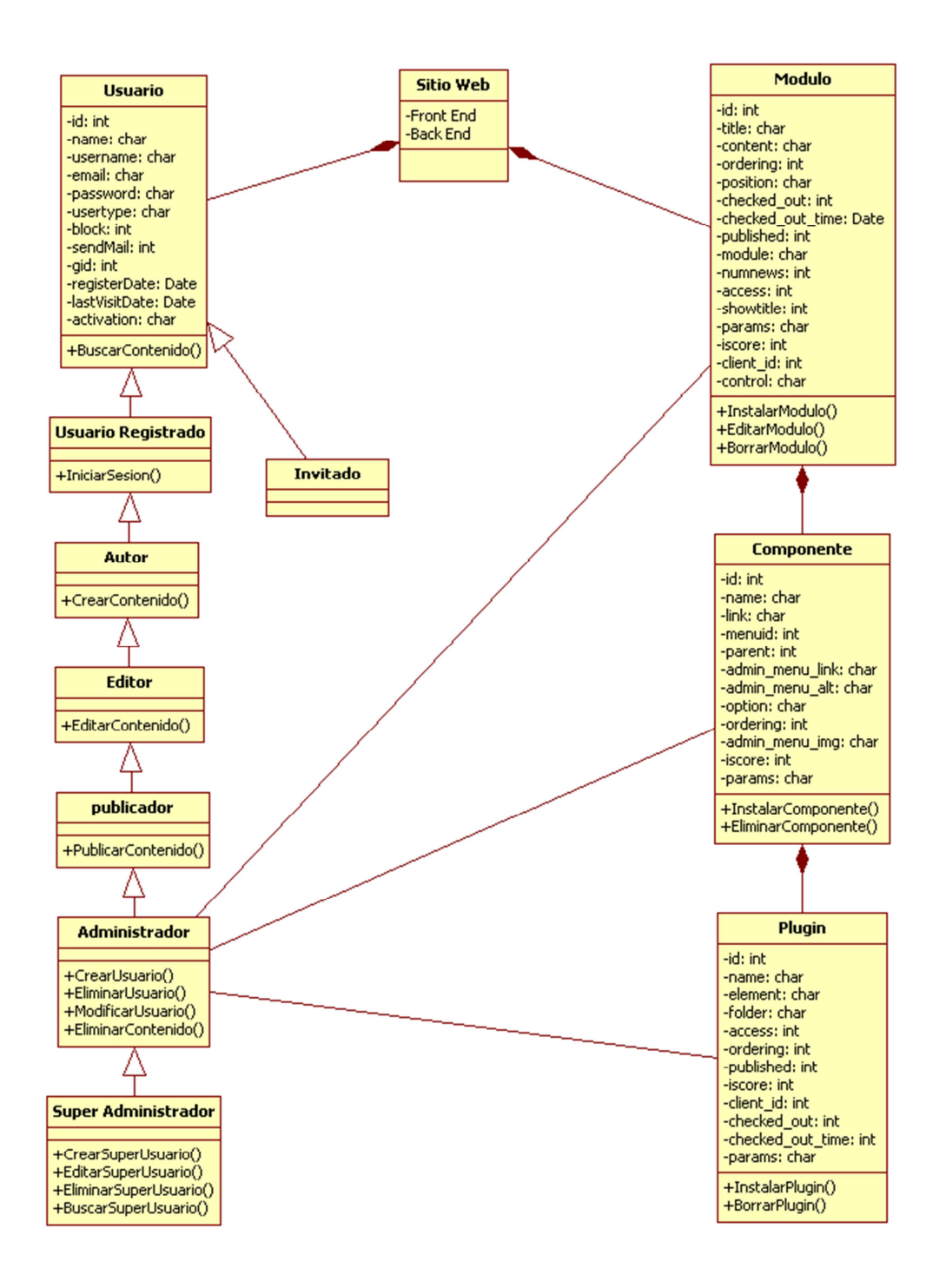

**Figura 5. 2: Diagrama de Clases (41)**

## **5.3. Diseño de Navegación.**

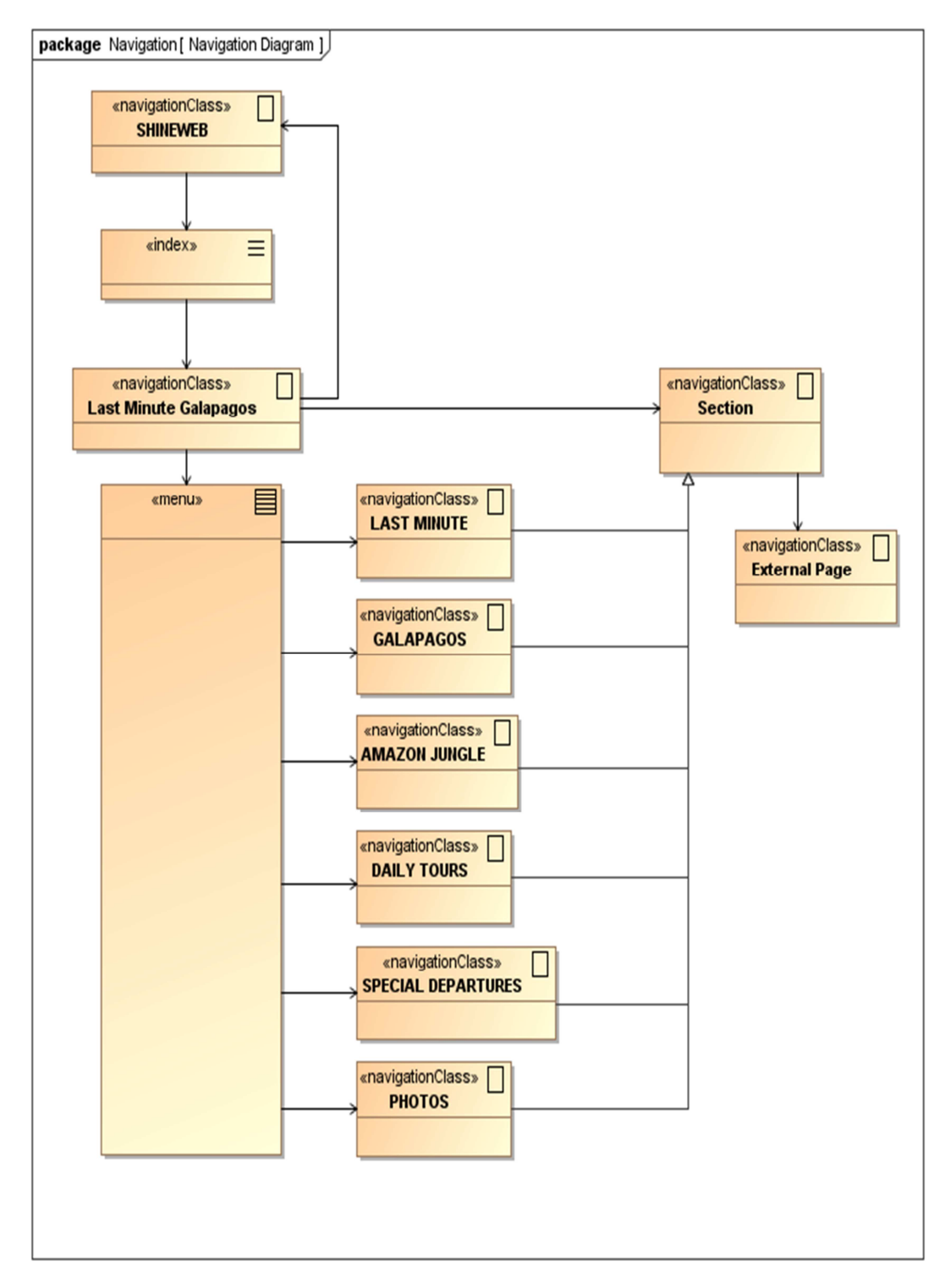

**Figura 5. 3: Diseño Navegacional** 

## **5.4. Diseño de Presentación**

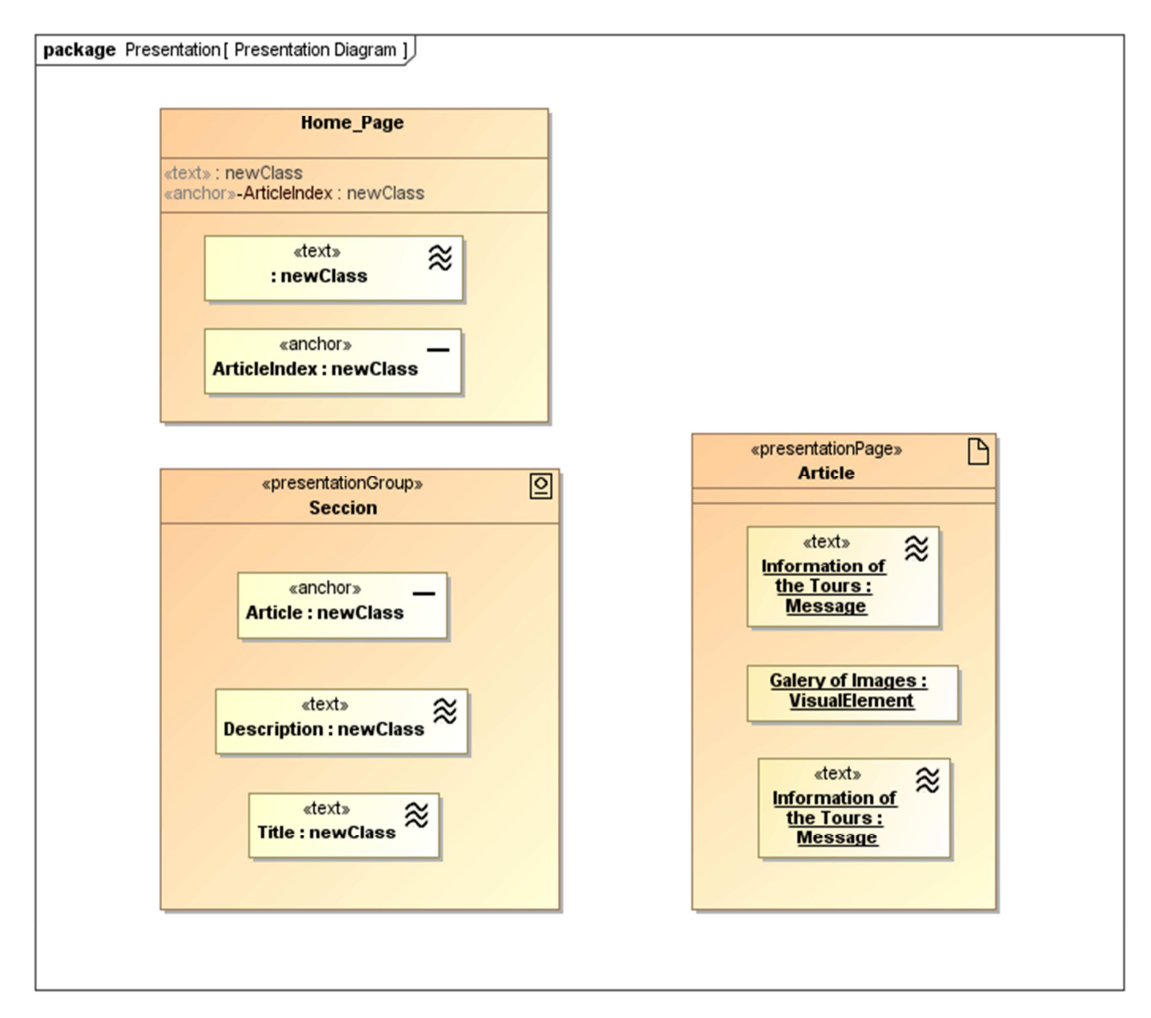

## **Figura 5. 4: Diseño de Presentación**

En el Anexo A, se muestran las pantallas del sitio web de la agencia ShineGalapagos, el cual se encuentra publicado en internet en el enlace www.galapagoslastminutehot.com.

## **CAPÍTULO 6: CONCLUSIONES Y RECOMENDACIONES**

#### **6.1. Conclusiones**

- Se completó la investigación de los CMS's Joomla, Drupal y Liferay tomando como base diferentes fuentes informativas, como: libros, artículos, documentos en línea, tesis de referencia y ayuda de expertos en el tema, y se determinó la herramienta más apropiada, mediante un modelo de calidad del producto software.
- Se determinó el análisis comparativo de los CMS's Joomla, Drupal y Liferay, a través de la generación de una matriz basada en la norma ISO 25000, como resultado del modelo de evaluación, en la cual se evaluaron aspectos relevantes de la calidad de software, como son: funcionalidad, fiabilidad, usabilidad, eficiencia, mantenibilidad y portabilidad de los CMS's.
- Mediante los criterios de la norma ISO 25000 se realizaron investigaciones minuciosas para obtener los atributos de calidad de los CMS's y poder realizar una evaluación de los mismos; esta norma es una guía para la especificación de requisitos de calidad, métricas, evaluación y, está compuesta de características y subcaracterísticas de calidad.
- Se formuló el modelo de evaluación de los CMS's utilizando el método IQMC conjuntamente con el modelo de calidad presentado por la Norma ISO 25000, siguiendo cada una de las directrices y técnicas, se pudo identificar las características de calidad apropiadas para ser incluidas en el modelo de calidad resultante.
- Aplicando el modelo de evaluación se determinó que Joomla es el CMS más apropiado para el desarrollo de sitios web ya que tiene mayores ventajas sobre Drupal y Liferay. Por lo tanto, se utilizó el CMS, Joomla, para desarrollar el sitio web www.galapagoslastminutehot.com de la Agencia de Viajes ShineGalapagos.
- Se utilizó la metodología UWE (UML Web Engineering) para realizar el modelado del caso práctico, ya que está orientada a entornos web y muestra únicamente los diagramas necesarios para el desarrollo de un sitio, donde se destacan los diagramas de navegación y presentación, mismos que muestran de mejor manera la estructura del sitio web.
- La herramienta case utilizada, MagicDraw, provee soporte completo para el estándar UML, además posee el plugin MagicUWE presentando múltiples ventajas en comparación a otras herramientas del mismo tipo, por tal motivo resultó útil y sencillo aplicar el modelado para el caso práctico en esta potente herramienta, considerando que la curva de aprendizaje es corta.
- La instalación del CMS Joomla fue sencilla así como la utilización y publicación en el host; además el sitio web es de fácil manejo para la agencia de viajes, donde el usuario realiza la modificación del contenido sin tener conocimiento técnico sobre programación, con lo cual se corrobora con las características y ventajas que brinda Joomla.
- Los Sistemas de Gestión de Contenido son la mejor opción en ambientes de desarrollo para portales web, facilitando el trabajo de los desarrolladores y usuarios finales, pues, ofrecen una gran cantidad de plugins y cuentan con una herramienta transparente para la administración de los datos.
- El modelo de calidad desarrollado puede ser modificado, adaptado o ampliado si se desea obtener un mayor nivel de detalle u obtener mejores métricas.
- La ponderación aplicada a los factores técnicos de la ISO 25000 están en función del escenario del caso práctico de la agencia de viajes donde se requiere mayor puntaje en funcionalidad.

### **6.2. Recomendaciones**

- Utilizar el modelo de evaluación presentado en este estudio, para determinar el CMS más adecuado al momento de realizar un sitio web, este modelo tiene características de robustez, flexibilidad, y escalabilidad entre las más relevantes.
- Se recomienda que al momento de aplicar la matriz de evaluación obtenida en esta investigación, se utilicen datos actuales de los CMS's a comparar, ya que los resultados pueden variar en función de nuevas características, ventajas o desventajas de los mismos.
- Con los resultados obtenidos se puede recomendar el uso de Joomla, porque es el CMS que actualmente lidera el mercado, tanto en funcionalidad, fiabilidad, usabilidad, eficiencia, mantenibilidad y portabilidad.
- Se recomienda utilizar el método IQMC, conjuntamente con ISO 25000, como guía de estándares de calidad ya que es un método donde se puede seguir los pasos definidos.
- Se recomienda utilizar el modelo propuesto en este estudio, no solo para la comparación de CMS's sino para cualquier producto de software, realizando las respectivas adaptaciones del entorno.
- Al aplicar el modelo de evaluación se recomienda utilizar ponderaciones a los factores técnicos de la ISO 25000 acorde al escenario en que se desarrolle.

# **BIBLIOGRAFÍA**

1. **cms-hispano.org.** http://cms-hispano.org. [En línea] http://cmshispano.org/index.php?s=content&p=cms.

2. nerves. [En línea] [Citado el: 22 de Septiembre de 2011.] http://www.nerves.es/blog/razones-parausar-gestor-contenidos/.

3. CYCLOPE. [En línea] Revolución Social en Red. [Citado el: 5 de Agosto de 2011.] http://cyclope3.codigosur.org/caracteristicas/que-es-un-cms.

4. thewebmakers. [En línea] [Citado el: 02 de Septiembre de 2011.] http://www.thewebmakers.net/index.php/conociendo-el-sistema-cms.html.

5. **McGrath, John.** http://www.smile-iberia.com. [En línea] http://www.smileiberia.com/es/libros\_blancos/los\_cms\_open\_source/los\_cms\_open\_source.

6. **Fantoni, Miguel Borja.** http://miguelborjafantoni.wordpress.com. [En línea] http://miguelborjafantoni.wordpress.com/.

7. **Aramayo, Cristian.** http://www.noproblemweb.com/. [En línea] http://www.astrolabio.com.co/diseno-web/13-joomla-razones-para-usarlo-en-su-sitio-web.html.

8. **Smile.** *Libro Blanco Cometa Smile CMS.* Barcelona : Smile Iberia.

9. **Source, Soluciones Open.** Libro Blanco Cometa Smile CMS. [En línea] [Citado el: 19 de Septiembre de 2011.] http://www.smile-iberia.com/es/libros\_blancos/los\_cms\_open\_source.

10. smile-iberia. [En línea] [Citado el: 17 de Agosto de 2011.] http://www.smileiberia.com/es/libros\_blancos/los\_cms\_open\_source/conceptos\_fundamentales\_de\_la\_gestion\_de\_c ontenidos/presentacion\_y\_plantillas.

11. **Ecuador, Capacitate.** http://www.capacitateecuador.com. [En línea] http://www.capacitateecuador.com/index.php?option=com\_content&view=article&id=1&Itemid=58.

12. **Rahmel, Dan.** *Beginning Joomla!* 2da. s.l. : Apress, 2009, 2009. pág. 431. 9781430216421.

13. joomlaos. [En línea] [Citado el: 18 de Octubre de 2011.] http://www.joomlaos.net/caracteristicasde-joomla.

14. joomlaspanish. [En línea] [Citado el: 29 de Octubre de 2011.] http://www.joomlaspanish.org/foros/f11/ventajas-de-joomla-14351.html.

15. endisco. [En línea] [Citado el: 19 de Octubre de 2011.] http://www.endisco.com.ar/sistemasweb/56-sitio-web-joomla.html.

16. zuritawebdesign. [En línea] [Citado el: 4 de Octubre de 2011.] http://www.zuritawebdesign.com/sobre-joomla/ventajas-de-joomla.

17. astrolabio. [En línea] [Citado el: 17 de Septiembre de 2011.] http://www.astrolabio.com.co/diseno-web/13-joomla-razones-para-usarlo-en-su-sitio-web.html.

18. sapergrup. [En línea] [Citado el: 20 de Septiembre de 2011.] http://www.sapergrup.es/ventajasde-joomla/.

19. newemage. [En línea] [Citado el: 16 de Septiembre de 2011.] http://www.newemage.com.mx/blog/joomla/ventajas-del-diseno-joomla.

20. abac3w. *http://www.abac3w.com.* [En línea] [Citado el: 2 de Octubre de 2011.] http://www.abac3w.com/es/todo/72-joomla/372-ventajas-para-el-usuario-de-joomla-16.

21. joomlajumpstart. [En línea] [Citado el: 26 de Octubre de 2011.] http://www.joomlajumpstart.com/why-do-i-need-joomla.

22. navegabem. [En línea] [Citado el: 29 de Agosto de 2011.] http://www.navegabem.com/cmswebsite-advantages.html.

23. Wikipedia. [En línea] [Citado el: 20 de Septiembre de 2011.] http://nl.wikipedia.org/wiki/Bestand:Joomla\_mvc-diagram.png.

24. *Creación de Websites con Drupal.* **Dominguez, Danilo.** Septiembre : 21, 2009.

25. **Todd, Tomlinson.** *Beginning Drupal 7.* s.l. : Apress, 2010. pág. 350. 978-1-4302-2859-2.

26. fing. [En línea] [Citado el: 24 de Octubre de 2011.] http://www.fing.edu.uy/~pgredsoc/docs/drupal/drupal.pdf.

27. luiscanada. [En línea] [Citado el: 15 de Noviembre de 2011.] http://luiscanada.com/blog/wordpress-joomla-drupal-comparativa-cms/.

28. softwarelibre. [En línea] [Citado el: 26 de Octubre de 2011.] http://www.softwarelibre.cl/drupal//?q=node/717/print.

29. antoniomtz. [En línea] [Citado el: 30 de Octubre de 2011.] http://www.antoniomtz.org/manuales/Presentacion-Taller-Drupal.pdf.

30. jordi bufi. [En línea] [Citado el: 28 de Octubre de 2011.] http://jordi.bufi.es/desventajas-dedrupal-6.

31. rinconsanchez. [En línea] [Citado el: 11 de Noviembre de 2011.] http://carlos.rinconsanchez.com/drupal-vs-joomla-una-comparativa-sincera-de-un-consultor-de-ibm.

32. Drupal. [En línea] [Citado el: 15 de Septiembre de 2011.] http://lists.drupal.org/pipermail/documentation/2008-August/006187.html.

33. **Sarang, Poornachandra.** *Practical Liferay: Java-Based Portal Applications Development.* s.l. : Apress, 2009. pág. 354. 9781430218470.

34. princeton. [En línea] [Citado el: 29 de Noviembre de 2011.] http://web.princeton.edu/sites/isapps/jasig/2006SummerVancouver/Presentations/PortalComp.pdf.

35. liferay. [En línea] [Citado el: 08 de Noviembre de 2011.] http://www.liferay.com/c/document\_library/get\_file?groupId=14&folderId=11324913&name=17367 8.

36. damr. [En línea] [Citado el: 12 de Agosto de 2011.] http://damr.net/2007/08/03/ventajas-ydesventajas-del-internet-analisis-personal.

37. boardreader. [En línea] [Citado el: 05 de Noviembre de 2011.] http://boardreader.com/thread/Listado\_de\_Ventajas\_de\_Liferay\_y\_Testeo\_520tyX9wos.html.

38. Liferay.org. [En línea] http://www.blokefood.com/liferay-portal-4.2.1/web/guest/devzone/architecture.

39. **Calero, Coral / Moraga, Ma Angeles / Piatini Velthuis, Mario G.** *Calidad del producto y proceso software.* Madrid : RA-MA, 2010. 978-84-7897-961-5.

40. **Pérez, Raúl Galán.** uclm. [En línea] [Citado el: 25 de Noviembre de 2011.] http://www.chico.infcr.uclm.es/chicowiki/index.php/RAUL\_GALAN\_PEREZ.

41. forosdelweb. [En línea] [Citado el: 20 de Noviembre de 2011.] http://www.forosdelweb.com/f14/duda-con-diagrama-clases-sitio-web-621759/.

42. cms-hispano. [En línea] [Citado el: 18 de Agosto de 2011.] http://cmshispano.org/index.php?s=content&p=cms.

43. **Derr, Marni and Symes, Tanya.** *Joomla!* [ed.] Comercial. s.l. : Grupo Anaya, 2009. p. 384. 9788441526105.

44. CMSMatrix. [En línea] [Citado el: 10 de Noviembre de 2011.] http://cmsmatrix.org/matrix/cmsmatrix.

45. CMSMatch. [En línea] [Citado el: 10 de Noviembre de 2011.] http://www.cmsmatch.com/.

46. **Severdia, Ron and Crowder, Kenneth.** *Using Joomla: Building Powerful and Efficient Web Sites.*  s.l. : O'Reilly Media, Inc., 2009. p. 383. 9780596804947.

47. **Kramer, Jen.** *Joomla! Start to Finish: How to Plan, Execute, and Maintain Your Web Site.* [ed.] John Wiley and Sons. 2010. pág. 360. 9780470952580.

48. **Calero, Coral / Moraga, Ma Angeles / Piatini Velthuis, Mario G.** *Calidad del Producto y Proceso Software.* pág. 311.

## **BIOGRAFÍA**

### **DATOS PERSONALES**

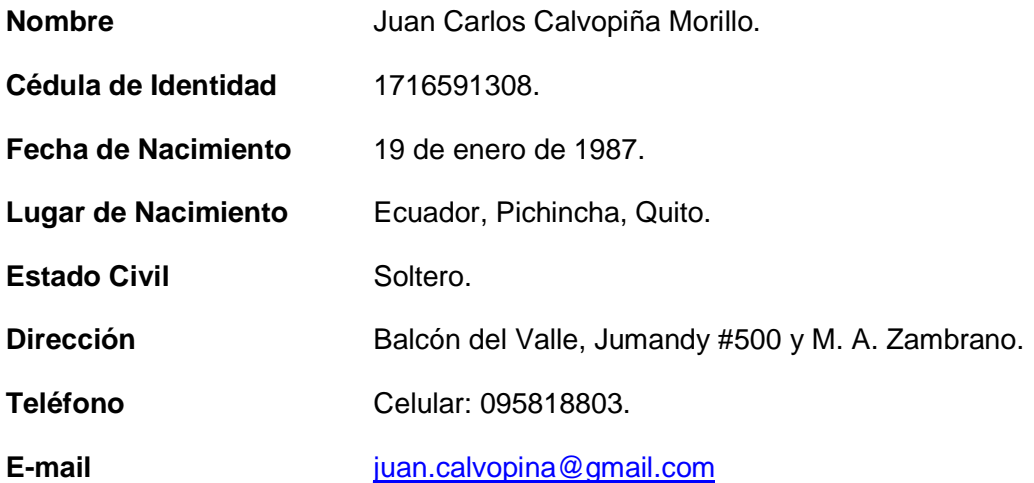

## **FORMACIÓN ACADEMICA**

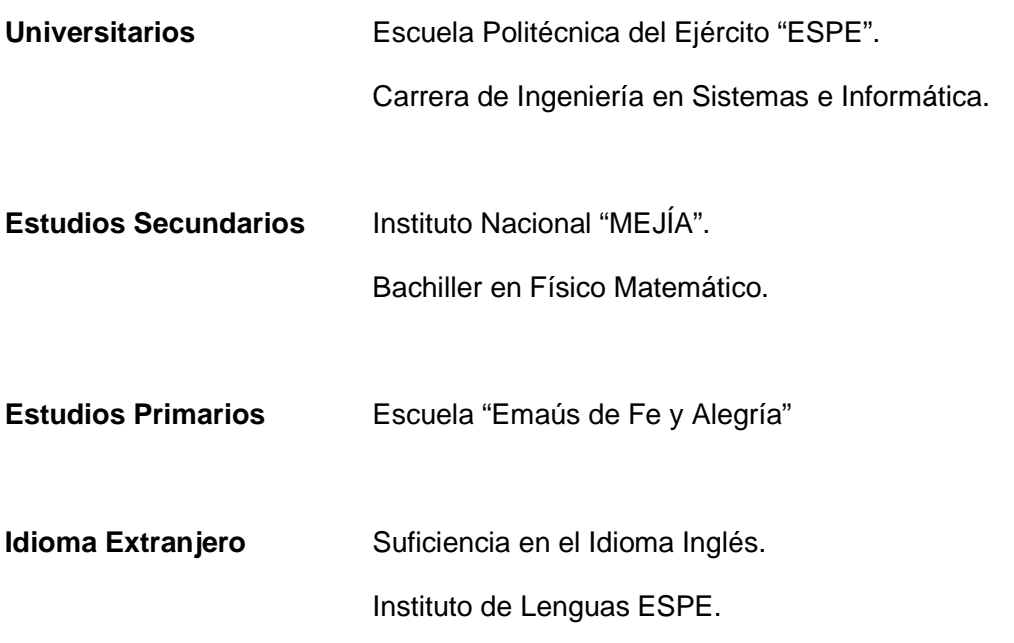

### **SEMINARIOS Y CURSOS**

- Curso, Jboss Seam Framework 3, **Clear Minds-IT, 2012**, 40 horas.
- Curso, Inteligencia de Negocios con Pentaho, **CEC-EPN**, 2012, 40 horas.
- Curso, Variables y Estructuras de Control en la Programación, **Sena Virtual,**  2010, 40 horas.
- Curso, Desarrollo de Aplicaciones con Interfaz Gráfica, Manejo de Eventos, Clases y Objetos Java, **Sena Virtual,** 2010, 40 horas.
- Curso, Desarrollo de Aplicaciones con el Manejo de Archivos de Texto y el Manejo de Excepciones en Java, **Sena Virtual,** 2010, 40 horas.
- Curso, Desarrollo de Aplicaciones con el Manejo de Datos en Memoria, **Sena Virtual,** 2010, 40 horas.
- Jornadas, Primeras Jornadas de Software Libre, **ESPE**, 2009.
- Curso, Ensamblaje y Mantenimiento de PCs, **Secap,** 2007, 120 horas.
- Conferencia, Mejores prácticas para el Desarrollo de Soluciones Empresariales bajo Plataforma Microsoft.NET, **ESPE**, 2007.

#### **EXPERIENCIA LABORAL**

- Programador (Java con Seam Framework, Richfaces, JSF, Jboss, JBPM, Alfresco, Firma Digital, Postgresql 8.4), **Ministerio del Ambiente.**
- Diseñador Web (Joomla), **ShineGalapagos.**
- Programador (Power Builder 11.5, Java con Icefaces Framework, JSF, SQL Server 2005, SQL Anywhere 11, Oracle 10g), **Venture Venti.**
- Programador (ASP.NET & Visual Basic.net 2005, SQL Server 2005) Pasantía, **Armada del Ecuador.**
- Diseñador Gráfico, **Club de Software Libre ESPE.**
- Desarrollo página Web **, SISEG.**
- Soporte Técnico de PCs.

## **BIOGRAFÍA**

### **DATOS PERSONALES**

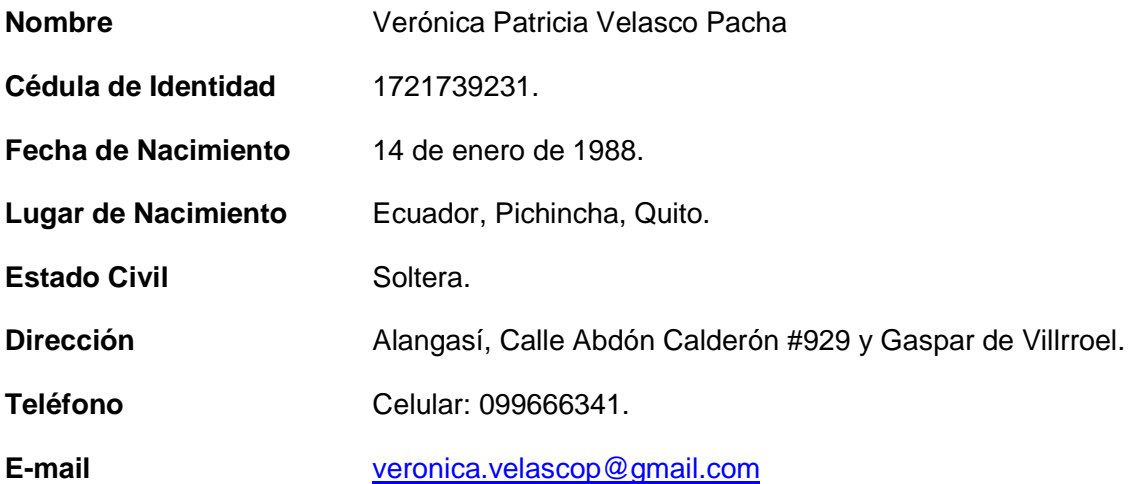

## **FORMACIÓN ACADEMICA**

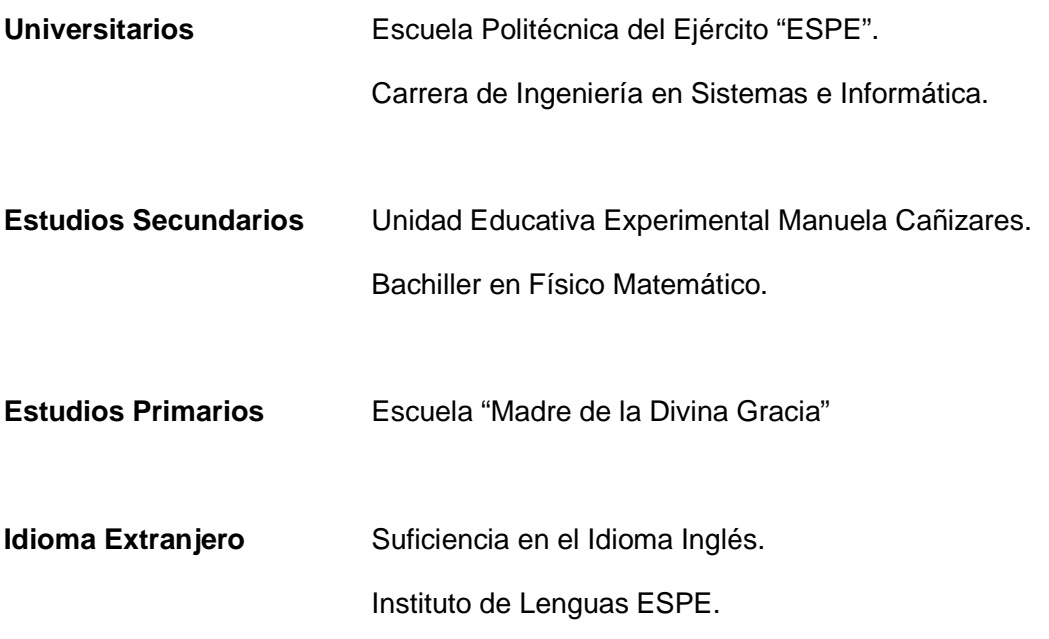

#### **SEMINARIOS Y CURSOS**

- Curso, Jboss Seam Framework 3, **Clear Minds-IT, 2012**, 40 horas.
- Curso, Inteligencia de Negocios con Pentaho, **CEC-EPN**, 2012, 40 horas.
- Curso, Variables y Estructuras de Control en la Programación, **Sena Virtual,**  2010, 40 horas.
- Curso, Desarrollo de Aplicaciones con Interfaz Gráfica, Manejo de Eventos, Clases y Objetos Java, **Sena Virtual,** 2010, 40 horas.
- Curso, Desarrollo de Aplicaciones con el Manejo de Archivos de Texto y el Manejo de Excepciones en Java, **Sena Virtual,** 2010, 40 horas.
- Jornadas, Primeras Jornadas de Software Libre, **ESPE**, 2009.
- Curso, Ensamblaje y Mantenimiento de PCs, **Secap,** 2007, 120 horas.
- Conferencia, Mejores prácticas para el Desarrollo de Soluciones Empresariales bajo Plataforma Microsoft.NET, **ESPE**, 2007.

#### **EXPERIENCIA LABORAL**

- Programador (Java con Seam Framework, Richfaces, JSF, Jboss, JBPM, Alfresco, Jasper Reports, Postgresql 8.4), **Ministerio del Ambiente.**
- Diseñador Web (Joomla), **ShineGalapagos.**
- Departmento de Sistemas( soporte técnico, administración de redes, SIGMA, GDOC)– Pasantía, **Administrción Zona Valle de los Chillos.**
- Diseñador Gráfico, **Club de Software Libre ESPE.**
- Soporte Técnico de PCs.

**HOJA DE LEGALIZACIÓN DE FIRMAS** 

### **ELABORADA(O) POR:**

\_\_\_\_\_\_\_\_\_\_\_\_\_\_\_\_\_\_\_\_\_\_\_\_\_\_\_ \_\_\_\_\_\_\_\_\_\_\_\_\_\_\_\_\_\_\_\_\_\_\_\_\_\_\_\_\_\_\_

Sr. Juan Carlos Calvopiña Morillo **Santa Serra. Verónica Patricia Velasco Pacha** 

### **DIRECTOR DE LA CARRERA**

\_\_\_\_\_\_\_\_\_\_\_\_\_\_\_\_\_\_\_\_\_\_\_\_\_\_\_\_\_\_\_\_\_\_\_ Ing. Mauricio Campaña

Lugar y fecha: Sangolqui, 11 de mayo del 2012